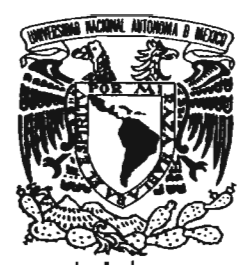

## UNIVERSIDAD NACIONAL AUTÓNOMA DE MÉXICO

## FACULTAD DE CIENCIAS

## MÉTODOS DE DESAGREGACIÓN TEMPORAL DE SERIES DE TIEMPO

## T E S I S

QUE PARA OBTENER EL TÍTULO DE:

ACTUARIO

P R E S E N T A  $\rightarrow$ 

CARLOS ZARAGOZA LÓPEZ

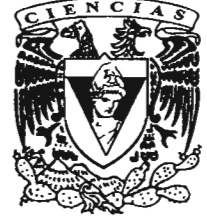

FACULTAD DE CIENCIAS UNAM

DIRECTOR DE TESIS: ACT. ERIC MANUEL RODRÍGUEZ HERRERA $\begin{array}{c}\text{HERRERA}\\\text{SFRERA}\end{array}$ HERRERA

2005

..,

**ECOLES**<br>FACULTAD DE CIENCIA**S** 

SECCION ESCOLAR

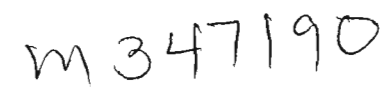

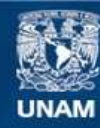

Universidad Nacional Autónoma de México

**UNAM – Dirección General de Bibliotecas Tesis Digitales Restricciones de uso**

## **DERECHOS RESERVADOS © PROHIBIDA SU REPRODUCCIÓN TOTAL O PARCIAL**

Todo el material contenido en esta tesis esta protegido por la Ley Federal del Derecho de Autor (LFDA) de los Estados Unidos Mexicanos (México).

**Biblioteca Central** 

Dirección General de Bibliotecas de la UNAM

El uso de imágenes, fragmentos de videos, y demás material que sea objeto de protección de los derechos de autor, será exclusivamente para fines educativos e informativos y deberá citar la fuente donde la obtuvo mencionando el autor o autores. Cualquier uso distinto como el lucro, reproducción, edición o modificación, será perseguido y sancionado por el respectivo titular de los Derechos de Autor.

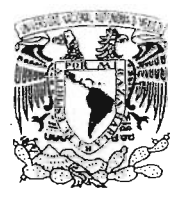

JHVEP4DAD NACIONAL *P;¡1','j-°;-·1,l.* ¡ f MEXICO

Autorizo e la Griscosch Ganeral de Bibliotecas de la UNAM a difundir en formato electrónico e impreso el contenido de mi trabajo recencional NOMBRE  $=$ ECHA:  $25/A$ and $/$ 05 *,r.1l,A .A.:*~-- ;;e::: <sup>171</sup> ,l;

ACT. MAURICIO AGUILAR GONZÁLEZ Jefe de la División de Estudios Profesionales de la Facultad de Ciencias Presente

Comunicamos a usted que hemos revisado el trabajo escrito:

~Métodos de Desagregación Temporal de Series de Tiempo"

realizado por Zaragoza López Carlos

.con número de cuenta 09959300-3 , quien cubrió los créditos de la carrera de: Actuaría

Dicho trabajo cuenta con nuestro voto aprobatorio.

Atentamente<br>any Redigional Lorenzo (15, 14, 14, 14 Director Act. Eric Manuel Rodríguez Herrera Propietario M. en I. Fernando Eleazar Vanegas Chávez Propietario Act. Ricardo Humberto Sevilla Aguilar<br>|<br>| Act. Femando Pérez Márquez Propietario  $t$ -crancle  $\ell$ erez  $\ell$ l. Suplente Act. Miguel Angel Torres Ramírez Suplente Consejo Departamenta Matemática Act. Jáime Vázquez. Coordinador de la Carfé

oε

## *Agradecimientos:*

Para mí, esta es la parte más dificil de toda la tesis, pues no soy diestro en los discursos. Regularmente en esta página se suele empezar con un agradecimiento a los padres, pero en esta ocasión, quiero agradecer, a Dios, por brindarme un gran privilegio, Mi Familia, el pilar más importante en mi vida.

Papá, Mamá; simplemente no tengo palabras para agradecer todo su apoyo, comprensión y sacrificio a lo largo de toda mi vida, y en particular en este momento académico. No encuentro las palabras adecuadas que puedan medir mi gratitud, por tantos desvelos, por las preocupaciones, y las alegrías... que juntos hemos pasado. Por el momento solo puedo decir que: nada seria de mi sin ustedes a mi lado; que gracias a ustedes, los valores y la formación, la firmeza y la constancia, la honestidad y el AMOR cobran vida, y le dan sentido a todo lo que hago, Gracias Don Carlos, Gracias Doña Teresita.

J.nisita.. Mi Hermana en tona la extensión de la palabra, la sangre no se puede ocultar, ni pasar desapercibida, corre por mis venas y alimenta mi alma La aventura de la vida no la logro imaginarla sin ti, los dos hemos compartido tanto desde el 8 de marzo de 1981 y esta investigación no será la excepción. Gracias, por cuidar de mí, por ser fuerte, por apoyarme incondicionalmente, por brindarme SIEMPRE tu hermandad.

Papá, Mamá, Hermanita, Los Amo, que Dios los bendiga.. .

También doy gracias a la Facultad de Ciencias, a Mi Universidad: La Universidad Nacional Autónoma de México, lugar donde encontré mi formación profesional; y lugar donde encontré grandes amistades... lugar donde conocí a MIS AMIGOS: .

Milton: que puedo decirte, si no es que GRACIAS, y aunque no somos hermanos, siempre tendrás ese lugar en la historia de mi vida.

Diana, Edith: Amigas, no se que decir, ni como decirlo sin caer en el típico discurso; soy afortunado de tenerlas a mi lado, eso lo se, y ojala un día pueda expresarles mejor todo lo que siento; gracias por todas las tardes alegres y no tan alegres, por compartir penas y alegrías, gracias por compartir su vida con migo, en la universidad y afuera de ella; GRACIAS.

Preisser, Azael, Daniela: Amigos, a su lado cualquier concepto matemático es simple de entender y simple de aplicar a cualquier teorema, los admiro, gracias por su paciencia en aquellas tardes saturadas de tarea; gracias por hacer de las matemáticas un paseo por el parque, un simple partido de basketball, lleno de campos y módulos, abiertos y cerrados, GRACIAS.

Edgar Noe, Laurita, Orestes, Germán, Kenya, Jonathan, Héctor, Víctor, a todos GRACIAS.

Juanito, esta aventura en la gran ciudad, no pudiera ser mas venidera sin tu espontánea irreverencia a la formalidad; gracias por vivir la aventura junto con migo, justo como cuando éramos niños y corriamos a toda velocidad en aquel triciclo azul. GRACIAS.

Quiero Agradecer también la estrecha colaboración de mi Asesor, el Act. Eric Manuel Rodriguez Herrera, por su tiempo y dedicación a esta investigación, a si como las observaciones ciertas y oportunas de mis sinodales: el Act. Ricardo Humberto Sevilla Aguilar, el Act. Miguel Ángel Torres Ramírez, el M en I. Fernando Eleazar Vanegas Chávez, y el Act. Fernández Pérez Márquez. Sin los cuales, la culminación de este esfuerzo no seria posible.

t En memoria de Matías López Venegas

## *INDICE*

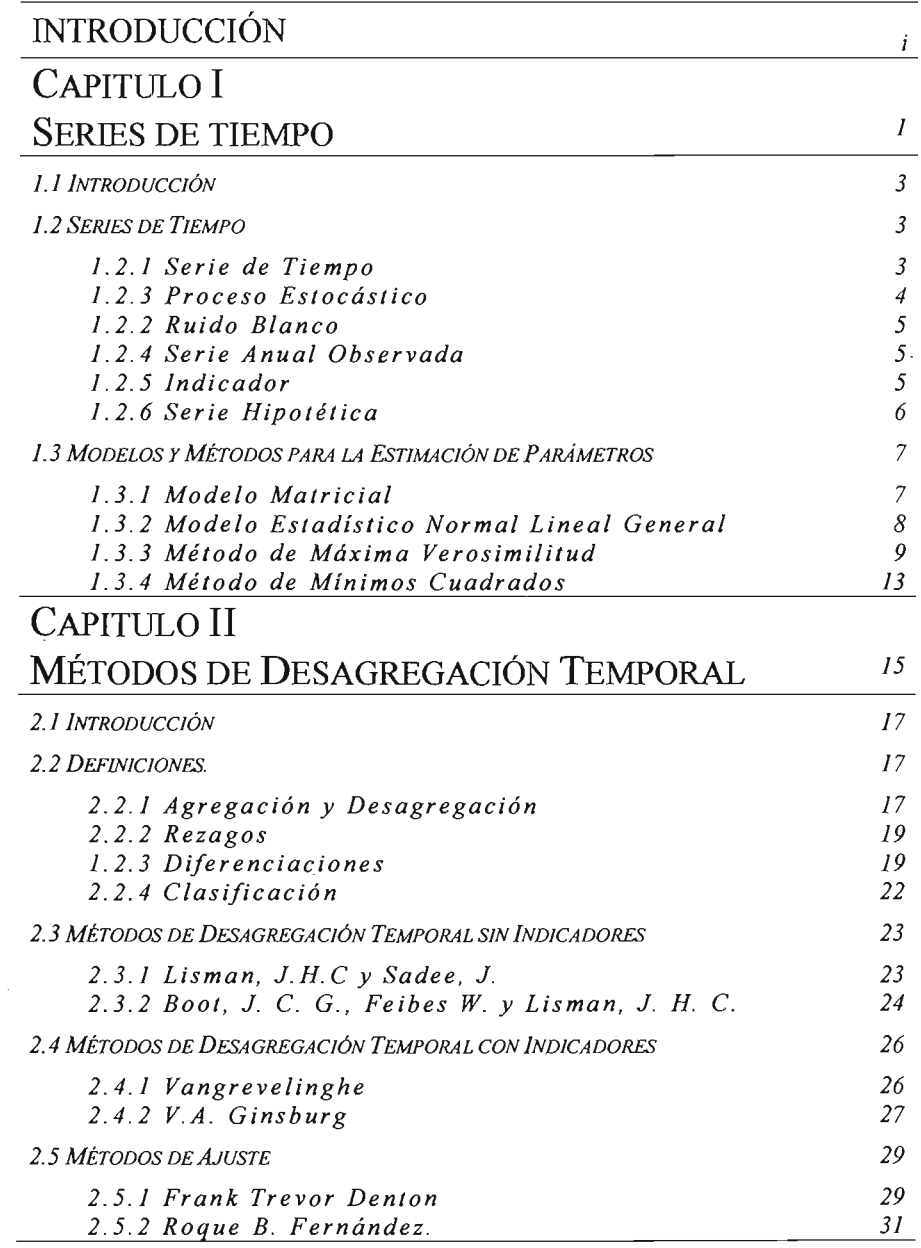

 $\frac{1}{\sqrt{2}}$ 

 $\Delta \sim 1$ ċ

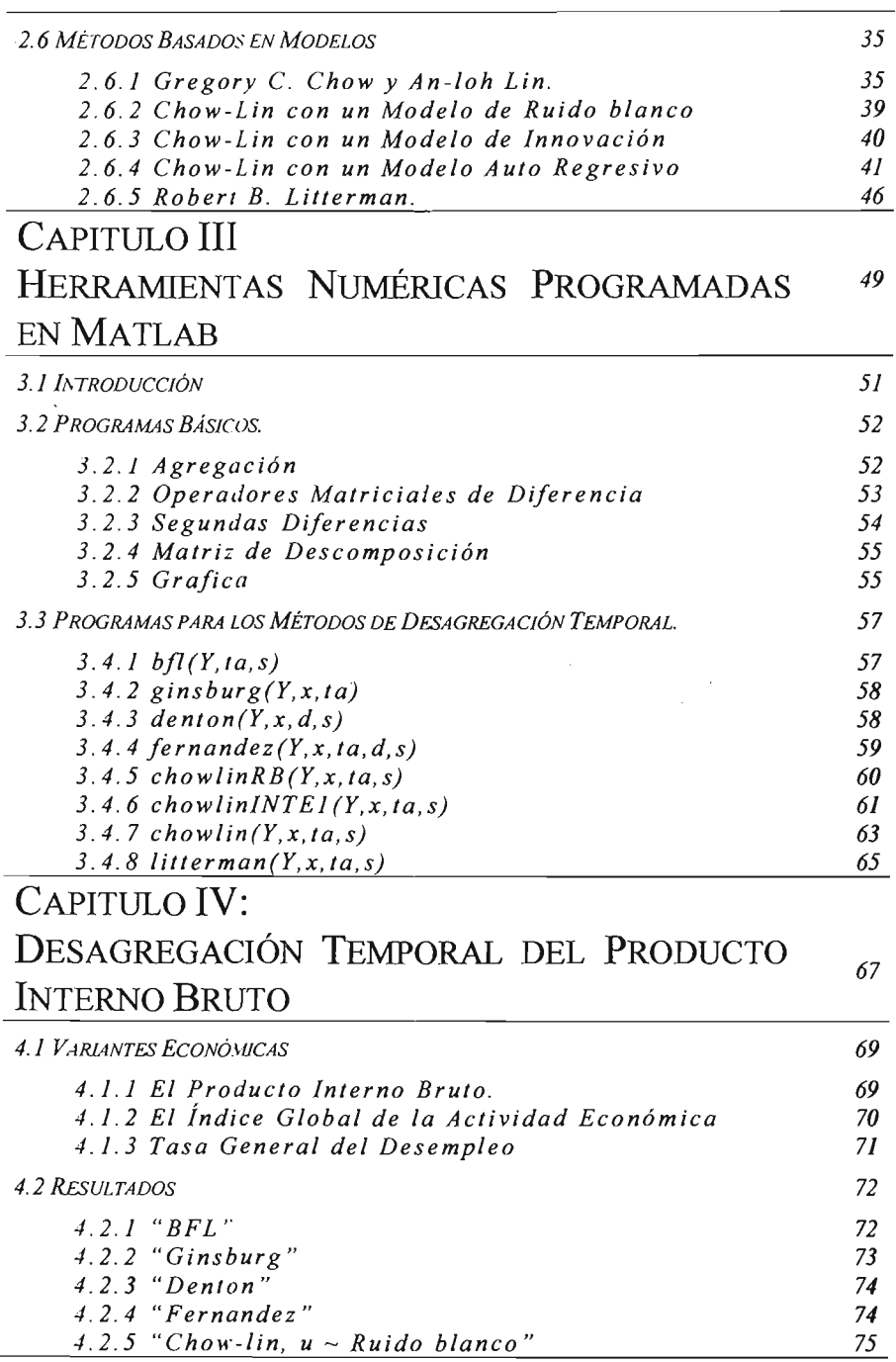

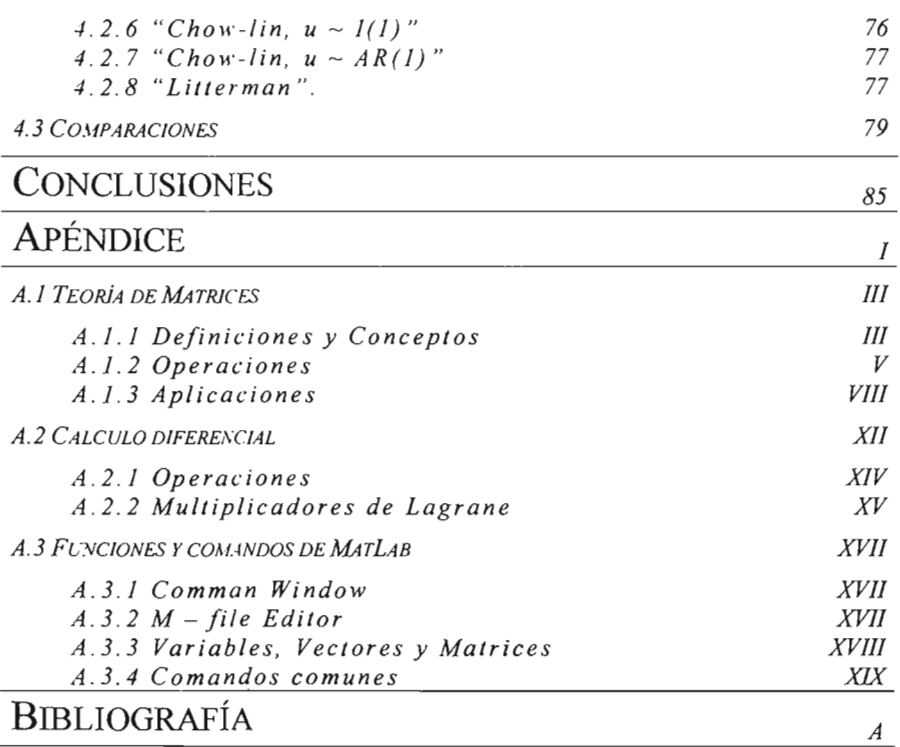

## **INTRODUCCIÓN**

En el análisis estadístico son utilizadas diferentes técnicas para analizar y comprender distintos tipos de fenómenos, los cuales pueden arrojar datos en distintos tipos de frecuencias: anuales, mensuales, trimestrales, etc. Uno de los problemas más importantes en la estadística al analizar un fenómeno es la falta de datos en distintas frecuencias; y dar una solución a este problema, pudiera dar una respuesta a todas aquellas empresa o laboratorios, que busquen analizar ciertos fenómenos en distintas frecuencias y solo cuenten con datos anuales.

. Ya sea para analizar las utilidades, las perdidas, el crecimiento, las obligaciones fiscales, la natalidad, o la mortalidad; contar con métodos que aproximen series de datos de frecuencia mayor a partir de datos de frecuencia menor, pudiera significar el ahorro de recursos tanto económicos como de tiempo, evitando levantar encuestas o análisis cada mes o trimestre, etc.

Es por ello que es importante conocer y aplicar técnicas y métodos que aproximen datos faltantes o calculen nuevas sucesiones de datos en distintas frecuencias, y así, poder analizar cierto fenómeno en distintos periodos de tiempo.

En la presente investigación se presentan, construyen y analizan distintos Métodos de Desagregación Temporal (MDT). Estos métodos, como su nombre lo sugiere; fragmentan series de tiempo dadas, en series periódicas de frecuencia mayor, atendiendo a diferentes criterios y utilizando distintas herramientas estadísticas y matemáticas.

Este trabajo también tiene como principal objetivo ser un texto de consulta sobre los MDT; es por ello que en el primer capítulo se exponen, de manera muy resumida, definiciones y

 $\mathbf{i}$ 

conceptos propios de las Series de Tiempo (o sucesiones cronológicas); los cuales resultan necesarios al momento de modelar y formular los distintos MDT.

Una vez que se plasmaron los conceptos, definiciones y herramientas básicas de las Series de Tiempo, en el Capítulo II se definirán conceptos teóricos, propios de la Desagregación Temporal y posteriormente se hará una clasificación de los distintos métodos que ocupan a la presente investigación, y así, pasar de lleno a su exposición, construcción y análisis. Se abordarán 8 distintos Tipos de Desagregación Temporal, sólo de forma teórica, prestando más atención a la parte estructural y matemática de cada método.

La parte práctica será abordada en el Capítulo III. Este capítulo se ocupara de dar a conocer rutinas numéricas programadas en Matlab, con las cuales son efectuados todos los cálculos numéricos de esta investigación. Como primer paso se explican y exponen las rutinas encargadas de programar herramientas que sinteticen y simplifiquen el proceso para las rutinas que, como segundo paso, son las encargadas de la Desagregación Temporal. Cabe señalar que algunas de las rutinas fueron modificadas de su versión original, publicadas por el doctor Enrique M. Quilis, Subdirector General de Cuentas Nacionales del Instituto Nacional de Estadística (INE) de España, en la dirección electrónica

" http://www.spatial-econometrics.com/html/view.html ".

Una vez expuestas y comentadas las herramientas de cómputo; en el Capítulo IV, se presentarán los resultados obtenidos con estas herramientas al momento de aplicarlas al Producto Interno Bruto (PIB) de nuestro país; para ello sera necesario definir las variantes económicas que seran procesadas con el único fin de ejemplificar y comparar los distintos resultados obtenidos con los MDT. Cabe señalar que los datos utilizados para este fin fueron obtenidos del Instituto Nacional de Estadística, Geografía e Informática (INEGI) en su dirección electrónica: http://www.inegi.gob.mx

Por último se concluye la presente investigación con un quinto Capítulo: Conclusiones; en ellas se plasmarán las distintas críticas y observaciones a los resultados y formas de

proceder de los distintos MDT, sin perder de vista la estructura matemática de cada uno de ellos y haciendo advertencias de su uso. virtudes y limitaciones particulares.

Finalmente como forma complementaria a este trabajo de investigación se anexará un apéndice, puesto que, si uno de los objetivos de esta investigación es ser un texto de consulta sobre los MDT. .es necesario. contar con un apartado donde se agrupen temas y herramientas básicas del Algebra Matricial y el Calculo Multivariado, para una mejor comprensión de la temática que ocupa a la presente investigación. También en este apéndice, se tendrá una pequeña introducción al manejo de la paquetería de Matlab, presentando los comandos más comunes y básicos de esta paquetería, y así facilitar la lectura de las rutinas presentadas en el tercer Capítulo.

ZARAGOZA LóPEZ CARLOS

# **CAPITULO 1:**

# **SERIES DE TIEMPO**

1.1 *INTRODUCCIÓN.*

En este capitulo se presentarán diferentes conceptos y definiciones que se consideran básicos y esenciales para todo el desarrollo de la presente investigación. Es por ello que son presentados antes que cualquier otro tema; ya que con ellos se fabricarán los conceptos básicos de la desagregación temporal, los que a su vez darán las herramientas necesarias para modelar los distintos MDT.

## 1.2 *SER/ES DE TIEMPO*

Las Series de Tiempo son de singular importancia al momento de analizar y procesar datos cronológicos. Por este motivo son consideradas en esta investigación para la creación y modelación de los distintos MDT. En consecuencia de lo anterior los primeros conceptos que se abordarán serán los pertenecientes a las series de tiempo. Estos pueden entenderse fácilmente si ya se ha trabajado con ellos, pero para evitar confusiones, será necesario definir sus cualidades. Bajo este tenor es desarrollada la siguiente sección con el único motivo de cimentar las bases y, definir conceptos necesarios para el desarrollo de presente investigación.

## *1.2.1 S erie de Tiem po}*

Al registro metódico de la medición u observación numérica, de cualquier tipo de fenómeno, efectuada a intervalos de tiempo fijos se le conoce como "serie de tiempo". Cabe notar que el nombre "series de tiempo" no es del todo apropiado para denotar a los conjuntos de datos registrados de manera ordenada respecto al tiempo, pues en particular el término "serie" se utiliza en matemáticas para nombrar a una suma infinita de valores de una variable.

Quizá una terminología más apropiada para referirse al conjunto de datos que aquí interesa podria ser el de "sucesiones cronológicas", sin embargo, se continuará haciendo mención a series de tiempo a lo largo de toada la tesis, debido simplemente a que ésta es la tenninología más usual y conocida.

<sup>&</sup>lt;sup>1</sup> Guerrero, Víctor M. "Análisis Estadístico de series de Tiempo Económicas" pp. 1

## *1.2.3 Proceso estocástico* <sup>1</sup>

La siguiente definición es importante para el desarrollo de la presente, pues su presencia estará implícita en cada uno de los MDT. Un proceso estocástico es una familia de variables aleatorias asociadas a un conjunto de índices de números reales, de tal forma que a cada elemento del conjunto le corresponda una y sólo una variable aleatoria, esto se escribe como:

$$
\{Z(\tau); \tau \in T\}
$$

En donde T es el conjunto de índices y  $Z(r)$  es la variable aleatoria (v.a.) correspondiente al elemento 't de T. Si T es un intervalo de números reales, ya sea cerrado o abierto, se dice que el proceso estocástico es continuo, y si T es un conjunto finito o infinito, discreto, al proceso estocástico se le llama de igual forma. En particular, si las observaciones de una serie de tiempo discreta se toman en los tiempos  $\tau_1, \tau_2, \ldots, \tau_N$ , el proceso respectivo está dado por  ${Z(\tau_1), Z(\tau_2),..., Z(\tau_N)}$ .

Para los fines de este análisis, solamente se considerarán series de tiempo discretas, con la característica adicional de que las observaciones sean hechas a intervalos de longitud fija, Asimismo, no se hará distinción entre una variable aleatoria Z y su valor observado  $Z(\tau)$ . De esta maneta cuando se tengan N valores sucesivos,  $Z_1, Z_2, ..., Z_N$  de una serie de tiempo se escribirá un vector que almacenará la información de la serie de tiempo de la siguiente forma:

$$
Z = (Z_1 \cdots Z_N)^{\mathsf{T}},
$$

donde las entradas del vector son las observaciones hechas a intervalos equidistantes  $\tau_0 + h, \tau_0 + 2h, \ldots, \tau_0 + Nh$  a parir de algún punto en el tiempo  $\tau_0$  que hace las veces de origen y "h" actúa como la longitud del intervalo de tiempo que separa dos observaciones contiguas.

## *Proceso Estocástico Estacionario*

Se nombrará de esta forma al proceso estocástico que cumpla las siguientes propiedades:

$$
\triangleright \qquad E(Z_t) = \mu \quad \forall t
$$

$$
\triangleright \qquad Var(Z_i) < \infty
$$

Si además cumple con que:

$$
\triangleright \qquad Cov(Z_t, Z_{t+k}) = E\Big[ (Z_t - \mu)^t (Z_{t+k} - \mu) \Big] = \gamma_0 \quad \forall t, k \tag{1.1.1}
$$

Se le nombra Proceso de Covarianza Estacionaria, este tipo de supuestos bríndará cierta facilidad al momento de efectuar distintas aproximaciones en el comportamiento de una serie de tiempo.

 $2$  Guerrero, Víctor M. "Análisis Estadístico de Series de Tiempo" pp. 5

## *1.2.2 Ruido Blanco3*

En la construcción básica para algunos de los procesos aquí considerados, consiste de una secuencia de variables aleatorias no correlacionadas con media cero y varianza finita, y su definición es la siguiente. Sean  $\{ \varepsilon_i \}_{i=1}^{\infty}$  una sujeción de variables aleatorias, tales que:

$$
a) \quad E(\varepsilon_i) = 0 \tag{11.2}
$$

$$
b) \quad E\left(\varepsilon_i^2\right) = \sigma^2 < \infty \tag{1.1.2}
$$

c) 
$$
E(\varepsilon_i \varepsilon_r) = 0 \quad \forall t \neq \tau
$$
 (1.1.3)

Entonces un proceso que satisface a) b) y e) es conocido como un proceso de ruido blanco. En ocasiones suele remplazase la condición c) por la condición d), donde las  $\{\varepsilon_i\}_{i=1}^{\infty}$  son v.a.i, resultando ser una condición más fuerte:

$$
d) \quad \varepsilon_t \perp \varepsilon_t \quad \forall t \neq \tau \tag{1.1.4}
$$

## *Ruido blanco Gaussiano*

Obsérvese que d) implica e), pero e) no implica d). A un proceso que satisface a), b), e) y d) se le llama proceso de ruido blanco independiente. Y si además se cumple que:

$$
\varepsilon \sim N\Big(0, \sigma^2\Big),\tag{1.1.5}
$$

Entonces al proceso se le denomina "proceso Gaussiano de ruido blanco".

### *1.2.4 Serie Anual Observada*

Se define así a la serie de tiempo formada por el conjunto de "N" datos anuales conocidos:  ${Y_r | T = 1...N}$ . Dicha serie de tiempo será almacenada en un vector de tamaño "N" donde cada una de sus entradas corresponderá a un dato anual. De la siguiente manera:

$$
Y = (Y_1, \cdots, Y_N)'
$$
 (1.1.6)

### *1.2.5 Indicador*

Se define como "indicador" a la serie de tiempo  $\{x_{i,T} | t=1...s, T=1...N\}$  recopilada en "s" fracciones de año durante "N" años, que ayude a la desagregación de la serie anual observada. Cada indicador será etiquetado con un número "i" y almacenado en las entradas de un "vector columna" de la siguiente forma:

$$
x_{i} = (x_{i11} \quad x_{i21} \quad \cdots \quad x_{is1} \quad x_{i12} \quad x_{i22} \quad \cdots \quad x_{is2} \quad \cdots \quad x_{i1N} \quad x_{i2N} \quad \cdots \quad x_{isN})' \tag{1.1.7}
$$

<sup>&</sup>lt;sup>3</sup> Hamilton, James D., "Time Series Analysis" Stationary ARMA Processes. pp 47, 48

ZARAGOZA LÓPEZ CARLOS

Ahora considérese una colección de "p" indicadores con la misma periodicidad interanual a lo largo de "N" años, entonces la colección completa de indicadores adquiere la siguiente apariencia:

$$
\{x_{nT} | i = 1,...p \quad t = 1,...S \quad T = 1,...N\}
$$
\n(1.1.8)

Este conjunto será almacenado en una matriz conocida como "el indicador", ella almacenará a los *"p"* indicadores en cada una de sus columnas y será representada por la letra "x", Es decir:

$$
x = \left(x_1 | \cdots | x_p\right) \tag{1.1.9}
$$

## *1.2.6 Serie Hipotética*

Con la letra *"y"* se distinguirá al vector que contenga la serie inobservable de datos que hipotéticamente son de la misma denominación que las entradas del vector *"Y",* pero que se encuentran distribuidos en "s" periodos a lo largo de los años contemplados por la serie anual, a saber:

$$
y = (y_1 \cdots y_n)' \quad \text{donde} \quad n = sN \tag{1.1.10}
$$

Finalmente a la estimación de esta serie se le denominará "serie desagrega del vector *Y ".* Con esta definición se cierra esta sección de definiciones y se da paso a presentar los modelos y métodos de estimación que son utilizados a lo largo de la presente investigación

## *1.3MODELOS y MÉTODOS PARA LA ESTIMACiÓN DE PARÁMETROS*

En un experimento existen variantes que no pueden ser controladas, y en el caso de La Desagregación Temporal no es la excepción. Ante la falta de información, muchas propiedades de los datos son asumidas como verdaderas, con el único fin de facilitar el análisis de las series de tiempo. Por esta razón en esta sección se presenta el modelo estadístico y probabilistico que predominaron en los MDT. así como también los métodos de Máxima Verosimilitud (MV) y de Mínimos Cuadrados que son usados para el cálculo de distintos parámetros.

#### / *1.3.1 Modelo Matricia/ <sup>4</sup>*

Con el fin de estimar las entradas desconocidas  $\{y_i | i = 1...n\}$  del vector aleatorio "y", se asume que son el resultado de "n" ensayos en un experimento aleatorio, con una función de distribución de probabilidad (f.d.p.)  $f(y_t|x_1, x_2,...,x_k, \beta, \sigma^2)$ , donde  $\{x_1, x_2,...,x_k\}$  son "k" variables aleatorias conocidas para cada tiempo *"t"* y que rigen en una forma lineal a cada una de las entradas del vector *"y"* tal como se muestra en (1.2.1), o bien por ella misma, desfasada en el tiempo *"r".* instantes.

$$
y_i = x_{i1}\beta_1 + x_{i2}\beta_2 + \dots + x_{ik}\beta_k + u,
$$
\n(1.2.1)

En (1.2.1) los parámetros  $\{\beta_1, \beta_2, ..., \beta_k\}$  son constantes y  $u_i$  es una variable aleatoria (que no todos los MDT poseen) que proporciona la variabilidad en cada ensayo, que también puede modelarse con distintos tipos de distribución, y con ello calcular también su media y varianza. Ahora bien, al considerar *"n"* ensayos de este experimento aleatorio implícitamente se está fabricando un sistema de *"n"* ecuaciones, como se observa a continuación:

$$
y_1 = x_{11}\beta_1 + x_{12}\beta_2 + \dots + x_{1k}\beta_k + u_1
$$
  
\n
$$
y_2 = x_{21}\beta_1 + x_{22}\beta_2 + \dots + x_{2k}\beta_k + u_2
$$
  
\n
$$
\vdots
$$
  
\n
$$
y_n = x_{n1}\beta_1 + x_{n2}\beta_2 + \dots + x_{nk}\beta_k + u_n
$$
  
\n(1.2.2)

Lo que permite pensar en una forma matricial para este sistema de ecuaciones y así facilitar su análisis:

<sup>4</sup> Jude, George G., HiII Carter R., Griffiths William E., Lütkepohl Helmut., lee, Tsoung-Chao Lee. *Introduction lO the Theory and Practice 01Economelrics.* Chapter 5 "Linear Statistical Models" p.p 181

MÉTODOS DE DESAGREGACIÓN TEMPORAL DE SERIES DE TIEMPO SERJES DE TIEMPO

$$
\begin{pmatrix} y_1 \\ y_2 \\ \vdots \\ y_n \end{pmatrix} = \begin{pmatrix} x_{11} & x_{12} & \cdots & x_{1k} \\ x_{21} & x_{12} & \cdots & x_{2k} \\ \vdots & \vdots & \ddots & \vdots \\ x_{n1} & x_{n2} & \cdots & x_{nk} \end{pmatrix} \begin{pmatrix} \beta_1 \\ \beta_2 \\ \vdots \\ \beta_k \end{pmatrix} + \begin{pmatrix} u_1 \\ u_2 \\ \vdots \\ u_n \end{pmatrix}
$$
 (1.2.3)

ZARAGOZA LÓPEZ CARLOS

Es así como se obtiene la ecuación matricial para el vector hipotético.

$$
y = x \beta + u
$$
\n
$$
y = x \beta + u
$$
\n
$$
u = \frac{1}{2} \pi i
$$
\n
$$
(1.2.4)
$$

En su momento se redefinirán las variables para su aplicación a los distintos métodos, pero por el momento la atención será centrada en el vector de errores (1.2.5), pues a través de él será modelado el comportamiento del vector hipotético, cuando se asuma una función de distribución de probabilidad (f.d.p.) para él.

$$
u_i = y_i - (x_{i1}\beta_1 + x_{i2}\beta_2 + \dots + x_{ik}\beta_k)
$$
 (1.2.5)

## *1.3.1 Modelo Estadístico Normal Lineal Generals*

Una vez definido el modelo matricial se concibe la idea de una f.d.p. conjunta que rija las observaciones. Asúmase entonces que los errores son variables aleatorias normales no correlacionadas, tal como se escribe a continuación

$$
u_j \sim N\left(0, \sigma_j^2\right) \quad j = 1, \dots, n \tag{1.2.6}
$$

Con este supuesto es posible calcular la esperanza de los errores, tomando en cuenta la forma matricial declarada en (1.2.4) tal como se muestra en las siguientes líneas:

$$
E(e) = E(y - x\beta) = E(y) - E(x\beta) = 0,
$$

Esto permite darle esperanza al vector *"y",* tal como se ilustra enseguida:

$$
\Rightarrow E(y) = x\beta \tag{1.2.7}
$$

De forma similar se calcula la matriz de varianzas y covarianzas:

$$
\Rightarrow Var(y) = E[(y - E(y))'(y - E(y))] = E(u'u) = Var(u)
$$

La forma de esta matriz dependerá de la independencia y la existencia (o ausencia) en la correlación de los errores: Si los errores son variables aleatorias independientes e idénticamente distribuidas (v.a.i.i.d) no correlacionadas corresponderá una varianza en común es decir:

$$
Var(y) = Var(u) = \sigma_e^2 I_n \tag{1.2.8}
$$

Esto permite calcular la f.d.p. normal conjunta para *"y"* únicamente multiplicando las parciales

s lude, George G., HiIl Carter R., Griffiths William E., Lütkepohl Helmut., lee, Tsoung-Chao Lee. *Introduction* lo *the Theory and Practice 01Econometrics.* Chapter 6 "The Normal General Linear Statistical Models" p.p 221,222.

ZARAGOZA LÓPEZ CARLOS

MÉTODOS DE DESAGREGACIÓN TEMPORAL DE SERIES DE TIEMPO SERIES DE TIEMPO

$$
f(y_1, y_2, \dots, y_n) = f(y_1) f(y_2) \cdots f(y_n) = \prod_{i=1}^n f(y_i)
$$
  
\n
$$
= \prod_{i=1}^n \left(2\pi\sigma^2\right)^{-1/2} \exp\left[\frac{-\left(y_i - \left(x_i\beta_1 + x_{i2}\beta_2 + \dots + x_k\beta_k\right)\right)^2}{2\sigma^2}\right]
$$
  
\n
$$
\Rightarrow f\left(y \mid x, \beta, \sigma^2\right) = \left(2\pi\sigma^2\right)^{-1/2} \exp\left[-\frac{\left(y - x\beta\right)'(y - x\beta)}{2\sigma^2}\right]
$$
\n(1.2.9)

### *Modelo General*

En caso de que las observaciones estén correlacionadas la forma de la varianza adquiere una forma matricial distinta, a saber:

$$
Var(y) = Var(u) = \sum_{n} \tag{1.2.10}
$$

La forma de obtener una f.d.p. normal para el vector "y" cambia; puesto que si  $y = \beta x + u$  se distribuye con una  $NM(\beta x, \Sigma)$ , El Modelo Estadístico Normal Lineal General toma la siguiente apariencia:

$$
f\left(y\big|x,\beta,\Sigma\right) = \left(2\pi\right)^{-\frac{N}{2}}\left|\Sigma\right|^{-\frac{N}{2}}\exp\left[-\frac{1}{2}\left(y-x\beta\right)'\left|\Sigma\right|^{-1}\left(y-x\beta\right)\right]
$$
\n(1.2.11)

Cave aclarar que a pesar de construir el modelo matricial con la notación perteneciente a datos de frecuencia mayor, también es posible pensar estos resultados para los datos de frecuencia anual puesto que la forma algebraica y su construcción es idénticamente la misma.

## *1.3.2 Método de Máxima Verosimilitud* <sup>6</sup>

Antes de dar cualquier estimación es pertinente conocer "El principio de la Máxima Verosimilitud"; este considera una muestra de v.a.i.i.d.  $Z_1, Z_2, \dots, Z_n$  con una f.d.p. dada por  $f(z;\theta)$ ,  $\theta \in \Omega$ , con una f.d.p. conjunta de  $Z_1, Z_2, \dots, Z_n$  dada por  $\prod_{i=1}^n f(z_i; \theta)$ , esta f.d.p conjunta al ser redefinida como una función de *B* es llamada función de verosimilitud de la muestra aleatoria, y es escrita como:

$$
L(\theta; z_1, z_2, \cdots, z_n) = \prod_{i=1}^n f(z_i; \theta), \quad \theta \in \Omega
$$
\n(1.2.12)

Ahora supóngase que puede encontrarse una función no trivial de  $z_1, z_2, \dots, z_n$ , a saber  $u(z_1, z_2, \dots, z_n)$  tal que, cuando  $\theta$  es remplazada por  $u(z_1, z_2, \dots, z_n)$ , la función de verosimilitud *L* alcanza un máximo. Esto es,  $L[u(z_1, z_2, \dots, z_n); z_1, z_2, \dots, z_n]$  es la evaluación más grande para

<sup>&</sup>lt;sup>6</sup> How, Robert V., Craig, Allen T. "Introduction to Matematical Statistics" Fourth Edition Chapter 6: "Estimation" p.p 202,203.

 $L(\theta; z_1, z_2, \dots, z_n)$   $\forall \theta \in \Omega$ . Entonces la estadística  $u(Z_1, Z_2, \dots, Z_n)$  es considerada como un estimador máximo verosímil para  $\theta$  y es denotada por el símbolo  $\hat{\theta} = u(Z_1, Z_2, \dots, Z_n)$ . En la presente este estimador será obtenido a través de un proceso de diferenciación.

Por último una vez que es definido este principio es más cómodo hablar de "los estimadores máximo verosímiles" para un modelo estadístico de finido líneas arriba .

## *Estimaciones por Máxima Verosimilitud <sup>7</sup>*

Para poder dar una estimación de los parámetros se recurre a un modelo con v.a.i.i.d no correlacionadas tal como se definió en (1.2.9) y así poder hacer uso más simple de la Maxima Verosimilitud (MV). El primer paso a seguir para encontrar las estimaciones de  $\beta$  y  $\sigma^2$  es escribir la función de verosimilitud para (1.2.9) en forma logaritmica, tal como se muestra líneas abajo:

$$
FMV = \ln\left(f\left(y\middle|x,\beta,\sigma^2\right)\right) = -\frac{n}{2}\ln 2\pi \frac{n}{2}\ln \sigma^2 - \frac{\left(y - x\beta\right)'(y - x\beta)}{2\sigma^2} \tag{1.2.13}
$$

Recordando el principio de verosimilitud, y a las propiedades billectivas de la función logaritmo, los valores de  $\beta$  y  $\sigma^2$  que maximizan (1.2.9) son los mismos que maximizan (1.2.13). Ahora en afán de acotar el problema nótese que para maximizar  $(1.2.13)$  respecto  $\beta$ , es suficiente con considerar solamente el último sumando en (1.2.13), pues es el único que depende de este parámetro, es decir:

$$
-\frac{(y-x\beta)'(y-x\beta)}{2\sigma^2} \tag{1.2.14}
$$

Ahora, siendo  $-\frac{1}{2\sigma^2}$  solo una constante al momento de maximizar (1.2.14) respecto de  $\beta$ , puede ser excluida de la ecuación y solo considerar minimizar S , definida a continuación:

$$
S = (y - x\beta)'(y - x\beta) \tag{1.2.15}
$$

Para lograr minimizar S se recurre a la herramienta de los mínimos cuadrados, siendo así, se considera la derivada parcial de  $S$  respecto de  $\beta$ , tal como se ilustra a continuación:

$$
\frac{\partial S}{\partial \beta} = \frac{\partial (y - x\beta)'(y - x\beta)}{\partial \beta} = \frac{\partial (yy' - 2\beta' x' y + \beta' x' x\beta)}{\partial \beta} = -2x' y + 2x' x\beta
$$
\n
$$
\Rightarrow si \quad \frac{\partial S}{\partial \beta} = 0 \quad \Rightarrow \quad -2x' y + 2x' x\beta = 0
$$
\n(1.2.16)

Con ello finalmente se obtiene la estimación para  $\beta$ , que garantiza un valor mínimo para S, y por lo tanto maximiza (1.2.13):

$$
\hat{\beta} = \left(x'x\right)^{-1}x'y \tag{1.2.17}
$$

<sup>7</sup> lude, George G., HilI Carter R., Grifliths WilIiam E., LUtkepohl Helmut., lee, Tsoung-Chao Lee. *Introduction* lo *the Theory and Practice ofEconometrics.* Chapter 6 "The Normal General Linear Statistical Models" p.p 164-167, 223-225

Este estimador a demás de garantizar la MV de (1.2.13) posee la propiedad de insesgadez, es decir, su esperanza es igual al parámetro desconocido, tal como se muestra en las siguientes líneas:

$$
E(\hat{\beta}) = E((x'x)^{-1}x'y) = E((x'x)^{-1}x'(x\beta+u)) = E((x'x)^{-1}x'x\beta+(x'x)^{-1}x'u)
$$
  
=  $E(I\beta) + E((x'x)^{-1}x'u) = \beta + (x'x)^{-1}x'E(u) = \beta + 0$   
 $\therefore E(\hat{\beta}) = \beta$  (1.2.18)

Ahora, para encontrar el valor de  $\sigma^2$  que maximice (1.2.13) se toma en cuenta la derivada parcial de (1.2.13) respecto de  $\sigma^2$ , es decir:

$$
\frac{\partial MV}{\partial\sigma^2} = \frac{\partial\left(-\frac{n}{2}\ln 2\pi - \frac{n}{2}\ln \sigma^2 - \frac{(y - x\beta)'(y - x\beta)}{2\sigma^2}\right)}{\partial\sigma^2} = \frac{n}{2\sigma^2} + \frac{n}{4\sigma^4}(y - x\beta)'(y - x\beta)
$$
  
\n
$$
\Rightarrow si \frac{\partial MV}{\partial\sigma^2} = 0 \Rightarrow \frac{n}{2\sigma^2} + \frac{n}{4(\sigma^2)^2}(y - x\beta)'(y - x\beta) = 0
$$
  
\n
$$
\tilde{\sigma}^2 = \frac{(y - x\beta)'(y - x\beta)}{n}
$$
\n(1.2.19)

Garantizando con ello maximizar la función, obteniendo así una estimación de  $\sigma^2$ , más sin en cambio, esta estimación requiere del parámetro  $\beta$ , y solo se cuenta con su estimador  $\hat{\beta}$ , lo que obliga a redefinir el estimador para  $\sigma^2$ y dar una estimación de la estimación, en otras palabras:

$$
\sin y = x\beta + u \implies u = y - x\beta \implies \hat{u} = y - x\hat{\beta} \quad \text{y como} \quad \hat{y} = x\hat{\beta} \implies \hat{u} = y - \hat{y}
$$
\n
$$
\implies \hat{\sigma}^{*2} = \frac{(y - x\hat{\beta}) \cdot (y - x\hat{\beta})}{n} = \frac{\hat{u} \cdot \hat{u}}{n}
$$
\n(1.2.20)

A diferencia del estimador de  $\beta$ , anteriormente expuesto, (1.2.20) no es un estimador in sesgado, y para probarlo debe de calcularse la esperanza, lo que a su vez implica el cálculo de  $\hat{u}$ ' $\hat{u}$  declarado en (1.2.20), para ello se tiene la siguiente acotación:

si 
$$
\hat{u} = y - \hat{y}
$$
 ⇒  $\hat{u} = y - x\hat{\beta} = y - x \left[ (x'x)^{-1} x' y \right]$   
\n∴  $\hat{u} = \left[ I - x (x'x)^{-1} x' \right] y$  (1.2.21)

Una vez hecha la acotación conviene recordar la definición de y dada en  $(1.2.4)$  y sustituirla en (1.2.21) por lo que el vector de errores adquiere una nueva apariencia, a saber:

$$
\hat{u} = \left[I - x(x'x)^{-1}x'\right](x\beta + u) = u - x(x'x)^{-1}x'u = \left(I - x(x'x)^{-1}x'\right)u = M u
$$
  
donde  $M = \left(I - x(x'x)^{-1}x'\right)$  (1.222)

$$
\therefore \quad \hat{u} = M u \tag{1.2.23}
$$

Obsérvese que la matriz definida en (1.2.22) posee dos propiedades muy interesantes y que serán herramientas de gran utilidad al momento de calcular la esperanza buscada .

$$
\triangleright
$$
 La matrix *M* es simétrica:

$$
M' = (I - x(x'x)^{-1}x')' = (I' - (x(x'x)^{-1}x')') = (I - x(x'x)^{-1}x') = M
$$
  
 
$$
M = M'
$$
 (1.2.24)

 $\blacktriangleright$ El producto de la matriz  $M$  por su transpuesta resulta ser nuevamente  $M$ :

$$
\Rightarrow MM' = (I - x(x'x)^{-1}x')((I - x(x'x)^{-1}x') = (I((I - x(x'x)^{-1}x') - x(x'x)^{-1}x')((I - x(x'x)^{-1}x'))
$$
\n
$$
= (I - x(x'x)^{-1}x' - (x(x'x)^{-1}x'I - x(x'x)^{-1}x'x(x'x)^{-1}x'))
$$
\n
$$
= (I - x(x'x)^{-1}x')
$$
\n
$$
\therefore MM' = M
$$
\n(1.2.25)

Una vez que se obtiene una expresión más explícita para (1.2.23), la estimación del vector de errores se modifica, y el cálculo del producto de  $\hat{u}$ ' $\hat{u}$  se modifica, a saber:

$$
\hat{u}'\hat{u} = ((I - x(x'x)^{-1}x')u)'((I - x(x'x)^{-1}x')u) = u'M'Mu = u'Mu
$$
  
\n
$$
\therefore \quad \hat{u}'\hat{u} = u'Mu
$$
\n(1.2.26)

Finalmente para calcular la esperanza deseada se recurre a la traza del producto, que por ser un real, no sufre modificación alguna, pero proporciona una herramienta muy poderosa, en otras palabras:

$$
si \quad (\hat{u}^{\dagger}\hat{u}) \in \mathbb{R} \quad \Rightarrow \quad (\hat{u}^{\dagger}\hat{u}) = tr(\hat{u}^{\dagger}\hat{u}) = tr(u^{\dagger}Mu) \tag{1.2.27}
$$

Por lo tanto, al momento de calcular la esperanza de  $\hat{u}$   $\hat{u}$  se tiene lo siguiente:

$$
E(\hat{u}^{\dagger}\hat{u}) = E((y - x\hat{\beta})^{\dagger}(y - x\hat{\beta})) = E(u^{\dagger}(I - x(x^{\dagger}x)^{-1}x^{\dagger})u) = E(u^{\dagger}Mu)
$$
  
\n
$$
\Rightarrow E(\hat{u}^{\dagger}\hat{u}) = E(r(u^{\dagger}Mu))
$$
\n(1.2.28)

Que por propiedades de la traza y por la linealidad de la esperanza se tiene que:

$$
E(\hat{u}^{\dagger}\hat{u}) = E\big(tr(u^{\dagger}Mu)\big) = E\big(tr(Muu^{\dagger})\big) = tr\big(ME(uu^{\dagger})\big) = tr\big(M(\sigma^2I)\big)
$$
\n
$$
\Rightarrow E(\hat{u}^{\dagger}\hat{u}) = \sigma^2tr(M) = \sigma^2tr\big(I - x(x^{\dagger}x)^{-1}x^{\dagger}\big) = \sigma^2\big(tr(I) - tr\big(x(x^{\dagger}x)^{-1}x^{\dagger}\big)\big)
$$
\n
$$
\Rightarrow = \sigma^2\big(tr(I) - tr\big(x^{\dagger}x(x^{\dagger}x)^{-1}\big)\big) = \sigma^2\big(tr(I_n) - tr\big(I_p\big)\big)
$$
\n
$$
\therefore E(\hat{u}^{\dagger}\hat{u}) = \sigma^2(n-p) \tag{1.2.29}
$$

Por lo tanto al retomar la esperanza de (1.2.20) se tiene que:

MÉTODOS DE DESAGREGACIÓN TEMPORAL DE SERIES DE TIEMPO<br>Series de Tiempo

ZARAGOZA LÓPEZ CARLOS

$$
E(\hat{\sigma}^{\star 2}) = E\left(\frac{(y - x\hat{\beta})^{\star}(y - x\hat{\beta})}{n}\right) = E\left(\frac{\hat{u}^{\star}\hat{u}}{n}\right) = \frac{1}{n}E(\hat{u}^{\star}\hat{u}) = \frac{1}{n}\sigma^{2}(n - p)
$$
(1.2.30)

Lo que viene a demostrar la insesgadez del estimador  $\hat{\sigma}^2$ , por lo tanto se considera el siguiente estimador:

$$
\hat{\sigma}^2 = \frac{\hat{u}^{\dagger}\hat{u}}{n-p} = \frac{\left(y - x\hat{\beta}\right)^{\dagger}\left(y - x\hat{\beta}\right)}{n-p}
$$
\n(1.2.31)

El cual si goza de de esta cualidad, tal como se aprecia en (1.2.32):

$$
E(\hat{\sigma}^2) = E\left(\frac{(y - x\hat{\beta})'(y - x\hat{\beta})}{n - p}\right) = \frac{1}{n - p}E\left((y - x\hat{\beta})(y - x\hat{\beta})\right) = \frac{1}{n - p}\sigma^2(n - p)
$$
  
 
$$
\therefore E(\hat{\sigma}^2) = \sigma^2
$$
 (1.2.32)

El hecho de que los estimadores gocen de la insesgades es garantía al momento de estimar los parámetros, ya que el valor esperado será el valor desconocido del parámetro lo que brinda cierta seguridad al momento de aplicar estas estimaciones.

La MV no es el único método utilizado en la estadística para el cálculo de parámetros, en las siguientes líneas se presenta un método mas, "el método de mínimos cuadrados"

## *1.3.4 Método de Mínimos Cuadrados. <sup>8</sup>*

El método de los mínimos cuadrados es uno de los métodos más usados para encontrar estimadores. En él se asume que la muestra de observaciones debe tener la siguiente forma:

$$
Y = f(\theta) + \varepsilon \tag{1.2.33}
$$

Donde  $f(\theta)$  es una función vectorial desconocida del vector paramétrico  $\theta$  y, para cada entrada *"i*"  $\varepsilon$  es una variable aleatoria, usualmente se asume que estas variables tienen una esperanza cero, es decir:

$$
E(\varepsilon_i) = 0. \tag{1.2.34}
$$

Con el método de los mínimos cuadrados, para la muestra dada de observaciones, se define la suma de cuadrados:

$$
Q = \sum_{i=1}^{n} \left[ Y_i - f_i \left( \theta \right) \right]^2, \tag{1.2.35}
$$

como una función "Q" que depende del parámetro  $\theta$ . La estimación de mínimos cuadrados de  $\theta$  es obtenida por la minimización de "Q" respecto de S, o en otras palabras, se busca minimizar la

<sup>•</sup> Neter, John., Kutner, Michael., Nachtsheirn, Cristopher., Wassennan, Williarn. "Applied Linear Statistical Models" Appendix A "Some Basic Results in Probability and Statistics" pp 1322

distancia existente entre Y y *f .* En muchas instancias, las estimaciones por mínimos cuadrados son confiables y consistentes, y por esta razón es incluida en esta investigación.

Una vez finalizado este capitulo se da por terminada toda la parte teórica que servirá como cimiento en el desarrollo del capitulo siguiente. Con las bases y las definiciones propias de las series de tiempo, así como de los modelos estadísticos. El capitulo siguiente tomará las bases teóricas, fundamentales y necesarias para una exposición más completa y detallada de los diferentes métodos de desagregación temporal.

 $\mathcal{A}^{\mathcal{A}}$  , and  $\mathcal{A}^{\mathcal{A}}$  , and  $\mathcal{A}^{\mathcal{A}}$ 

# **CAPITULO 11:**

 $\left( \Phi \right)$  .

 $\mathbf{w}(\cdot)$ 

# **MÉTODOS DE DESAGREGACIÓN TEMPORAL**

## *U INTRODUCCIÓN*

Una vez que se han expuestos las definiciones y conceptos del capitulo pasado, es posible presentar los métodos de desagregación temporal. Pero antes de que eso ocurra, es necesario conocer los términos y variables propias de la desagregación temporal. Por esta razón el presente capitulo se divide en varias partes, en la primera de ellas se presentarán y argumentarán las distintas variables que utilizan los MDT, así como su clasificación, conceptos y herramientas útiles al momento de modelarlos.

En las partes subsecuentes se abordarán cada uno de los métodos exponiendo cada una de sus cualidades y bases teóricas de acuerdo a su clasificación.

#### 2.2 *DEFINICIONES*

Antes de comenzar con los MDT en este capitulo, es necesario asimilar las terminologias y definiciones que dan forma a los conceptos que ocupa a esta investigación. En esta sección se presentan definiciones tales como "la agregación" y "la desagregación" que son de uso muy frecuente a lo largo de todo el escrito; y que se unen a los ya presentados en el capitulo pasado, para complementar las bases necesarias en las construcción de los distintos MDT que aquí se exponen.

## 2.2.1 *Agregación V Desagregación*

La agregación a lo largo de este trabajo se entenderá como el hecho de obtener una serie anual a partir de datos de frecuencia menor. Para asimilar de una mejor manera este concepto, considérese la siguiente forma de etiquetar al vector hipotético "y":  $\{y_{i} | t = 1...s, T = 1...N\}$ 

Esta forma de etiquetar y enumera tanto los años como los periodos interanuales permite mostrar de forma más simple que existen varias forma de estimar un vector anual, de forma muy natural a través de la suma, el promedio o la ponderación de las entradas del vector *"y",* tal como se muestra en (2.2.1), todo dependerá de las condiciones iniciales de cada problema en particular. En otras palabras, cada entrada del vector anual debe ser igual a la suma, al promedio o a la ponderación de los datos interanuales correspondientes al año en cuestión. Es decir.

$$
\sum_{t=1}^{s} y_{t,T} = Y_T \quad \forall T \quad \text{o bien} \quad \sum_{t=1}^{s} \frac{y_{t,T}}{s} = Y_T \quad \forall T \quad \text{o bien} \quad \sum_{t=1}^{s} g_t y_{t,T} = Y_T \quad \forall T, \sum_{t=1}^{s} g_t = 1 \tag{2.2.1}
$$

## *Matriz de Agregación Temporal*

Estas mismas restricciones se puede expresar en forma matricial, con una matriz de "N" renglones por *"n"* columnas, que se designará como Matriz de Agregación Temporal, y se distinguirá con la letra B.

Estas mismas restrictions se puede expresar en forma matricial, con una matriz de "*N*" reglones  
por "*n*" columns, que se designará como Matriz de Agregación Temporal, y se distinguirá con la  
letra B.  

$$
\sum_{i=1}^{s} y_{i,T} = Y_{T} \quad \forall T \implies B = \begin{pmatrix} 1 & 1 & \cdots & 1 & 0 & 0 & \cdots & 0 & 0 & \cdots & 0 \\ 0 & 0 & \cdots & 0 & 1 & 1 & \cdots & 1 & 0 & 0 & \cdots & 0 \\ \vdots & \vdots & \vdots & \vdots & & & & \ddots & & \\ 0 & 0 & \cdots & 0 & 0 & 1 & 1 & \cdots & 1 \end{pmatrix}
$$
 (2.2.2)  
0 en su defecto, y dependiendo de las exigencias mismas del problema en particular, si el Y<sub>T</sub>

representa el promedio de las fracciones del año T, se puede escribir esta matriz de la siguiente forma:

$$
\sum_{i=1}^{s} \frac{y_{i,T}}{s} = Y_T \quad \forall T \implies B = \begin{pmatrix} \frac{1}{s} & \frac{1}{s} & \cdots & \frac{1}{s} & 0 & 0 & \cdots & 0 & \cdots & 0 & 0 & 0 & 0 \\ 0 & 0 & \cdots & 0 & \frac{1}{s} & \frac{1}{s} & \cdots & \frac{1}{s} & 0 & 0 & 0 & 0 \\ \vdots & \vdots & \vdots & \vdots & & & & \ddots & & \\ 0 & 0 & \cdots & 0 & 0 & 0 & \cdots & 0 & \frac{1}{s} & \frac{1}{s} & \cdots & \frac{1}{s} \end{pmatrix}
$$
(2.2.3)

En el caso de que las circunstancias exijan dar una "peso" o una ponderación diferente a cada periodo interanual, la matriz de agregación seria la siguiente:

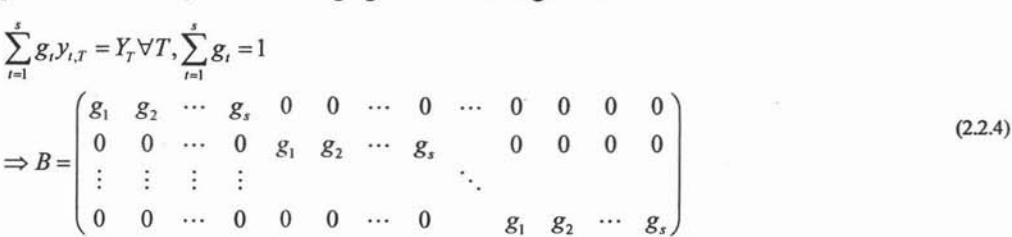

Este último caso encierra a los anteriores, por ser más general, "g;" puede representar tanto a la unidad como a la fracción l/s sin pérdida de la generalidad, en este trabajo solamente se presentará el caso expuesto en (2.2.2).

Así la restricción se puede escribir como el producto de una matriz por un vector.

*By* =*Y* ó de forma más explícita:

MÉTODOS DE DESAGREGACIÓN TEMPORAL DE SERIES DE TIEMPO

M ÉTODOS DE DESAGREGACiÓN TEM PORAL ZARAGOL' LóPEZ CARlOS

Y*t* ,< Y2 2:>,,1 **1= <sup>1</sup>** s [: 1 1 O O O O O O Ys 2:>,,2 O O 1 1 1 O O O **1=1** (2.2.5) Yn-{s-I) <sup>s</sup> *<sup>Y</sup>*N-*<sup>t</sup>* <sup>O</sup> O O O O ¿Y" N-I Yn-{s-2) 1· <sup>1</sup> *Y"* <sup>s</sup> ¿YI,N Yn **1= )**

Una vez que es asimilado este concepto, se puede hablar de la desagregación, que no es otra cosa que el proceso inverso de la agregación, es decir, a partir de datos de frecuencia mayor a la anual se busca fragmentar la serie contenida en el vector *Y* en datos de frecuencia menor. Y precisamente a lo largo de este trabajo se busca mostrar diferentes técnicas para la desagregación temporal de datos.

## *2.2.2 Rezagos*

Otra definición importante en este trabajo es la del "operador de rezagos ", este se distingue con la letra *"R"* y se define de la siguiente manera.

$$
Ry_t = y_{t-1} \quad \forall t = 1...n \tag{2.2.6}
$$

Comúnmente es reservada la letra "B" para este operador, pero por convención también se le suele dar a la matriz de agregación , así que para evitar confusiones a lo largo del texto se asignará a la letra "R" el operador de rezago y a la letra "B" la matriz de agregación.

El comportamiento al iterar este operador es el siguiente:

$$
Ry_t = y_{t-1} \implies R(Ry_t) = R(y_{t-1}) \implies R^2y_t = y_{t-2}
$$
 (2.2.7)

Por lo tanto, al generalizar (2.2.7) se define el k - ésimo rezago como una potencia de él mismo:

$$
R^k y_i = y_{i-k} \tag{2.2.8}
$$

#### *2.2.3 Diferenciación*

Otra herramienta importante es la diferencia entre dos datos consecutivos, esta es representada por medio del símbolo  $\nabla$  y se le conoce como el Operador de Diferencia y su definición es la siguiente:

$$
\nabla y_t = y_t - y_{t-1} \quad \forall t = 1...n
$$
\n(2.2.9)

Existe una forma de relacionar los operadores de rezago y diferencia, a saber:

$$
\nabla y_t = y_t - y_{t-1} = y_t - Ry_t = (1 - R)y_t \implies \nabla = (1 - R) \tag{2.2.10}
$$

Obsérvese ahora que al momento de diferenciar, implícitamente se define una nueva variable "u," y un nuevo vector "u" como se muestra en (2.2.11) , obsérvese también que el número de entradas del nuevo vector "u" es menor por una entrada al vector original *"y" :*

MÉTODOS DE DESAGREGACIÓN TEMPORAL DE SERIES DE TIEMPO

MÉTODOS DE DESAGREGACIÓN TEMPORAL

ZARAGOZA LóPEZ CARLOS

$$
u_{t} = \nabla y_{t} = (1 - R)y_{t} \implies u = \begin{pmatrix} \nabla y_{2} \\ \nabla y_{3} \\ \nabla y_{4} \\ \nabla y_{5} \end{pmatrix} = \begin{pmatrix} y_{2} - y_{1} \\ y_{3} - y_{2} \\ y_{4} - y_{3} \\ \n\vdots \\ y_{n} - y_{n-1} \end{pmatrix} = \begin{pmatrix} u_{1} \\ u_{2} \\ u_{3} \\ \n\vdots \\ u_{n-1} \end{pmatrix}
$$
(2.2.11)

También el operador diferencia se puede iterar de la siguiente forma:

$$
\nabla y_t = (1 - R)y_t \Rightarrow \nabla(\nabla y_t) = \nabla((1 - R)y_t) \Rightarrow \nabla^2 y_t = (1 - R)(1 - R)y_t \Rightarrow \nabla^2 y_t = (1 - R)^2 y_t \tag{2.2.12}
$$

Al generalizar la k- ésima diferencia se tiene una expresión como en (2.2.13), donde se distingue la presencia del binomio de Newton.

$$
\nabla^k y_i = (1 - R)^k y_i = \left[ \sum_{j=0}^k {k \choose j} (-R)^j \right] y_i
$$
\n(2.2.13)

No se pierda de vista que en cada diferenciación el vector resultante pierde una entradacon respecto al vector diferido, por lo que al iterar k veces una serie de datos, el vector resultante tendrá "k" entradas menos que el vector inicial.

## *Operador Matricial de Diferencia*

La forma matricial de representar la diferenciación para  $k=1$ , es mediante la definición del Operador Matricial de Diferencia, que se asignará a la letra D y se definirá de la siguiente forma,

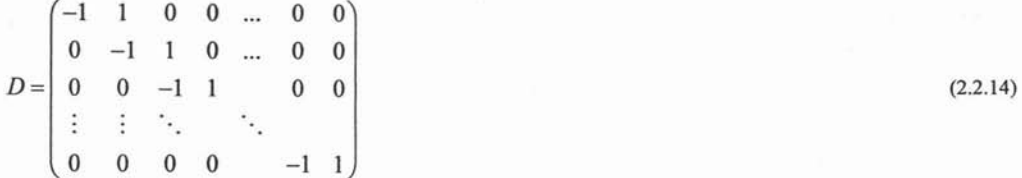

Esta matriz tiene "*n*-*I*" renglones y "*n*" columnas; y su uso es el siguiente:  $Dy = u$ , en otras palabras:

$$
\begin{pmatrix}\n-1 & 1 & 0 & 0 & \cdots & 0 & 0 \\
0 & -1 & 1 & 0 & \cdots & 0 & 0 \\
0 & 0 & -1 & 1 & \cdots & 0 & 0 \\
\vdots & \vdots & & & \ddots & \vdots \\
0 & 0 & 0 & 0 & & -1 & 1\n\end{pmatrix}\n\begin{pmatrix}\ny_1 \\
y_2 \\
y_3\n\end{pmatrix} = \begin{pmatrix}\ny_2 - y_1 \\
y_3 - y_2 \\
y_4 - y_3 \\
\vdots \\
y_n - y_{n-1}\n\end{pmatrix} = \begin{pmatrix}\n\nabla y_2 \\
\nabla y_3 \\
\nabla y_4 \\
\vdots \\
\nabla y_n\n\end{pmatrix} = \begin{pmatrix}\nu_1 \\
u_2 \\
u_3 \\
\vdots \\
u_{n-1}\n\end{pmatrix}
$$
\n(2.2.15)

### *Segundas Diferencias*

Para poder diferenciar por segunda vez, la matriz de diferenciación debe de disminuir en un renglón, pues el vector "u" tiene una entrada menos respecto al vector *"y",* por lo que al diferenciar nuevamente se toma una matriz de *"n-Z* renglones por *n-I* columnas", en otras palabras:

MÉTODOS DE DESAGREGACIÓN TEMPORAL DE SERIES DE TIEMPO MÉTODOS DE DESAGREGACIÓN TEMPORAL 200 CASAS DE TASA DE CONSUMIDADES DE LOS DE DESAGREGACIÓN TEMPORAL ZARAGOZA LÓPEZ CARLOS

$$
\begin{pmatrix}\n-1 & 1 & 0 & 0 & \dots & 0 & 0 \\
0 & -1 & 1 & 0 & \dots & 0 & 0 \\
0 & 0 & -1 & 1 & \dots & 0 & 0 \\
\vdots & \vdots & \vdots & \vdots & \vdots & \vdots \\
0 & 0 & 0 & 0 & \dots & -1 & 1\n\end{pmatrix}\n\begin{pmatrix}\nu_1 \\ u_2 \\ u_3 \\ \vdots \\ u_{n-1} \end{pmatrix}\n=\n\begin{pmatrix}\nu_2 - u_1 \\ u_3 - u_2 \\ u_4 - u_3 \\ \vdots \\ u_{n-1} - u_{n-2} \end{pmatrix}\n=\n\begin{pmatrix}\n\nabla u_2 \\ \nabla u_3 \\ \nabla u_4 \\ \vdots \\ \nabla u_n \end{pmatrix}\n=\n\begin{pmatrix}\n\nabla^2 y_3 \\ \nabla^2 y_4 \\ \nabla^2 y_5 \\ \vdots \\ \nabla^2 y_n \end{pmatrix}\n=\n\begin{pmatrix}\nu_1 \\ \nu_2 \\ \nu_3 \\ \vdots \\ \nu_n \end{pmatrix}\n\tag{2.2.16}
$$

De una forma más compacta (2.2.16) puede verse como:

$$
\underset{n-2xn-1}{D} \underset{n-1\times n}{D} y = u \tag{2.2.17}
$$

Observando (2.2.17) se puede pensar en la k-ésima iteración de la serie, multiplicando de forma iterada la matriz de diferenciación correspondiente a cada paso, tal como se muestra en (2.2.18).

$$
\underset{n-k \times n-k+1}{D} \dots \underset{n-2 \times n-1}{D} \underset{n-1 \times n}{D} \underset{n-1 \times 1}{y} = \underset{n-k \times 1}{u} \implies \underset{n-k \times n}{D} \underset{n-1 \times 1}{y} = \underset{n-k \times 1}{u} \tag{2.2.18}
$$

Sólo resta aclarar que la diferenciación puede ser una herramienta muy útil para el análisis de series de tiempo, pero para valores muy grandes del "k" puede no estar definida la iteración, además de la pérdida de la información en el proceso.

## *Otra Diferenciación*

Alo largo de este trabajo se manejan diferentes formas de desagregación temporal y en algunas de ellas se presenta una forma distinta de diferenciar los datos, tal es el caso de los métodos pertenecientes a "Rober B. Fernández"<sup>1</sup>: y "Robert B. Litterman" <sup>2</sup>. Ellos consideran que la serie hipotética tiene un tamaño de "n" con un dato inicial cero, es decir  $y_{01} = u_{01} = 0$ , y por ello redefinen la matriz de diferenciación, tal como se muestra a continuación

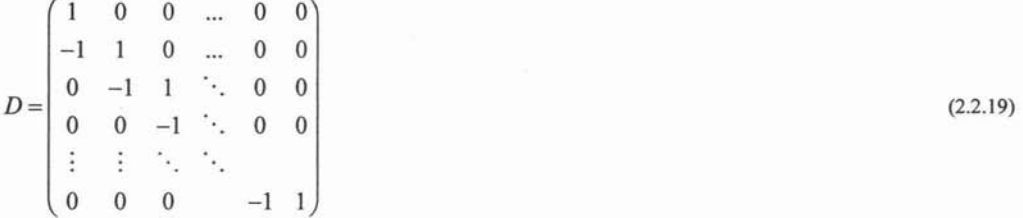

Esta matriz, a diferencia de la anterior, es cuadrada de tamaño *"n"* y su forma de trabajar es la siguiente:

<sup>&</sup>lt;sup>1</sup> Femández, Roque B.(1981) "A Metodological Note on The Estimation of Time Series", Review of Economic and *Statistics,* Vol. 63, No 3, p.p. 473.

<sup>2</sup> Littennan, Robert B. "A Randonm Walk, harkov Model for the Distribution of Time Series", *Journa 01 Business* & *Economic Statistics,* Vol 1, No 2, Abril 1983, p.p. 169,171

MÉTODOS DE DESAGREGACIÓN TEMPORAL DE SERIES DE TIEMPO MÉTODOS DE DESAGREGACIÓN TEMPORAL

$$
\begin{pmatrix}\n1 & 0 & 0 & \cdots & 0 & 0 \\
-1 & 1 & 0 & \cdots & 0 & 0 \\
0 & -1 & 1 & & 0 & 0 \\
\vdots & \ddots & & \ddots & & \vdots \\
0 & 0 & 0 & & & -1 & 1\n\end{pmatrix}\n\begin{pmatrix}\ny_0 \\
y_1 \\
y_2 \\
\vdots \\
y_{n-1}\n\end{pmatrix} = \begin{pmatrix}\ny_0 \\
y_1 - y_0 \\
y_2 - y_1 \\
\vdots \\
y_{n-1} - y_{n-2}\n\end{pmatrix} = \begin{pmatrix}\ny_1 \\
\nabla y_2 \\
\nabla y_3 \\
\vdots \\
\nabla y_n\n\end{pmatrix} = \begin{pmatrix}\nu_0 \\
u_1 \\
u_2 \\
\vdots \\
u_{n-1}\n\end{pmatrix}
$$
\n(2.2.20)

ZARAGOZA LÓPEZ CARLOS

Con esta matriz se obtiene una serie diferenciada del mismo tamaño que la serie diferida, *"n",* esta propiedad permite iterar la matriz sin ningún conflicto con las dimensiones al momento de multiplicar las matrices, como sucedía con la matriz declarada en (2.2.14). Por lo que para obtener un grado "k" de diferenciación sólo basta calcular el producto de "k" matrices:

$$
D \cdots D \mathcal{Y} = \mathcal{U}
$$
  

$$
\sum_{k=1}^{n \times n} \sum_{n=1}^{n \times n} m! \tag{2.2.21}
$$

Por lo que es posible escribir esa misma expresión de una forma más compacta,

$$
D y = u
$$
 para alguna matriz  $D$  (2.2.22)

## *2.2.4 Clasificación*

Como último paso antes de la exposición de los MOT, se tiene una clasificación que cataloga los distintos métodos dependiendo de la información y las técnicas que utilicen para desagregar. Ella divide en primera instancia a los métodos que utilizan indicadores de los que no; los primeros a su vez se separan en dos grupos, los que utilizan métodos de ajuste y los que utilizan métodos basados en modelos. Tal como se aprecia en el siguiente diagrama:

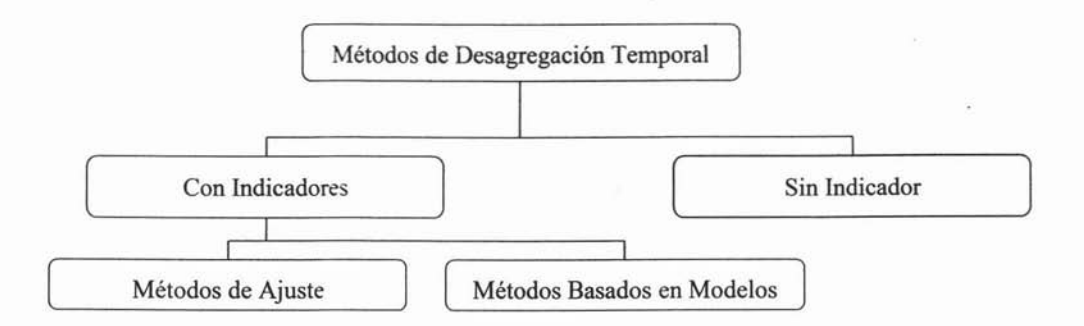

De forma muy resumida puede decirse que los métodos de ajuste consideran la estimación de *"y"* como la solución de un programa de optimización restringida. Mientras que los métodos basados en modelos plantean la estimación de *"y"* a partir de la estructura de un modelo previamente definido, obteniendo a partir de él estimaciones lineales, insesgadas y de varianza mínima. Todo esto será más detallado al momento de presentar cada uno de ellos

De esta forma se concluye la parte introductoria a los MOT y se da paso a su exposición.

ZARAGOZA LÓPEZ CARLOS

## *2.3 MÉTODOS DE DESAGREGACIÓ,V TEMPORAL SIN INDICADORES*

En este apartado serán expuestos dos métodos muy distintos, a saber "Lisman Sadee" y "BFL", Por un lado la desagregación propuesta por "Lisman Sadee" tiene bases más empíricas que "BFL" que utiliza una función de mínimos cuadrados para dar sus estimaciones. La razón para presentarlos juntos radica en que ambos arrojan resultados utilizando solo la información implícita en la serie de frecuencia mayor. Todo esto será más detallado en las siguientes líneas.

## *2.3.1 Lisman V Sadee 3*

Este método consiste en suponer que los datos desagregados serán el resultado de una ponderación de los datos anuales más próximos a cada uno de ellos. Es decir, que  $y_{LT}$  dependerá de una ponderación de  $\{Y_{T-(2)},..., Y_{T+(N-1)}\}$ .

En el caso de desagregar trimestralmente  $\{Y_i | t = 1...N\}$  en una serie  $\{y_i | t = 0,...N \mid j = 1,2,3,4\}$ , se tiene el supuesto de partida que:

$$
\begin{pmatrix} y_{t1} \\ y_{t2} \\ y_{t3} \\ y_{t4} \end{pmatrix} = M \begin{pmatrix} Y_{t-1} \\ Y_t \\ Y_{t+1} \end{pmatrix}
$$
 (2.3.1)

En donde *"M'* es una matriz de *"4x3"* que distribuye a los tres datos anuales entre los trimestres del año central. Para estimar los elementos de la matriz de ponderaciones "M', 'se introducen cuatro condiciones adicionales que permiten una solución única del problema.

Si el valor total anual de los dos años adjuntos al año *"t"* son "X", "Y" y "2", los datos trimestrales del año "t" serán los mismos, pero en sentido inverso de los que se obtendrán si los totales anuales fueran, respectivamente, "2", "Y" Y "X", esto se traduce en que la matriz "M' sólo contendrá seis elementos distintos y toma la forma:

<sup>3</sup> Sanz, Ricardo., "Métodos de Desagregación Temporal de Series Económicas", "Métodos de Desagregación Temporal sin Indicadores" Banco de España, Servicio de Estudios. Estudios Económicos N"22, 1981. p.p. **11,** 12.

MÉTODOS DE DESAGREGACIÓN TEMPORAL DE SERIES DE TIEMPO MÉTODOS DE DESAGREGACIÓN TEMPORAL ELECCIÓN EMPORAL EL CONSUMIDADE DE LOS ELECCIÓNS DE DESAGREGACIÓN TEMPORAL

 $M = \begin{bmatrix} a & e & d \\ b & f & c \\ c & f & b \\ d & e & a \end{bmatrix}$ (2.3.2)

 $\triangleright$  La suma de los trimestres de cada año debe ser igual al correspondiente dato anual:

$$
\sum_{j=1}^{4} y_{ij} = T_i \tag{2.3.3}
$$

- $\triangleright$  Si *T<sub>t</sub>* aumenta o disminuye en una cantidad constante, k (i.e.,  $|Y_{t+1}-Y_t|=k$ ), los datos trimestrales  $y_n$  deben aumentar o disminuir en una cantidad constante igual a  $\frac{1}{4}k$ .
- $\triangleright$  Si Y, es una serie que cumple con:  $Y_{t+1} Y_t = -(Y_t Y_{t-1}) \quad \forall t$ , la serie anual  $y_{tt}$  será una sinusoidal.

Todas estas virtudes que se exigen a la serie anual en la realidad son muy dificiles de encontrarse en la realidad, bajo estas cuatro condiciones el autor da las siguientes ponderaciones para la matriz  $a = 0.073$ ,  $b = -0.010$ ,  $c = -0.042$ ,  $d = -0.021$ ,  $e = 0.198$ ,  $f = 0.302$ , estas parecerán razonables, pero en cualquier caso, son tan arbitrarias como cualquier otro criterio que se hubiese tomado para su cálculo.

## *2.3.2 Bool, J.C.G., Feibes, W. <sup>V</sup> Lisman, J.H.C. <sup>4</sup>*

Este método plantea la estimación de *"y"* mediante la solución de un programa de minimización restringida, por medio de mínimos cuadrados; asumiendo que la serie desagregada posee una tendencia estocástica integrada.

Ante la ausencias de indicadores se busca minimizar la varianza de la serie hipotética resguardada en el vector *"y",* tomando la diferenciación de ella como se indica en (2.3.4) y definiendo una nueva serie que contenga la diferenciación de la serie hipotética.

$$
u_t = \nabla^d y_t \quad \text{donde} \quad \nabla = (1 - R), \, d = 0, 1, \dots, k \tag{2.3.4}
$$

Posteriormente, para lograr reducir al máximo la varianza se define una función objetivo  $\Phi$ :

$$
\Phi = \sum_{t=2}^{n} u_t = \sum_{t=2}^{n} (\nabla^d y_t)^2
$$
\n(2.3.5)

Esta función puede ser escrita de forma más compacta en una ecuación matricial, por lo que es posible redefinirla de la siguiente forma:

$$
\phi = u'u = (Dy)'Dy = y'D'Dy \tag{2.3.6}
$$

Con esta última ecuación se define el programa de minimización

<sup>&</sup>lt;sup>4</sup> Quilis, Enrique M. "Notas Sobre Desagregación Temporal de Series Económicas". P.T.N. <sup>0</sup>1/01 pp 9-12

MÉTODOS DE DESAGREGACIÓN TEMPORAL DE SERIES DE TIEMPO MÉTODOS DE DESAGREGACIÓN TEMPORAL

$$
\min \phi \quad s.a. \quad By = Y \tag{2.3.7}
$$

El operador lagrangiano correspondiente a este programa es el siguiente:

$$
\varphi = \phi + 2\lambda'(By - Y) = y'D'Dy + 2\lambda'(By - Y)
$$
\n(2.3.8)

El siguiente paso es encontrar las raíces de cada una de las parciales:

$$
\frac{\partial \varphi}{\partial y} = 0 \iff 2D'Dy + 2B'\lambda = 0 \iff D'Dy + B'\lambda = 0
$$
  

$$
\frac{\partial \varphi}{\partial \lambda} = 0 \iff 2(By - Y) = 0 \iff By + 0\lambda = Y
$$
 (2.3.9)

Ambas condiciones pueden ser escritas de forma matricial:

$$
\begin{pmatrix} D'D & B' \\ B & 0 \end{pmatrix} \begin{pmatrix} y \\ \lambda \end{pmatrix} = \begin{pmatrix} 0 \\ Y \end{pmatrix}
$$
\n(2.3.10)

Por lo que al solucionar (2.3.10) se puede hacer mención de [A.3.5] para hablar del estimador de *''y''*

$$
\begin{pmatrix} D'D & B' \\ B & 0 \end{pmatrix} \begin{pmatrix} y \\ \lambda \end{pmatrix} = \begin{pmatrix} 0 \\ Y \end{pmatrix} \implies \begin{pmatrix} y \\ \lambda \end{pmatrix} = \begin{pmatrix} DD & B' \\ B & 0 \end{pmatrix}^{-1} \begin{pmatrix} 0 \\ Y \end{pmatrix}
$$
\n(2.3.11)

Para ello se consideran las sustituciones pertinentes mencionadas en [A.3.5] y [A.3.6] y se busca obtener la inversa de la matriz con [A.3.14], lo que arroja la siguiente matriz:

$$
\begin{pmatrix}\n(D'D)^{-1} + (D'D)^{-1} B' (0 - B(D'D)^{-1} B')^T B^{-1} (D'D)^{-1} & -(D'D)^{-1} B' (0 - B(D'D)^{-1} B')^T \\
-(0 - B(D'D)^{-1} B')^T B D'D & (0 - B(D'D)^{-1} B')^T\n\end{pmatrix} (2.3.12)
$$

Así la solución al sistema planteado es la siguiente:

$$
\begin{pmatrix} y \\ \lambda \end{pmatrix} = \begin{pmatrix} \left( D'D \right)^{-1} B' \left( B \left( D'D \right)^{-1} B' \right)^{-1} Y \\ \left( B \left( D'D \right)^{-1} B' \right)^{-1} Y \end{pmatrix} \tag{2.3.13}
$$

De donde fmalmente y para concluir este método se obtiene la estimación de la serie desagregada a partir de la primera entrada de este vector, a saber:

$$
y = (D' D)^{-1} B' (B (D' D)^{-1} B')^{-1} Y
$$
\n(2.3.14)

ZARAGOZA LÓPEZ CARLOS

## *2.4 MÉTODOS DE DESAGREGACIÓN TEMPORAL CON INDICADORES*

Ahora se presentas un tipo diferente de métodos de desagregación, que de acuerdo a su clasificación, pertenecen al grupo donde los métodos aprovechan la información contenida en otras series de tiempo con la misma frecuencia que la serie hipotética. La forma de utilizar esta información adicional variará dependiendo de los supuestos que cada autor tomó al momento de modelar sus métodos. A continuación se presentan estos métodos empezando por el más empírico.

## *2.4.1 Vangrevelinghe <sup>5</sup>*

Uno de los primero métodos que utilizó indicadores fue el propuesto por "Vangrevelinghe", el cual se utilizo en Francia para trimestralizar el agregado anual del consumo privado de la contabilidad nacional. Este método sólo considera el caso trimestral y actúa en dos etapas; en la primera, se obtiene lo que el autor señala como "tendencia trimestral de la serie anual" y en la segunda se modifica esa tendencia, partiendo de las discrepancias que se observan entre la serie trimestral del indicador y su propia tendencia. Más concretamente, si  $x_{ij}$  representa la serie del indicador y de

forma análoga a la notación ya introducida,  $X_i = \sum_{j=1}^{4} x_{ij}$ , el método se puede resumir así:

i) Calcular la desagregación siguiendo el método Lisman y Sadee de las series anuales *y,* y X, para obtener por separado las estimaciones  $\hat{y}_y$  y  $\hat{x}_y$ , o de forma más esquemática:

$$
Y_t \xrightarrow{L-S} \hat{y}_t
$$
\n
$$
X_t \xrightarrow{L-S} \hat{x}_t
$$
\n(2.4.1)

ii) Posteriormente se ajustar una regresión con los datos anuales para calcular el coeficiente "b" :

$$
Y_t = a + bX_t + u_t \tag{2.4.2}
$$

iii) Una vez hecho el cálculo de *"b"* la estimación final de la serie desagregada es resultado de sumar a la estimación de L-S una ponderación de las diferencias entre la tendencia trimestral de *x* y su valor verdadero, en otras palabras:

$$
y_y = \hat{y}_y + \hat{b}\left(x_y - \hat{x}_y\right) \tag{2.4.3}
$$

<sup>5</sup> Sanz, Ricardo., "Métodos de Desagregación Temporal de Series Económicas", Cap2: "Hacia la incorporación de Indicadores" Banco de España, Servicio de Estudios. Estudios económicos N"22, 1981. p.p. 17, 18.

MÉTODOS DE DESAGREGACIÓN TEMPORAL DE SERIES DE TIEMPO MÉTODOS DE DESAGREGACIÓN TEMPORAL

*2.4.2 Ginsbu rg<sup>6</sup>*

El enfoque global de método anterior ha sido utilizado por V. A. Ginsburg (1973) para proponer una variante; este método propone seguir los mismos pasos que "Vangrevelinghe" por lo que sólo se buscará desagregar trimestralmente. El método modifica el primer paso al calcular la tendencia bimestral según el método de "BFL." en lugar de "L-S". Concretamente el método consiste de tres etapas:

Etapa 1:Obtener las series de tendencia trimestral,  $\hat{y}_u, \hat{x}_u$ , a partir de "BFL" en lugar de con "L-S"

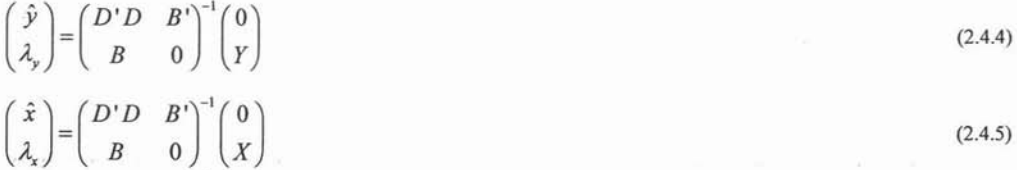

Etapa 2: Ajustar la siguiente regresión anual:

$$
Y_t = a + bX_t + U_t \tag{2.4.6}
$$

Etapa 3: Calcular la serie trimestral final, y, a partir de las "4N" primeras ecuaciones del sistema:

$$
\begin{pmatrix} y \\ \mu \end{pmatrix} = \begin{pmatrix} \hat{y} \\ \lambda_y \end{pmatrix} + \hat{b} \begin{pmatrix} x - \hat{x} \\ \lambda_x \end{pmatrix}
$$
\n(2.4.7)

En la primera etapa Ginsburg solamente considera el criterio de minimización de las primeras diferencias de "BFL" en el lugar de "L-S". Sin embargo, la solución final puede expresarse de un modo que presente mayor interés, al simplificar considerablemente todo e! proceso en un solo cálculo, considerando la multiplicación de la matriz de "BFL" contemplada en (2.3.10) para ambos lados de (2.4.7) se concluye lo siguiente:

$$
\begin{pmatrix}\nD'D & B' \\
B & 0\n\end{pmatrix}\n\begin{pmatrix}\ny \\
\mu\n\end{pmatrix} =\n\begin{pmatrix}\nD'D & B' \\
B & 0\n\end{pmatrix}\n\begin{pmatrix}\n\hat{y} \\
\lambda_y\n\end{pmatrix} +\n\hat{b}\n\begin{pmatrix}\nD'D & B' \\
B & 0\n\end{pmatrix}\n\begin{pmatrix}\nx \\
0\n\end{pmatrix} -\n\begin{pmatrix}\n\hat{x} \\
\lambda_x\n\end{pmatrix}
$$
\n
$$
=\n\begin{pmatrix}\nD'D & B' \\
B & 0\n\end{pmatrix}\n\begin{pmatrix}\n\hat{y} \\
\lambda_y\n\end{pmatrix} +\n\hat{b}\n\begin{pmatrix}\nD'D & B' \\
B & 0\n\end{pmatrix}\n\begin{pmatrix}\nx \\
0\n\end{pmatrix} -\n\hat{b}\n\begin{pmatrix}\nD'D & B' \\
B & 0\n\end{pmatrix}\n\begin{pmatrix}\n\hat{x} \\
\lambda_x\n\end{pmatrix} =\n\begin{pmatrix}\n0 \\
y\n\end{pmatrix} +\n\hat{b}\n\begin{pmatrix}\nD'Dx \\
Bx\n\end{pmatrix} -\n\hat{b}\n\begin{pmatrix}\n0 \\
x\n\end{pmatrix} =\n\begin{pmatrix}\n0 \\
y\n\end{pmatrix} +\n\hat{b}\n\begin{pmatrix}\nD'Dx \\
X\n\end{pmatrix} -\n\hat{b}\n\begin{pmatrix}\n0 \\
x\n\end{pmatrix} =\n\begin{pmatrix}\n0 \\
y\n\end{pmatrix} +\n\hat{b}\n\begin{pmatrix}\nD'Dx \\
0\n\end{pmatrix} =\n\begin{pmatrix}\n\hat{b}D'Dx \\
y\n\end{pmatrix}
$$
\n(2.4.8)

Por lo que sólo resta multiplicar por la inversa para despejar el vector, evitando así seguir todas las etapas que se plantearon al principio:

$$
\begin{pmatrix}\nD' D & B' \\
B & 0\n\end{pmatrix}\n\begin{pmatrix}\ny \\
\mu\n\end{pmatrix} =\n\begin{pmatrix}\n\hat{b}D'Dx \\
Y\n\end{pmatrix} \implies\n\begin{pmatrix}\ny \\
\mu\n\end{pmatrix} =\n\begin{pmatrix}\nD'D & B' \\
B & 0\n\end{pmatrix}^{-1}\n\begin{pmatrix}\n\hat{b}D'Dx \\
Y\n\end{pmatrix}
$$
\n(2.4.9)

ZARAGOZA LÓPEZ CARLOS

<sup>6</sup> Sanz, Ricardo., "Métodos de desagregación Temporal de Series Económicas". Cap2: "Hacia la Incorporación de Indicadores" Banco de España, Servicio de Estudios. Estudios Económicos N"22, 1981. p.p. 18,19

MÉTODOS DE DESAGREGACIÓN TEMPORAL DE SERIES DE TIEMPO MÉTODOS DE DESAGREGACIÓN TEMPORAL LA RAGOZA LÓPEZ CARLOS

Obsérvese que la inversa de la matriz implicada se adapta perfectamente a las condiciones establecidas en (A.3.5] y (A.3.6], por lo que al calcular la inversa de la matriz se puede hacer uso de (A.3.l4], de la siguiente forma:

$$
\begin{pmatrix}\n(D'D)^{-1} + (D'D)^{-1} B' (0 - B(D'D)^{-1} B')^{-1} B^{-1} (D'D)^{-1} & -(D'D)^{-1} B' (0 - B(D'D)^{-1} B')^{-1} \\
-(0 - B(D'D)^{-1} B')^{-1} B D'D & (0 - B(D'D)^{-1} B')^{-1}\n\end{pmatrix} (2.4.10)
$$

Es así como la solución del sistema queda definida de la siguiente forma:

$$
\begin{pmatrix} y \\ \mu \end{pmatrix} = \begin{bmatrix} \left[ (D'D)^{-1} - (D'D)^{-1} B' (B(D'D)^{-1} B' \right]^{-1} B^{-1} (D'D)^{-1} \left[ \hat{b} D' Dx + (D'D)^{-1} B' (B(D'D)^{-1} B' \right]^{-1} Y \\ \left( B(D'D)^{-1} B' \right)^{-1} B D' D\hat{b} D' Dx + \left( B(D'D)^{-1} B' \right)^{-1} Y \end{bmatrix} \quad (2.4.11)
$$

Finalmente, sólo interesan las primeras *"n"* entradas de este vector, correspondientes a. la desagregación:

$$
y = \left[ (D'D)^{-1} - (D'D)^{-1} B' (B (D'D)^{-1} B')^{-1} B^{-1} (D'D)^{-1} \right] \hat{b} D' Dx + (D'D)^{-1} B' (B (D'D)^{-1} B')^{-1} Y \quad (2.4.12)
$$
sistema cont

#### *2.5 MÉTODOS DE AJUSTE*

Los métodos que a continuación se exponen dan la pauta para los métodos basados en modelos, ya que a pesar de estar sustentados en modelos con principios lineales, carecen de supuestos y variables propios de un modelo lineal, limitándose solamente a ajustar lo mejor posible sus resultados al indicador. Lo anterior es expuesto con más detalle con los métodos de "Denton" y "Fernández" en las siguientes líneas.

# *2.5.1 Frank Trevar Dentan <sup>7</sup>*

ä.

Este método supone la existencia de sólo un indicador y que el comportamiento de éste es muy similar al que debería tener la serie hipotética del vector *"y".* La información del indicador será almacenada en un vector, es decir:

$$
x = \{x_{i,T} | t = 1...s, T = 1...N\}
$$
\n(2.5.1)

El método trata de minimizar la distancia entre el indicador y la serie hipotética de *"y".* Por lo que se toma la diferencia de los dos vectores, obteniendo así un nuevo vector:

$$
u = y - x \tag{2.5.2}
$$

Posteriormente este vector se multiplica por la matriz "D" correspondiente a la diferenciación deseada.

$$
v = Du = D(y - x) \tag{2.5.3}
$$

Para minimizar la varianza entre los valores diferenciados, se procede con el método de mínimos cuadrados declarando una función  $\phi$  objetivo:

$$
\phi = v'v = (D(y - x))^{\prime}D(y - x) = (y - x)^{\prime}D'D(y - x)
$$
\n(2.5.4)

Al restringir la función objetivo a la condición longitudinal se obtiene el programa de minimización correspondiente:

$$
\min \phi \quad s.a \quad By = Y \tag{2.5.5}
$$

Por lo tanto, el operador lagrangiano correspondiente es el siguiente:

$$
\varphi = \phi + 2\lambda^{\prime} (By - Y) = (y - x)^{\prime} D^{\prime} D (y - x) + 2\lambda^{\prime} (By - Y)
$$
\n(2.5.6)

 $7$  Quilis, Enrique M., "Notas Sobre Desagregación Temporal de Series Económicas" P.T.N. $91/01$  pp 14,15

MÉTODOS DE DESAGREGACIÓN TEMPORAL DE SERIES DE TIEMPO M ÉTODOS DE D ESAGREGACIÓN TE MPORAl ZA RAGOZA LóPEZ CARLOS

Para encontrar los puntos que minimicen la función objetivo se buscan las raíces de cada una de las parciales:

$$
\frac{\partial \varphi}{\partial y} = 0 \iff 2D'Dy - 2D'Dx + 2B'\lambda = 0 \Rightarrow D'Dy + B'\lambda = D'Dx
$$
  
\n
$$
\frac{\partial \varphi}{\partial \lambda} = 0 \iff 2(By - Y) = 0 \Rightarrow By - Y = 0 \Rightarrow By + 0\lambda = Y
$$
\n(2.5.7)

Las condiciones resultantes de (2.5.7) se pueden escribir de forma matricial como:

$$
\begin{pmatrix} D'D & B' \\ B & 0 \end{pmatrix} \begin{pmatrix} y \\ \lambda \end{pmatrix} = \begin{pmatrix} D'Dx \\ Y \end{pmatrix}
$$
 (2.5.8)

y de (2.5 .8) se obtiene la estimación de *"y"* despejando la ecuación matricial

$$
\begin{pmatrix} y \\ \lambda \end{pmatrix} = \begin{pmatrix} D'D & B' \\ B & 0 \end{pmatrix}^{-1} \begin{pmatrix} D'Dx \\ Y \end{pmatrix}
$$
 (2.5.9)

Para obtener la inversa de la matriz implicada se hará uso de [A.3.5] y [A.3 .5] para poder aplicar las sustituciones y obtener la inversa expresada en [A.3.l4], a saber:

$$
\begin{pmatrix}\n(D'D)^{-1} + (D'D)^{-1} B' (0 - B(D'D)^{-1} B')^{-1} B (D'D)^{-1} & -(D'D)^{-1} B' (0 - B(D'D)^{-1} B')^{-1} \\
-(0 - B(D'D)^{-1} B')^{-1} B (D'D)^{-1} & (0 - B(D'D)^{-1} B')^{-1}\n\end{pmatrix}
$$
\n(2.5.10)

Por lo tanto, el despeje de la ecuación es el siguiente:

$$
\begin{aligned}\n\binom{y}{\lambda} &= \left[ \left( (D^{\prime}D)^{-1} - (D^{\prime}D)^{-1}B^{\prime} \left( B(D^{\prime}D)^{-1}B^{\prime} \right)^{-1} B(D^{\prime}D)^{-1} \right] D^{\prime}Dx + \left[ (D^{\prime}D)^{-1}B^{\prime} \left( B(D^{\prime}D)^{-1}B^{\prime} \right)^{-1} \right] Y \\
&= \left[ \left( B(D^{\prime}D)^{-1}B^{\prime} \right)^{-1} B(D^{\prime}D)^{-1} \right] D^{\prime}Dx + \left[ \left( B(D^{\prime}D)^{-1}B^{\prime} \right)^{-1} \right] Y \\
&= \left[ \left( B(-D^{\prime}D)^{-1}B^{\prime} \right)^{-1} B B(x + (D^{\prime}D)^{-1}B^{\prime} \right)^{-1} B^{\prime} \right] \left[ \left( B(D^{\prime}D)^{-1}B^{\prime} \right)^{-1} Y \right] \\
&= \left[ \left( B(D^{\prime}D)^{-1}B^{\prime} \right)^{-1} B B(x + (B(D^{\prime}D)^{-1}B^{\prime})^{-1} Y) \\
&= \left[ \left( B(D^{\prime}D)^{-1}B^{\prime} \right)^{-1} B(x + (B(D^{\prime}D)^{-1}B^{\prime})^{-1} Y) \\
&= \left[ \left( B(D^{\prime}D)^{-1}B^{\prime} \right)^{-1} B(x + (B(D^{\prime}D)^{-1}B^{\prime})^{-1} Y) \right] \\
&= \left[ \left( B(D^{\prime}D)^{-1}B^{\prime} \right)^{-1} B(x + (B(D^{\prime}D)^{-1}B^{\prime})^{-1} Y) \right]\n\end{aligned}
$$
\n(2.5.11)

Finalmente sólo se toma en cuenta la entrada correspondiente a la desagregación del vector *"Y":*

$$
y = x + \left[ \left( D^{\dagger} D \right)^{-1} B^{\dagger} \left( B \left( D^{\dagger} D \right)^{-1} B^{\dagger} \right) \right] \left[ Y - B x \right]
$$
\n(2.5.12)

# *2.5.2 Roque B. Fernández <sup>8</sup>*

Este método considera una colección completa de "p" indicadores, agrupándolos en una matriz. Con ayuda de un vector "B" (desconocido) se da una ponderación a cada uno de los indicadores que componen a la matriz *"x"* para después tratar de minimizar la distancia entre la ponderación del indicador y el vector teórico *"y",* esto es más claro en la siguiente expresión:

$$
y - x \beta \tag{2.5.13}
$$

Ahora bien, esta diferencia resulta ser un vector de *"nxl ",* por lo que se puede aplicar cierto grado de diferenciación dependiendo de las condiciones propias de cada problema. Sin pérdida de generalidad se puede pensar en una matriz " $D$ " con cualquier grado de diferenciación del mismo tipo que  $(2.2.19)$ .

$$
D(y - x\beta) = u \tag{2.5.14}
$$

Para minimizar la distancia entre el indicador y el vector "y" se utiliza el método de mínimos cuadrados, para lo que se define una función objetivo  $\phi$ :

$$
\phi = u'u = (D(y - x\beta))'(D(y - x\beta)) = (y - x\beta)'D'D(y - x\beta)
$$
\n(2.5.15)

Enseguida se plantea el programa que minimice (2.5.15) y que se restrinja con la condición longitudinal:

$$
\min \phi \quad s.a \quad By = Y \tag{2.5.16}
$$

Esto lleva a considerar el operador lagrangiano asociado:

$$
\varphi = \phi + 2\lambda^{\prime}(By - Y) = (y - x\beta)^{\prime}D^{\prime}D(y - x\beta) + 2\lambda^{\prime}(By - Y), \qquad (2.5.17)
$$

el siguiente paso es calcular las parciales y encontrar los puntos criticos.

$$
\frac{\partial \varphi}{\partial y} = 0 \iff 2D'Dy - 2D'Dx\beta + 2B'\lambda = 0 \Rightarrow D'Dy + B'\lambda - D'Dx\beta = 0
$$
  
\n
$$
\frac{\partial \varphi}{\partial \lambda} = 0 \iff 2(By - Y) = 0 \Rightarrow By + 0\lambda + 0\beta = Y
$$
  
\n
$$
\frac{\partial \varphi}{\partial \beta} = 0 \iff -2x'D'Dy + 2x'D'Dx\beta = 0 \Rightarrow -x'D'Dy + 0\lambda + x'D'Dx\beta = 0
$$
\n(2.5.18)

Estas tres condiciones se pueden considerar en una sola ecuación matricial. Es decir:

$$
\begin{pmatrix}\nD'D & B' & -D'Dx \\
B & 0 & 0 \\
-x'D'D & 0 & x'D'Dx\n\end{pmatrix}\n\begin{pmatrix}\ny \\
\lambda \\
\beta\n\end{pmatrix}\n=\n\begin{pmatrix}\n0 \\
Y \\
\beta\n\end{pmatrix}\n\Leftrightarrow\n\begin{pmatrix}\ny \\
\lambda \\
\beta\n\end{pmatrix}\n=\n\begin{pmatrix}\nD'D & B' & -D'Dx \\
B & 0 & 0 \\
-x'D'D & 0 & x'D'Dx\n\end{pmatrix}\n\begin{pmatrix}\n0 \\
Y \\
0\n\end{pmatrix}
$$
\n(2.5.19)

ZARAGOZA LóPEZ CARLOS

<sup>8</sup> Quilis, Enrique M., "Notas Sobre Desagregación Temporal de Series Económicas" P.T.N. 01/01 p.p 15-17

MÉTODOS DE DESAGREGACIÓN TEMPORAL DE SERIES DE TIEMPO MtrODOS DE D ESAGREGACIÓN TEMPORAL ZARAGOZA LóPEZ C ARLOS

 $\epsilon$  .  $\lambda$ 

Ahora sólo basta obtener la inversa de la matriz implicada en (2.5.19) y tomar las entradas correspondientes a la estimación de "y", para ello será necesario hacer uso de [A.3.13] y considerar la sustitución que se observa en (2.5.20):

$$
A = \begin{pmatrix} A_{11} & A_{12} \\ A_{21} & A_{22} \end{pmatrix} = \begin{pmatrix} D'D & (B' & -D'Dx) \\ \begin{pmatrix} B \\ -x'D'D \end{pmatrix} & (0 & 0 \\ 0 & x'D'Dx \end{pmatrix}
$$
 (2.5.20)

Para facilitar el manejo de las matrices considérense la sustitución:

$$
K = \begin{pmatrix} K_{11} & K_{12} \\ K_{21} & K_{22} \end{pmatrix} = A^{-1} \quad \Rightarrow \begin{pmatrix} y \\ \begin{pmatrix} \lambda \\ \beta \end{pmatrix} \end{pmatrix} = \begin{pmatrix} K_{11} & K_{12} \\ K_{21} & K_{22} \end{pmatrix} \begin{pmatrix} 0 \\ \begin{pmatrix} Y \\ 0 \end{pmatrix} \end{pmatrix} \tag{2.5.21}
$$

Entonces la desagregación de "Y" y la estimación de los vectores  $\lambda$  y  $\beta$  pueden calcularse sólo con las expresiones (2.5.22) y (2.5.23), obtenidas a partir de desarrollar el producto de (2.5.21) :

$$
y = (K_{11} \quad K_{12}) \begin{pmatrix} 0 \\ Y \\ 0 \end{pmatrix} = K_{12} \begin{pmatrix} Y \\ 0 \end{pmatrix} = K_{12}Y
$$
\n(2.5.22)\n
$$
\begin{pmatrix} \lambda \\ \lambda \end{pmatrix} = \begin{pmatrix} 0 \\ Y \end{pmatrix} = \begin{pmatrix} Y \\ Y \end{pmatrix} = \begin{pmatrix} 0 \\ Y \end{pmatrix} = \begin{pmatrix} 0 \\ 0 \end{pmatrix} = \begin{pmatrix} 0 \\ 0 \end{pmatrix
$$

$$
\begin{pmatrix} \lambda \\ \beta \end{pmatrix} = \begin{pmatrix} K_{21} & K_{22} \end{pmatrix} \begin{pmatrix} Y \\ 0 \end{pmatrix} = K_{22} \begin{pmatrix} Y \\ 0 \end{pmatrix} = K_{22} Y \tag{2.5.23}
$$

Para simplificar los cálculos se comenzará con la estimación del vector contemplado en (2.5.23) , para ello se requiere de  $K_{22}$ :

$$
K_{22} = \left[ \begin{pmatrix} 0 & 0 \\ 0 & x'D'Dx \end{pmatrix} - \begin{pmatrix} B \\ x'D'D \end{pmatrix} (D'D)^{-1} (B' - D'Dx) \right]^{-1}
$$
  
\n
$$
= \left[ \begin{pmatrix} 0 & 0 \\ 0 & x'D'Dx \end{pmatrix} - \begin{pmatrix} B \\ x'D'D \end{pmatrix} ((D'D)^{-1} B' - (D'D)^{-1} (D'D)x) \right]^{-1}
$$
  
\n
$$
= \left[ \begin{pmatrix} 0 & 0 \\ 0 & x'D'Dx \end{pmatrix} - \begin{pmatrix} B(D'D)^{-1} B' & -Bx \\ -x'(D'D)(D'D)^{-1} B' & x'(D'D)x \end{pmatrix}^{-1}
$$
  
\n
$$
\Rightarrow K_{22} = \begin{bmatrix} -B(D'D)^{-1} B' & Bx \\ x'B' & 0 \end{bmatrix}^{-1}
$$
(2.5.24)

Lo que define una nueva inversa por calcular, considérese ahora la siguiente sustitución:

$$
\begin{bmatrix} -B(D'D)^{-1}B' & Bx \\ x'B' & 0 \end{bmatrix}^{-1} = A_{\bullet}^{-1} = B_{\bullet} = \begin{pmatrix} B_{\bullet 11} & B_{\bullet 12} \\ B_{\bullet 21} & B_{\bullet 22} \end{pmatrix}
$$
(2.5.25)

Esta nueva sustitución permite calcular el vector expresado en (2.5.23) de una forma más simple:

MÉTODOS DE DESAGREGACIÓN TEMPORAL DE SERIES DE TIEMPO MÉTODOS DE DESAGREGACIÓN TEMPORAL **Extra a componenta de la componenta de la componenta de 2** ARA GOZA LÓPEZ CARLOS

$$
\begin{pmatrix}\n\lambda \\
\beta\n\end{pmatrix} = \begin{pmatrix}\nB_{11} & B_{12} \\
B_{21} & B_{22}\n\end{pmatrix} \begin{pmatrix}\nY \\
0\n\end{pmatrix} = \begin{pmatrix}\nB_{11}Y \\
B_{21}Y\n\end{pmatrix} \implies \begin{aligned}\n\lambda &= B_{11}Y \\
\beta &= B_{21}Y\n\end{aligned}
$$
\n
$$
(2.5.26)
$$

Por lo que para calcular  $\beta$  se requiere  $B_{21}$ . Aplicando [A.3.13] a (2.5.25) se observa lo siguiente

$$
B_{21} = -\left[0 - (x'B')\left(-B(D'D)^{-1}B'\right)^{-1}(Bx)\right]^{-1}(x'B')\left(-B(D'D)^{-1}B'\right)^{-1}
$$
  

$$
B_{21} = \left[\left(x'B'\right)\left(B(D'D)^{-1}B'\right)^{-1}(Bx)\right]^{-1}(x'B')\left(B(D'D)^{-1}B'\right)^{-1}
$$
(2.5.27)

Sustituyendo (2.5.27) en la definición de  $\beta$  obtenida en (2.5.26) se logra la estimación del vector  $\beta$ que minimiza la función objetivo<sup>9</sup>:

$$
\beta = \left[ x^{\dagger} B^{\dagger} \left( B \left( D^{\dagger} D \right)^{-1} B^{\dagger} \right)^{-1} B x \right]^{-1} x^{\dagger} B^{\dagger} \left( B \left( D^{\dagger} D \right)^{-1} B^{\dagger} \right)^{-1} Y \tag{2.5.28}
$$

Una vez hecho el cálculo para el vector  $\beta$  se procede a calcular el vector *"y"* expresado en (2.5.22) comenzando con calcular  $K_{12}$  con la ayuda de [A.3.13]:

$$
K_{12} = -(D'D)^{-1} (B' - D'Dx) \left[ \begin{pmatrix} 0 & 0 \\ 0 & x'D'D \end{pmatrix} - \begin{pmatrix} B \\ -x'D'D \end{pmatrix} (D'D)^{-1} (B' - D'Dx) \right]^{-1}
$$
  
\n
$$
K_{12} = -((D'D)^{-1} B' - (D'D)^{-1} (D'D)x) \left[ \begin{pmatrix} -B(D'D)^{-1} B' & Bx \\ x'B' & 0 \end{pmatrix}^{-1} \tag{2.5.29}
$$

Obsérvese que en (2.5.29) es posible sustituir (2.5.25):

$$
K_{12} = -\left(\left(D^*D\right)^{-1}B^* - x\right)B. \tag{2.5.30}
$$

Es así que al sustituir (2.5.30) en (2.5.22) se tiene una expresión para *"y"*

$$
y = -\left(\left(D^{\dagger}D\right)^{-1}B^{\dagger} - x\right)\left(\begin{matrix} B_{11} & B_{12} \\ B_{21} & B_{22} \end{matrix}\right)\left(\begin{matrix} Y \\ 0 \end{matrix}\right) = \left(\left(-\left(D^{\dagger}D\right)^{-1}B^{\dagger} - x\right)\left(\begin{matrix} B_{11}Y \\ B_{21}Y \end{matrix}\right) \tag{2.5.31}
$$

Si se observa (2.5.26) se notará que es claro el siguiente paso

$$
y = \left(-\left(D'D\right)^{-1}B' \quad x\right)\begin{pmatrix} B_{11}Y \\ \beta \end{pmatrix} = -\left(D'D\right)^{-1}B'B_{11}Y + x\beta \tag{2.5.32}
$$

Por lo que para obtener la estimación final de "y" sólo resta calcular B<sub>11</sub> a partir de la sustitución declarada en (2.5.25), teniendo en cuenta [A.3.13]:

<sup>&</sup>lt;sup>9</sup> Fernández, Roque B., "A Mathodological Note on the Estimation of Time Series" Review of Economic and Statistics, Vol 63 No. 3 p.p 472, 473

MÉTODOS DE DESAGREGACIÓN TEMPORAL DE SERIES DE TIEMPO MÉTODOS DE DESAGREGACIÓN TEMPORAL DE SAMADOS DE SAGOZA LÓPEZ CARLOS

$$
B_{11} =
$$

$$
\left(-B(D'D)^{-1}B'\right)^{-1} + \left(-B(D'D)^{-1}B'\right)^{-1}Bx\left(0 - \left(x'B'\right)\left(-B(D'D)^{-1}B'\right)^{-1}\left(x'B'\right)\left(-B(D'D)^{-1}B'\right)^{-1}(2.5.33)
$$
\n
$$
= \left(-B(D'D)^{-1}B'\right)^{-1} + \left(B(D'D)^{-1}B'\right)^{-1}Bx\left(x'B'\left(-B(D'D)^{-1}B'\right)^{-1}xB\right)^{-1}x'B'\left(-B(D'D)^{-1}B'\right)^{-1}
$$

Por último, se sustituye (2.5.33) en (2.5.32) y se efectúa el producto  $B_{1,1}Y$ , como se puede ver en las siguientes líneas:

$$
y{=}
$$

$$
-(D'D)^{-1}B'\left[\left(-B(D'D)^{-1}B'\right)^{-1}Y+\left(-B(D'D)^{-1}B'\right)^{-1}Bx\left[x'B'\left(-B(D'D)^{-1}B'\right)^{-1}Bx\right]^{1}x'B'\left(-B(D'D)^{-1}B'\right)^{-1}Y\right]+x\beta\tag{2.5.34}
$$

Donde se aprecia que es posible sustituir en (2.5.34) el resultado obtenido en (2.5.28):

$$
y = -(D'D)^{-1} B'\bigg[ -\bigg(B(D'D)^{-1} B'\bigg)^{-1} Y + \bigg(B(D'D)^{-1} B'\bigg)^{-1} Bx\beta\bigg] + x\beta
$$
  
= -\big(D'D\bigg)^{-1} B'\bigg[ \bigg(B(D'D)^{-1} B'\bigg)^{-1} \bigg( Bx\beta - Y \bigg) \bigg] + x\beta (2.5.35)

Con lo que se obtiene el vector desagregado por el método de Fernández:

$$
y = x\beta + (D'D)^{-1} B'\left(B(D'D)^{-1} B'\right)^{-1} (Y - Bx\beta)
$$
 (2.5.36)

Para poder dar una aplicación a problemas reales, en el siguiente capítulo se tienen las herramientas de la paquetería de MatLab que fueron utilizadas para tal propósito.

#### 2.6 *MÉTODOS BASADOS EN MODELOS*

Los modelos que a continuación se exponen presuponen un comportamiento lineal, similar al declarado en (1.2.4) sobre el cual basan sus estimaciones. Sólo que en esta ocasión cada entrada del vector tendrá una intercepto desconocido en su relación lineal con los indicadores, es decir:

$$
y_i = \beta_0 + x_{i1}\beta_1 + x_{i2}\beta_2 + \dots + x_{ik}\beta_k + u_i
$$
\n(2.6.1)

Con esto el modelo matricial únicamente sufre una pequeña modificación en la primera columna de *"x"* definida en (1.2.3), dando como resultado lo siguiente:

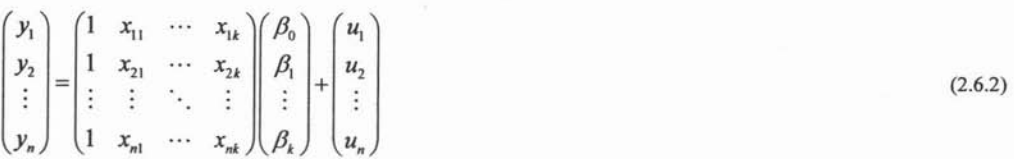

## *2.6.1 Gregorv* C. *Chow* <sup>V</sup> *An-loh Lin* /0

En este método se asume la existencia de una relación lineal entre el vector *"y"* y la matriz *"x"* de los indicadores, afectada por una variable hipotética *"u",* tal como se muestra en (2.6.3). Se hará mención a estos autores y su método simplemente como "Chow - Lin":

$$
y = x \beta + u \qquad (2.6.3)
$$

Cabe aclarar que *"u"* desempeñará el papel de una perturbación estocástica con media cero y matriz de varianzas y covarianzas "v", tal como se define en (1.1.1), (1.1.2), Y(1.1.3). El modelo propuesto en (2.6.3) deberá cumplir con la condición longitudinal que se ha manejado a lo largo de todo el escrito:

$$
Y = By \tag{2.6.4}
$$

Al sustituir (2.6.3) en (2.6.4) se observa un nuevo modelo lineal, ahora para los datos anuales de la siguiente forma:

$$
Y = By = B(x\beta + u) = Bx\beta + Bu = X\beta + U \quad \therefore \quad Y = X\beta + U \tag{2.6.5}
$$

ZARAGOZA LÓPEZ CARLOS

<sup>&</sup>lt;sup>10</sup> Quilis Enrique M., "Notas Sobre Desagregación Temporal de Series Económicas" P.T.N.°1/01 pp 18 - 23

MÉTODOS DE DESAGREGACIÓN TEMPORAL DE SERIES DE TIEMPO MÉTODOS DE DESAGREGACIÓN TEMPORAL. **ZARAGOZA LÓPEZ CARLOS** 

Hay que resaltar que el vector "U" no conserva las propiedades de su antecesor y sería un error suponer que es un ruido blanco. El objetivo de este método es encontrar un estimador lineal que satisfaga tanto a la condición longitudinal como al modelo lineal propuesto, por lo que su aspecto debe tener la forma siguiente:

$$
\hat{y} = AY \tag{2.6.6}
$$

Este estimador debe cumplir con las propiedades necesarias para confiar en él, es decir, debe ser in sesgado y de varianza mínima uniformemente, Para garantizar la primera condición es necesario calcular la siguiente esperanza:

$$
E[\hat{y} - y] = 0 \implies E[AY - (x\beta + u)] = 0 \implies E[A(X\beta + U) - (x\beta + u)] = 0
$$
  
\n
$$
\implies E[AX\beta + AU - x\beta - u] = 0 \implies E[AX\beta + \hat{u} - x\beta - u] = 0
$$
  
\n
$$
\implies E[AX\beta] + E[\hat{u}] - E[x\beta] - E[u] = 0
$$
  
\n
$$
\implies AX\beta + u - x\beta - u = 0 \implies AX\beta - x\beta = 0
$$
  
\n
$$
\implies (AX - x)\beta = 0 \implies \text{puesto que } \beta \neq 0 \implies AX - x = 0
$$
  
\n(2.6.7)

Resultando que una condición necesaria para garantizar un sesgo nulo es:

$$
AX = x \tag{2.6.8}
$$

Por lo tanto, (2.6.6) se puede escribir de la siguiente forma:

$$
\hat{y} = AY \implies \hat{y} = A(X\beta + U) \implies \hat{y} = AX\beta + AU \implies \hat{y} = x\beta + AU \tag{2.6.9}
$$

Para garantizar que la varianza del estimador sea mínima es necesario calcular su matriz de varianza y covarianza, como se muestra en la ecuación (2.6.10):

$$
Cov(\hat{y}) = E[(\hat{y} - y)(\hat{y} - y)'] = E[(\langle x\beta + AU) - (\kappa\beta + u))((x\beta + AU) - (\kappa\beta + u))']
$$
  
\n
$$
= E[(AU - u)(AU - u)'] = E[(AU - u)((AU)^{-1} - u')'] = E[AU(AU)^{-1} - AUu - u(AU)^{-1} + uu']
$$
  
\n
$$
= E[AUU'A'] - E[AUu'] - E[uU'A'] + E[uu']
$$
  
\nDado que Bu = U y que E[uu'] = v  
\n
$$
Cov(\hat{y}) = AE[Bu(Bu)']A' - AE[Buu'] - E[u(Bu)']A' + v
$$
  
\n
$$
= AE[Buu'B']A' - AE[Buu'] - E[uu'B']A' + v
$$
  
\n
$$
= ABE[uu']B'A' - ABE[uu'] - E[uu']B'A' + v
$$
  
\n
$$
\Rightarrow Cov(\hat{y}) = ABvB'A' - ABv - vB'A' + v
$$
\n(2.6.10)

Antes de concluir con esta operación téngase en cuenta la siguiente observación

$$
V = E[(Y - X\beta)(Y - X\beta)'] = E[UU'] = E[(Bu)(Bu)'] = E[Buu'B'] = BE[uu']B'
$$
  

$$
V = BvB'
$$
 (2.6.11)

Con lo que se tiene la apariencia final de la matriz de varianzas y covarianzas:

$$
\Sigma_{\hat{y}} = VarCov(\hat{y}) = AVA' + v - ABv - vB'A'
$$
\n(2.6.12)

MÉTODOS DE DESAGREGACIÓN TEMPORAL DE SERIES DE TIEMPO

MÉTODOS DE DESAGREGACIÓN TEMPORAL

Es así como se define una función  $\Phi$  por medio de la traza de (2.6.12):

$$
\Phi = tr\left(\Sigma_{\hat{y}}\right) = tr\left(VarCov\left(\hat{y}\right)\right) = tr\left(AVA' + v - ABv - vB'A'\right) \tag{2.6.13}
$$

Con la cual se plantea un programa que minimice la función  $\Phi$  bajo la restricción de (2.6.6), además de garantizar la condición de insesgadez de dicho estimador pro medio de la condición (2.6.8):

$$
Min \Phi \quad s.a \quad AX = x \tag{2.6.14}
$$

De esta forma el operador de Lagrange queda definido en (2.6.15) :

$$
\varphi = tr\left(\Sigma_{\hat{y}}\right) - tr\left(AX - x\right) = tr\left(AVA' + v - ABv - vB'A'\right) - tr\left[M'\left(AX - x\right)\right] \tag{2.6.15}
$$

Donde "M' denota una matriz de multiplicadores de Lagrange de *"n"* filas por *''p''* columnas. Posteriormente se calculan las parciales de  $\varphi$  y sus respetivas raíces:

$$
\frac{\partial \varphi}{\partial A} = 0 \implies 2AV' - Bv - vB' - 2MX' = 0
$$
\n
$$
\frac{\partial \varphi}{\partial M} = 0 \implies 2(AX - x) = 0
$$
\n(2.6.17)

Para poder continuar con el procedimiento es necesario hacer notar que tanto *"V"* como "v" son matrices cuadradas y simétricas, ya que son las matrices de varianza y covarianza de las variables *"Y"* y 'Y', respectivamente, por lo que:

$$
V = V'
$$
\n<sup>(2.6.18)</sup>

$$
v = v'
$$

Es así como de (2.6.16) se tiene que:

$$
2AV' - Bv - vB' - 2MX' = 2AV - vB' - vB' - 2MX' = 0
$$
  
\n
$$
\Rightarrow 2AV - 2vB' - 2MX' = 0 \Rightarrow AV = vB' + MX'
$$
  
\n
$$
\Rightarrow A = (vB' + MX')V^{-1}
$$
\n(2.6.19)

Llegando así a la primera aproximación para la matriz declarada en (2.6.6).

$$
A = vB'V^{-1} + MX'V^{-1}
$$
\n(2.6.20)

En (2.6.17) se puede sustituir (2.6.20) y apreciar lo siguiente:

$$
AX - x = 0 \implies AX = x \implies AX = (\nu B'V^{-1} + MX'V^{-1})X = x
$$
  
\n
$$
\implies \nu B'V^{-1}X + MX'V^{-1}X = x \implies MX'V^{-1}X = x - \nu B'V^{-1}X
$$
\n(2.6.21)

Esto arroja la estimación de la matriz estimada para los multiplicadores de Lagrange:

$$
M = (x - v^2 V^{-1} X)(X' V^{-1} X)^{-1}, \tag{2.6.22}
$$

al sustituirla en (2.6.20) se obtiene:

$$
A = vB^{v}V^{-1} + \left[ \left( x - vB^{v}V^{-1}X \right) \left( X^{v}V^{-1}X \right)^{-1} \right] X^{v}V^{-1}
$$
\n(2.6.23)

Antes de continuar es importante observar la ecuación (2.6.9) y notar que:

ZARAGOZA LóPEZ CARLOS

MÉTODOS DE DESAGREGACIÓN TEMPORAL DE SERIES DE TIEMPO

MÉTODOS DE DESAGREGACIÓN TEMPORAL

$$
AY = x\beta + AU\,,\tag{2.6.24}
$$

ZARAGOZA LÓPEZ CARLOS

la primera estimación del vector  $\beta$  surge al momento de sustituir (2.6.23) en (2.6.24) y observar los coeficientes:

$$
\begin{aligned}\n\left[vB'V^{-1} + \left[\left(x - vB'V^{-1}X\right)\left(X'V^{-1}X\right)^{-1}\right]X'V^{-1}\right]Y &= x\beta + AU \\
\Rightarrow vB'V^{-1}Y + x\left(X'V^{-1}X\right)^{-1}X'V^{-1}Y - vB'V^{-1}X\left(X'V^{-1}X\right)^{-1}X'V^{-1}Y &= x\beta + AU \\
\therefore \hat{\beta} &= \left(X'V^{-1}X\right)^{-1}X'V^{-1}Y\n\end{aligned}\n\tag{2.6.25}
$$

Con (2.6.26) es posible hablar de un estimador para el vector de errores anuales:

$$
Y = X\beta + U \implies U = Y - X\beta \implies \hat{U} = Y - X\hat{\beta} \tag{2.6.27}
$$

Y con ello la estimación para el vector "y" es:

$$
\hat{y} = x\hat{\beta} + A\hat{U} = x\hat{\beta} + A(Y - X\hat{\beta})
$$
\n(2.6.28)

Para simplificar  $(2.6.28)$  obsérvese que a partir de  $(2.6.23)$  y de  $(2.6.27)$  se tiene lo siguiente:

$$
A\hat{U} = \left[ vB'V^{-1} + \left[ \left( x - vB'V^{-1}X \right) \left( X'V^{-1}X \right)^{-1} \right] X'V^{-1} \right] \left( Y - X\hat{\beta} \right)
$$
  
=  $vB'V^{-1} \left( Y - X\hat{\beta} \right) + \left( x - vB'V^{-1}X \right) \left( X'V^{-1}X \right)^{-1} X'V^{-1} \left( Y - X\hat{\beta} \right)$   
=  $vB'V^{-1} \left( Y - X\hat{\beta} \right) + \left( x - vB'V^{-1}X \right) \left( \left( X'V^{-1}X \right)^{-1} X'V^{-1}Y - \left( X'V^{-1}X \right)^{-1} \left( X'V^{-1}X \right) \hat{\beta} \right)$ 

Donde se distingue la presencia de (2.6.26) en el segundo sumando

$$
A\hat{U} = vB'V^{-1}(Y - X\hat{\beta}) + (x - vB'V^{-1}X)(\hat{\beta} - I\hat{\beta})
$$
  

$$
A\hat{U} = vB'V^{-1}(Y - X\hat{\beta}) + 0
$$

Lo que da como resultado

$$
A\hat{U} = vB'V^{-1}\hat{U}
$$
 (2.6.29)

Y es así como la estimación del vector "y" toma su forma definitiva:

$$
\hat{y} = x\hat{\beta} + vB'V^{-1}\hat{U}
$$
\n
$$
\hat{v} = x\hat{\beta} + L\hat{U} \text{ donde } L = vB'V^{-1}
$$
\n(2.6.30)

Nótese que de esta estimación de "y" se obtiene implícitamente una estimación para el vector de errores, es decir:

$$
u = L\hat{U} \qquad \text{donde } L = vB'V^{-1} \tag{2.6.31}
$$

Además de ello, se mantiene la condición longitudinal:

$$
Y = B\hat{y} = B\left(x\hat{\beta} + vB'V^{-1}\hat{U}\right) = Bx\hat{\beta} + BvB'V^{-1}\hat{U} = X\hat{\beta} + VV^{-1}\hat{U} = X\hat{\beta} + I\hat{U}
$$
  
=  $X\hat{\beta} + \hat{U}$  (2.6.32)

Hasta el momento sólo se ha trabajado con la matriz de varianzas y covarianzas de las perturbaciones interanuales solo de forma hipotética, sin tomar en cuenta su forma:

$$
VarCov(u_{i}) = v = \begin{pmatrix} E(u_{i}^{2}) & E(u_{i}u_{2}) & \cdots & E(u_{i}u_{i}) \\ E(u_{2}u_{1}) & E(u_{2}^{2}) & \cdots & E(u_{2}u_{i}) \\ \vdots & \vdots & \ddots & \vdots \\ E(u_{i}u_{1}) & E(u_{i}u_{2}) & \cdots & E(u_{i}^{2}) \end{pmatrix}
$$
(2.6.33)

y para poder hablar de una aplicación es necesario conocerla un poco más a detalle . No se olvide que hasta el momento la estimación contemplada en  $(2.6.30)$  implícitamente necesita el calculo de la matiz de  $V = BvB'$ , ya vista en (2.6.11); es decir: si se cuenta con que  $\hat{y} = x\hat{\beta} + vB'V^{-1}\hat{U}$ implícitamente se esta dando por hecho el conocimiento de *V* y con ello la matriz  $v = VarCov(u_i)$ donde *u,* es un valor hipotético inobservable ya declarado en (2.6.3).

Es por esta razón que a continuación se presentan las propuestas más resaltantes sobre el comportamiento de las perturbaciones; y de esta forma tener una noción más completa de la matriz  $(2.6.33)$ .

## *2.6.2 Chow-Lin con un Modelo de Ruido Blanco*

Una de las formas de solucionar el problema antes expuesto es considera al vector "u" como un proceso estocástico de ruido blanco gaussiano, en otras palabras:

$$
u_t = a_t \quad \forall t \quad \text{donde} \quad a_t \sim \text{v.a.} \quad \text{if} \quad N\left(0, \sigma_a^2\right) \quad \forall t \tag{2.6.34}
$$

Por lo que la matriz de varianzas y covarianzas tomaria la siguiente forma, para un conjunto con *"n"* observaciones:

$$
v = \begin{bmatrix} E(a_1^2) & E(a_1a_2) & \cdots & E(a_1a_n) \\ E(a_2a_1) & E(a_2^2) & \cdots & E(a_2a_n) \\ \vdots & \vdots & \ddots & \vdots \\ E(a_1a_1) & E(a_1a_2) & \cdots & E(a_n^2) \end{bmatrix} = \begin{bmatrix} \sigma_a^2 & 0 & \cdots & 0 \\ 0 & \sigma_a^2 & \cdots & 0 \\ \vdots & \vdots & \ddots & \vdots \\ 0 & 0 & \cdots & \sigma_a^2 \end{bmatrix} = \sigma_a^2 \begin{bmatrix} 1 & 0 & \cdots & 0 \\ 0 & 1 & & 0 \\ \vdots & \ddots & \vdots \\ 0 & 0 & & 1 \end{bmatrix}
$$
(2.6.35)

En consecuencia, y retomando la definición para la matriz de varianzas y covarianzas anuales obtenida en (2.6.11) se tiene el siguiente resultado.

$$
V = BvB' = B\sigma_a^2 I_n B' = \sigma_a^2 B I_n B' = \sigma_a^2 B B'
$$
\n(2.6.36)

Obsérvese que a pesar de conocer de forma más precisa la matriz de varianzas y covarianzas anuales, aun se desconoce la varianza de las perturbaciones; por lo que para dar una estimación de  $\sigma^2$  se recurre al estimador máximo verosímil, ya presentado en (1.2.31), a saber:

$$
\hat{\sigma}^2 = \frac{\hat{u}^{\dagger}\hat{u}}{n-p} = \frac{\left(y - x\hat{\beta}\right)'\left(y - x\hat{\beta}\right)}{n-p}
$$

.<br>Start in the end

MÉTODOS DE DESAGREGACIÓN TEMPORAL DE SERIES DE TIEMPO MÉTODOS DE DESAGREGACIÓN TEMPORAL DE CERCE DE L'ESTRE DE LA CONDUCTIVITATIVITATIVITATIVITATIVITATIVITATIVITATIV<br>DE L'ESTRE DE DESAGREGACIÓN TEMPORAL

Obsérvese ahora que para poder dar una estimación de  $\sigma^2$  es necesario conocer el vector " *y*", el cual es desconocido . Lo anterior obliga a utilizar un método numérico para obtener la estimación de *a;* y con ello un vector desagregado *y .* El método que fue usado en la presente investigación es expuesto en el capítulo siguiente junto a las demás rutinas.

#### *2. 6.3 Chow- Lin co n* **un** *Modelo d e In novación.*

En este apartado se buscará estimar la forma de la matriz de varianzas y covarianzas anuales bajo el supuesto de que los errores obedecen a un comportamiento de integración de grado uno; tal como se define en (2.6.37); también se podrá ver que cuando  $a_i \sim v.a.i.d$   $N(0,1)$   $\forall t$  los resultados obtenidos son equivalente al método sugerido por Fernández en 1981. Sea entonces un proceso de integración de grado uno para *u, :*

$$
u_t = u_{t-1} + a_t \quad \forall t \tag{2.6.37}
$$

En donde  $a_i \sim v.a.i.d$   $N(0, \sigma_a^2)$   $\forall t$ , para lograr calcular la varianza correspondiente a un conjunto de *"n"* observaciones considérese la siguiente observación:

$$
\text{si } u_t = u_{t-1} + a_t \implies u_t - u_{t-1} = a_t \implies \nabla u_t = a_t \tag{2.6.38}
$$

Por lo que es posible considerar un vector para cada una de las variables y aplicar la matriz de diferenciación definida en (2.2.19) al vector *u* de la siguiente forma:

$$
Du = a \Rightarrow u = D^{-1}a \tag{2.6.39}
$$

De esta forma es como se obtiene la varianza de las perturbaciones, como se muestra en las líneas siguientes:

$$
Var(u) = E[uu'] = E[(D^{-1}a)(D^{-1}a)'] = E[D^{-1}aa'(D^{-1})']
$$
  
= D<sup>-1</sup>E[aa'](D<sup>-1</sup>)' = D<sup>-1</sup>σ<sub>a</sub><sup>2</sup>(D<sup>-1</sup>)' = σ<sub>a</sub><sup>2</sup>D<sup>-1</sup>(D<sup>-1</sup>)' = σ<sub>a</sub><sup>2</sup>D<sup>-1</sup>(D')<sup>-1</sup> (2.6.40)

Por lo que finalmente se obtiene el resultado siguiente:

$$
v = Var(u) = \sigma_a^2 (D^{\dagger} D)^{-1}
$$
 (2.6.41)

Es así como se logra calcular la varianza anual, al sustituir (2.6.41) en (2.6.11)

$$
V = BvB' = B\left(\sigma_a^2 \left(D'D\right)^{-1}\right)B' = \sigma_a^2 B\left(D'D\right)^{-1}B'
$$
\n(2.6.42)

Una vez conocida la forma de la  $V$  se puede hablar de una estimación para el parámetro  $\beta$ :

$$
\beta = \left(X'V^{-1}X\right)^{-1}X'V^{-1}Y = \left[x'B'\left(\sigma_a^2B(D'D)^{-1}B'\right)^{-1}Bx\right]^{-1}x'B'\left(\sigma_a^2B(D'D)^{-1}B'\right)^{-1}Y\tag{2.6.43}
$$

y con ella la estimación respectiva para le vector desagregado:

$$
\hat{y} = x\hat{\beta} + vB'V^{-1}\hat{U} = x\hat{\beta} + (D'D)^{-1}B'\left(\sigma_a^2B(D'D)^{-1}B'\right)^{-1}\left(Y - Bx\hat{\beta}\right)
$$
\n(2.6.44)

MÉTODOS DE DESAGREGACIÓN TEMPORAL DE SERIES DE TIEMPO MF:roDOS DE DESAGREGACiÓN TE MPORAL ZARAGOZA LóPEZ CARWS

Obsérvese que en (2.6.43) y (2.6.44) a pesar de conocer la forma definitiva de los estimadores, aun se desconoce el valor de  $\sigma_a^2$ . Una primera solución a este problema es considerar a  $\{a_i\}$  como *v.a.i.i.d*  $N(0,1)$   $\forall t$ , en otras palabras calcular (2.6.43) y (2.6.44) con  $\sigma_{\alpha}^2 = 1$ . Nótese que esta sustitución lleva a los mismos resultados que se contemplan en (2.5.28) y (2.5.36) para las estimaciones del parámetro  $\beta$  y el vector desagregado "y" respectivamente, logrando con ello exponer las mismas soluciones que se obtuvieron en el método de Fernández líneas arriba.

Para poder dar otro valor de  $\sigma_a^2$  será necesario recurrir a un método numérico, nótese que en la definición del proceso de integración en (2.6.37)  $a_i \sim v.a.i.d$   $N(0, \sigma_a^2)$   $\forall t$ , luego entonces:

$$
a_t = (u_t - u_{t-1}) \sim v.a.i.d \quad N\left(0, \sigma_a^2\right) \quad \forall t
$$
\n
$$
(2.6.45)
$$

Al considerar las *" n"* observaciones de la muestra, esta definición del vector" *a "* puede ser vista como el resultado de la diferenciación, de grado uno, del vector de errores, utilizando la matriz definida en (2.2.14), a saber

$$
a = Du = \begin{pmatrix} u_n - u_{n-1} \\ u_{n-1} - u_{n-2} \\ \vdots \\ u_2 - u_1 \end{pmatrix}
$$
 (2.6.46)

y siendo así *" a"* tiene un comportamiento idéntico al de una normal multivariada como la definida en (1.2.9), y por esta razón se puede utilizar el estimador máximo verosímil para  $\sigma_a^2$ :

$$
\sigma_a^2 = \frac{a^{\dagger} a}{(n-1)-1} \tag{2.6.47}
$$

De esta forma se reúnen todas las herramientas necesarias para dar una aproximación numérica a la matriz de variazas y covarianzas ya definida en (2.6.33) , Ycon ello, la desagregación final, tal como se verá en el siguiente capítulo.

#### *2.6.4 Chow* <sup>V</sup> *Lin con un Modelo Auto Regresivo.*

Otro supuesto para el comportamiento del vector" *u"* que es utilizado para aproximar las forma de la matriz varianzas covarianzas declarada en  $(2.6.11)$ , es asumir que los errores siguen un comportamiento auto regresivo de orden uno, por lo que su definición es la siguiente:

$$
u_t = \rho u_{t-1} + a_t \quad |\rho| < 1 \quad \forall t \,, \tag{2.6.48}
$$

Donde *a,* es un ruido blanco gaussiano. La esperanza de este proceso se puede calcular de la siguiente forma:

$$
u_{t} = \rho u_{t-1} + a_{t}
$$
  
\n
$$
\Rightarrow E(u_{t}) = E(\rho u_{t-1} + a_{t}) = \rho E(u_{t-1}) + E(a_{t})
$$
\n(2.6.49)

Para continuar con el cálculo es necesario asumir que el proceso  ${u_i}_{i=0}^{\infty}$  es un proceso estocástico estacionario:

MÉTODOS DE DESAGREGACIÓN TEMPORAL DE SERIES DE TIEMPO

MÉTODOS DE DESAGREGACIÓN TEMPORAL

$$
\Rightarrow E(u_i) = \rho E(u_{i-1}) + E(a_i) \iff \mu = \rho \mu + 0 \Rightarrow \mu - \rho \mu = 0 \Rightarrow \mu(1 - \rho) = 0
$$
  
 
$$
\therefore \quad \mu = 0
$$
 (2.6.50)

ZARAGOZA LÓPEZ CARLOS

Para calcular la matriz de varianzas y covarianzas se procede a calcular la diagonal de esta matriz, es decir  $E(u_i^2)$   $\forall$  *t* y para ello se necesita calcular el cuadrado de la variable, en otras palabras:

$$
si \quad u_t = \rho u_{t-1} + a_t \quad \Rightarrow \quad (u_t)^2 = (\rho u_{t-1} + a_t)^2 = (\rho u_{t-1})^2 + 2\rho u_{t-1} a_t + a_t^2 \tag{2.6.51}
$$

Por lo tanto, al momento de calcular la varianza se tiene que:

$$
Var(u_i) = E(u_i^2) = E(\rho u_{i-1} + a_i)^2 = \rho^2 E(u_{i-1}^2) + 2\rho E(u_{i-1}a_i) + E(a_i^2)
$$
\n(2.6.52)

Para poder terminar este cálculo se recurre a la siguiente observación:

$$
u_{t} = \rho u_{t-1} + a_{t}
$$
  
=  $\rho (\rho u_{t-2} + a_{t-1}) + a_{t} = \rho^{2} u_{t-2} + \rho a_{t-1} + a_{t}$   
=  $\rho^{2} (\rho u_{t-3} + a_{t-2}) + \rho a_{t-1} + a_{t} = \rho^{3} u_{t-3} + \rho^{2} a_{t-2} + \rho a_{t-1} + a_{t}$   
...  
=  $a_{t} + \rho a_{t-1} + \rho^{2} a_{t-2} + \cdots$   
 $u_{t} = \sum_{i=0}^{\infty} a_{t-i} \rho^{i}$  (2.6.53)

Observando (2.6.53), se puede afirmar que  $u_i$  es una función lineal que depende de  $a_{i-1}, a_{i-2}, \ldots, y$ como {a}, un ruido blanco la esperanza del término cruzado de (2.6.52) es cero, y la  $Var(a_t) = \sigma_a^2 \quad \forall \quad t$ , en otras palabras:

$$
Var(u_t) = \rho^2 E(u_{t-1}^2) + 0 + \sigma_a^2 \iff E(u_t^2) = \rho^2 E(u_{t-1}^2) + \sigma_a^2
$$
 (2.6.54)

Por último y para terminar al cálculo de la varianza, no se olvide que  $\{u_i\}_{i=-\infty}^{\infty}$  es un proceso estocástico estacionario, por lo que  $E(u_i^2) = \gamma_0 \quad \forall \quad t$ ,

$$
\therefore \quad \gamma_0 = \rho^2 \gamma_0 + \sigma_a^2 \quad \Rightarrow \quad \gamma_0 - \rho^2 \gamma_0 = \sigma_a^2 \quad \Rightarrow \quad \gamma_0 \left( 1 - \rho^2 \right) = \sigma_a^2
$$
\n
$$
\Rightarrow \quad E \left( u_i^2 \right) = \gamma_0 = \frac{\sigma_a^2}{\left( 1 - \rho^2 \right)} \tag{2.6.55}
$$

Esto arroja todos los elementos de la diagonal, faltando por calcular las esperanzas de los productos cruzados, es decir las covarianzas: y de esta forma encontrar los demás elementos de la matriz de varianzas y covarianzas:

MÉTODOS DE DESAGREGACIÓN TEMPORAL DE SERIES DE TIEMPO M ÉTODOS DE D ES.,GREGACl ÓN T EMPOR-"\_ ZARAGOZALóPEZCA RWS

$$
Cov(u_{t}, u_{t+k}) = E(u_{t}u_{t+k}) = E(u_{t}(\rho u_{t+k-1} + a_{t+k})) = E(\rho u_{t}u_{t+k-1}) + E(u_{t}a_{t+k}) = \rho E(u_{t}u_{t+k-1}) + 0
$$
  
\n
$$
= \rho E(u_{t}(\rho u_{t+k-2} + a_{t+k-1})) = \rho E(\rho u_{t}u_{t+k-2} + u_{t}a_{t+k-1}) = \rho^{2} E(u_{t}u_{t+k-2}) + \rho E(u_{t}a_{t+k-1}) = \rho^{2} E(u_{t}u_{t+k-2})
$$
  
\n
$$
= \rho^{3} E(u_{t}u_{t+k-3}) + \rho^{2} E(u_{t}a_{t+k-2}) = \rho^{3} E(u_{t}u_{t+k-3}) + 0
$$
  
\n...  
\n
$$
= \rho^{k} E(u_{t}u_{t+k-1}) = \rho^{k} E(u_{t}u_{t}) = \rho^{k} \gamma_{0}
$$
  
\n
$$
\Rightarrow Cov(u_{t}, u_{t+k}) = \rho^{k} \frac{\sigma_{0}^{2}}{(1 - \rho^{2})}
$$
\n(2.6.56)

Por lo que la matriz de varianzas y covarianzas se expresa de la siguiente forma:

$$
\nu = \begin{pmatrix}\n\rho^{0} \frac{\sigma_{a}^{2}}{(1-\rho^{2})} & \rho^{1} \frac{\sigma_{a}^{2}}{(1-\rho^{2})} & \cdots & \rho^{n-1} \frac{\sigma_{a}^{2}}{(1-\rho^{2})} \\
\rho^{1} \frac{\sigma_{a}^{2}}{(1-\rho^{2})} & \rho^{0} \frac{\sigma_{a}^{2}}{(1-\rho^{2})} & \cdots & \rho^{n-2} \frac{\sigma_{a}^{2}}{(1-\rho^{2})} \\
\vdots & \vdots & \ddots & \vdots \\
\rho^{n-1} \frac{\sigma_{a}^{2}}{(1-\rho^{2})} & \rho^{n-2} \frac{\sigma_{a}^{2}}{(1-\rho^{2})} & \cdots & \rho^{0} \frac{\sigma_{a}^{2}}{(1-\rho^{2})}\n\end{pmatrix} = \frac{\sigma_{a}^{2}}{(1-\rho^{2})} \begin{pmatrix}\n\rho^{0} & \rho^{1} & \cdots & \rho^{n-1} \\
\rho^{1} & \rho^{0} & \cdots & \rho^{n-2} \\
\vdots & \vdots & \ddots & \vdots \\
\rho^{n-1} & \rho^{n-2} & \cdots & \rho^{0}\n\end{pmatrix}
$$
\n
$$
\nu = \frac{\sigma_{a}^{2}}{(1-\rho^{2})} \nu(\rho) = \sigma_{a}^{2} \nabla(\rho) \quad \text{dode} \quad \overline{\nu}(\rho) = \frac{1}{(1-\rho^{2})} \begin{pmatrix}\n\rho^{0} & \rho^{1} & \cdots & \rho^{n-1} \\
\rho^{1} & \rho^{0} & \cdots & \rho^{n-2} \\
\vdots & \vdots & \ddots & \vdots \\
\rho^{n-1} & \rho^{n-2} & \cdots & \rho^{0}\n\end{pmatrix}
$$
\n(2.6.57)

Este resultado permite dar una expresión para la varianza anual, observando (2.6.11):

$$
V = BvB' = B\left(\frac{\sigma_a^2}{\left(1 - \rho^2\right)}v(\rho)\right)B' = \frac{\sigma_a^2}{\left(1 - \rho^2\right)}B\left(v(\rho)\right)B'
$$
\n(2.6.58)

Ahora bien. una vez que se tiene el cálculo de la varianza "V" se puede dar forma al vector  $\beta$  y con ello al vector desagregado, no se pierda de vista la presencia implícita de  $\rho$  y de  $\sigma_a^2$ , para dar cualquier estimación, por lo que se asumirá un comportamiento normal multivariado para el vector " *y* " y de esta forma poder dar una estimación para  $\sigma_a^2$  se recurre a las siguientes observaciones:

MÉTODOS DE DESAGREGACIÓN TEMPORAL DE SERIES DE TIEMPO MÉTODOS DE DESAGREGACIÓN TEMPORAL EL ELEGISLE E TELLOS CONTRADOZALO ZARAGOZA LÓPEZ CARLOS

mit and mich is

 $Observación$ <sup> $1<sup>11</sup>$ :</sup>

$$
\overline{v}(\rho)^{-1} = H^{\dagger}H \quad \text{donde} \quad H = \begin{pmatrix} \sqrt{1-\rho^2} & 0 & 0 & \cdots & 0 & 0 & 0 \\ -\rho & 1 & 0 & 0 & 0 & 0 \\ 0 & -\rho & 1 & 0 & 0 & 0 \\ \vdots & & & & & \\ 0 & 0 & 0 & -\rho & 1 & 0 \\ 0 & 0 & 0 & 0 & -\rho & 1 \end{pmatrix}
$$
(2.6.59)

Esta observación es fácil de demostrar:

$$
como \quad H'H = \begin{pmatrix} 1 & -\rho & 0 & \cdots & 0 & 0 \\ -\rho & 1+\rho^2 & -\rho & & 0 & 0 \\ 0 & -\rho & 1+\rho^2 & & 0 & 0 \\ 0 & 0 & 0 & \cdots & 1+\rho^2 & -\rho \\ 0 & 0 & 0 & \cdots & -\rho & 1+\rho^2 \end{pmatrix}
$$
  
\n
$$
\Rightarrow H'H[\overline{v}(\rho)] = \frac{1}{1-\rho^2} \begin{pmatrix} 1-\rho^2 & 0 & \cdots & 0 & 0 \\ 0 & 1-\rho^2 & & 0 & 0 \\ \vdots & & \ddots & & \vdots \\ 0 & 0 & 1-\rho^2 & 0 \\ 0 & 0 & \cdots & 0 & 1-\rho^2 \end{pmatrix} = I
$$
  
\n
$$
\therefore \overline{v}(\rho)^{-1} = H'H
$$
 (2.6.60)

*Observación 2* <sup>12</sup> :

si 
$$
\overline{v}(\rho)^{-1} = H^*H \implies I = H^*H\overline{v}(\rho) \implies (H^*)^{-1} = H\overline{v}(\rho) \therefore (H^*)^{-1}H^* = H\overline{v}(\rho)H^*
$$
  
Es así como se logra obtener el siguiente resultado:  
 $I = H\overline{v}(\rho)H^*$  (2.6.61)

<sup>11</sup> Hendry, David F. *Dynamic econometrics* Part 1, Chapter 4. "Dynamics and Interdependence" p.p. 145

<sup>12</sup> Hendry, David F. *Dynamic econometrics* Part 1, Chapter 4. "Dynamics and Interdependence" p.p. 146

MÉTODOS DE DESAGREGACIÓN TEMPORAL DE SERIES DE TIEMPO M ÉTODOS DE D ESAGREGACiÓN TE MPORAL ZARAGOZA !.óPEZ CA RLOS

## $Ob$  servación  $3^{13}$ :

Esta observación es importante, ya que a partir de ésta es posible obtener un estimador para la varianza de la caminata aleatoria, es decir:

$$
si \quad u = y - x\beta \quad u \sim NM\left(0, \sigma_a^2 \overline{v}\left(\rho\right)\right)
$$

Al multiplicar el vector de errores por la matriz H y hacer uso de (2.6.61), se tiene lo siguiente:

$$
\Rightarrow Hu \sim NM\left(0, \sigma_a^2H\overline{v}\left(\rho\right)H'\right) \equiv NM\left(0, \sigma_a^2I\right) \Rightarrow Hy = Hx\beta + Hu
$$

Entonces con ayuda de (2.6.61) se modela una serie transformada con una f.d.p. normal multivariada, a saber:

$$
Hy \sim NM\left(Hx\beta, \sigma_a^2 I\right) \tag{2.6.62}
$$

Con este resultado es posible calcular una estimación con máxima verosimilitud para  $\sigma_a^2$ , ya que en  $(2.6.62)$  Hy tiene un comportamiento similar al contemplado en  $(1.2.9)$ , por lo que al aplicar el estimador máximo verosímil definido en (1.2.31) se concluye lo siguiente:

$$
\hat{\sigma}_a^2 = \frac{(Hy - Hx\beta)'(Hy - Hx\beta)}{n - p} = \frac{(H(y - x\beta))'(H(y - x\beta))}{n - p} = \frac{(y - x\beta)'H'H(y - x\beta)}{n - p}
$$

$$
\hat{\sigma}_a^2 = \frac{(y - x\beta)'\overline{v}(\rho)^{-1}(y - x\beta)}{n - p} = \frac{u'\overline{v}(\rho)^{-1}u}{n - p}
$$
(2.6.63)

Observando este resultado se nota la presencia del parámetro  $\rho$ , ello obliga a utilizar un método numérico para el cálculo tanto de  $\rho$  como de  $\sigma_a^2$ . El método numérico será respaldado nuevamente con el recurso de la verosimilitud, esta vez aplicada al vector Y por tener pleno conocimiento todas sus entradas, circunstancia que no ocurría con  $v$ . Siendo así, supóngase para Y una f.d.p. normal multivariada, en otras palabras:

si 
$$
Y = \beta X + U
$$
 con  $f.d.p.$   $NM(\beta X, \sigma_a^2 B \overline{v}(\rho) B')$  (2.6.64)  
donde  $\overline{v}(\rho) = \frac{1}{1 - \rho^2} \begin{bmatrix} 1 & \rho & \cdots & \rho^{n-1} \\ \rho & 1 & & \rho^{n-2} \\ \vdots & & \ddots & \vdots \\ \rho^{n-1} & \rho^{n-2} & \cdots & 1 \end{bmatrix}$ 

Entonces la f.d.p. toma un aspecto similar al ya definido en (1.2.11):

<sup>13</sup> lude, George G., HiIl Carter R., Griffiths WilIiam E., Lütkepohl Helmut., lee, Tsoung-Chao Lee. *Introduction to the Theory and Practice 01 Econometrics.* Chapter 9 "General Linear Statistical Model with an Unknown Covariance Matrix" p.p 388-392

MÉTODOS DE DESAGREGACIÓN TEMPORAL DE SERIES DE TIEMPO M ÉTODOS DE D ESMiREGACIÓ N TEM PORAL ZA RAGOZA LóPEZ C ARLOS

$$
f(Y|\beta X, \sigma_x^2 B \overline{v}(\rho) B') = (2\pi)^{-\frac{n}{2}} \Big| \sigma_a^2 B \overline{v}(\rho) B \Big|^{-\frac{1}{2}} \exp\Big[ -\frac{1}{2} (Y - X\beta)^{3} \Big( \sigma_a^2 B \overline{v}(\rho) B \Big)^{-1} (Y - X\beta) \Big]
$$
  

$$
f(Y|\beta X, \sigma_a^2 B \overline{v}(\rho) B') = (2\pi \sigma_a^2)^{-\frac{n}{2}} \Big| B \overline{v}(\rho) B \Big|^{-\frac{1}{2}} \exp\Big[ -\frac{1}{2\sigma_a^2} (Y - X\beta)^{3} \Big( B \overline{v}(\rho) B \Big)^{-1} (Y - X\beta) \Big] (2.6.65)
$$

Siendo así la transformación logarítmica queda expresada como se aprecia en las siguientes líneas:

$$
\ln\left[f(Y|\beta X,\sigma_{\sigma}^{2}B\overline{v}(\rho)B^{i})\right] = g(\sigma_{\sigma}^{2},\rho)
$$
\n
$$
= -\frac{N}{2}\ln\left(2\pi\sigma_{\sigma}^{2}\right) - \frac{1}{2}\ln\left(\left|B\overline{v}(\rho)B^{i}\right|\right) - \frac{1}{2\sigma_{\sigma}^{2}}\left(Y - X\beta\right)^{i}\left(B\overline{v}(\rho)B^{i}\right)^{-1}\left(Y - X\beta\right)
$$
\n(2.6.66)

Para finalizar este apartado nótese la presencia tanto del parámetro  $\rho$  como de  $\sigma_a^2$ , por lo que será necesario recurrir a un procedimiento numérico para dar una estimación de estos parámetros y con ellos poder desagregar una serie anual; dicho proceso es detallado en el capítulo siguiente.

#### *2. 6. 5 R ob e r! B. Litte rman* <sup>U</sup>

Por ultimo y para finalizar con los métodos de desagregación que aquí se exponen se presenta el método de "Litterman" el cual propone una modificación al método de Chow y Lin, al considerar el comportamiento de las perturbaciones como un proceso de integración de grado uno, cuya innovación a su vez es un proceso auto regresivo de orden uno, en otras palabras, un paseo aleatorio Markoviano definido a continuación:

$$
u_i = u_{i-1} + \zeta_i \tag{2.6.67}
$$

$$
\zeta_i = \mu \zeta_{i-1} + a_i \quad \forall t \qquad a_i \sim \text{valid} \quad N\left(0, \sigma_a^2\right) \tag{2.6.68}
$$

Además Litterman asume un vector hipotético de tamaño *"n"* con entrada inicial cero al igual que la entrada inicial de las perturbaciones, lo que obliga a considerar una matriz de diferenciación similar a la declarada en (2.2.19). Para continuar con la exposición de este método es necesarío considerar la forma matricial de (2.6.68) de la siguiente forma:

$$
\zeta_i = \mu \zeta_{i-1} + a_i \implies \zeta_i - \mu \zeta_{i-1} = a_i \tag{2.6.69}
$$

Por lo que al considerar *"n"* observaciones, la matriz y los vectores tienen la siguiente apariencia

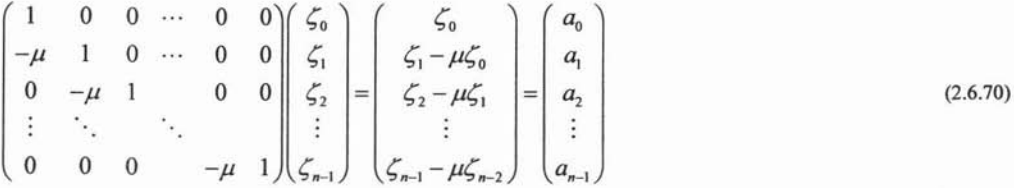

De una forma más compacta se puede escribir una ecuación matricial

<sup>&</sup>lt;sup>14</sup> Litterman, Robert B., "A Random Walk, Harkov Model for the Distribution of Time Series" jornual of Business & Economic Statistics. Vol 1. No. 2, April 1983.

MÉTODOS DE DESAGREGACIÓN TEMPORAL DE SERIES DE TIEMPO MÉTODOS DE DESAGREGACIÓN TEMPORAL

$$
H\zeta = a
$$
\n<sub>nn n<sub>nt1</sub></sub> (2.6.71)

Se procede de igual manera en (2.6.67):

$$
u_{t} = u_{t-1} + \zeta_{t} \implies u_{t} - u_{t-1} = \zeta_{t} \tag{2.6.72}
$$

Esto sugiere el uso de la matriz de diferenciación para el vector de perturbaciones **con** *"n"* observaciones:

$$
\begin{pmatrix}\n1 & 0 & 0 & \cdots & 0 & 0 \\
-1 & 1 & 0 & \cdots & 0 & 0 \\
0 & -1 & 1 & & 0 & 0 \\
\vdots & \ddots & & \ddots & \vdots \\
0 & 0 & 0 & & -1 & 1\n\end{pmatrix}\n\begin{pmatrix}\nu_0 \\ u_1 \\ u_2 \\ \vdots \\ u_{n-1}\end{pmatrix} =\n\begin{pmatrix}\n\zeta_0 \\ \zeta_1 \\ \zeta_2 \\ \vdots \\ \zeta_{n-1}\end{pmatrix}
$$
\n(2.6.73)

Por lo que al considerar una ecuación matricial, el aspecto de (2.6.73) sería el siguiente:

$$
D u = \zeta
$$
 (2.6.74)

Al observar (2.6.71) es claro el siguiente paso:

$$
Du = \zeta \implies HDu = H\zeta = a \implies u = (HD)^{-1}a \tag{2.6.75}
$$

Con este resultado sólo resta calcular la varianza de las perturbaciones para poder retomar la varianza del modelo anual

$$
v = \text{var}(u) = E[uu'] = E[(HD)^{-1}a((HD)^{-1}a)^{1}] = E[(HD)^{-1}aa'((HD)^{-1})^{1}]
$$
  
=  $E[(HD)^{-1}aa'((HD)^{-1})^{1}] = (HD)^{-1}E[aa'][(HD)^{-1})^{1} = (HD)^{-1}\sigma_{a}^{2}((HD)^{-1})^{1}$   
=  $\sigma_{a}^{2}((HD)'HD)^{-1}$   

$$
v = \sigma_{a}^{2}(D'H'HD)^{-1}
$$
 (2.6.76)

Al sustituir (2.6.76) en (2.6.11) se tiene finamente la estimación de la matriz de varianzas y covarianzas:

$$
V = BvB' = B\Big(\sigma_a^2 \left(D'H'HD\right)^{-1}\Big)B' = \sigma_a^2 B\Big(D'H'HD\Big)^{-1}B'
$$
\n(2.6.77)

Una vez encontrada la forma de la matriz de varianzas y covarianzas, el siguiente paso es estimarla, y ello se logra calculando el parámetro  $\mu$ , declarado en (2.6.68), que también será estimado del mismo modo visto páginas arriba con el método de "Chow Lin". Primeramente se asume que el vector *Y* está regido por una f.d.p. normal multivariada tal como se ilustra en (1.2.11), es decir:

si 
$$
Y = \beta X + U
$$
 con  $f.d.p$ .  $NM(\beta X, \sigma_a^2 B(D'h(\mu)D)^{-1}B'$   
donde  $h(\mu) = H'H$ 

Entonces la f.d.p. conjunta toma la siguiente apariencia

ZARAGOZA LóPEZ CARLOS

MÉTODOS DE DESAGREGACIÓN TEMPORAL DE SERIES DE TIEMPO M ÉTODOS DE D ESAGREGACiÓN TE MPORAL Z ARAGOZA LóPFZ C ARLOS

$$
f(Y|_{\beta X, \sigma_o^2 B}(Dh(\mu)D)^{-1} B') = (2\pi)^{-\frac{n}{2}} \Big| \sigma_a^2 B(Dh(\mu)D)^{-1} B' \Big|^{1/2} \exp \Big[ -\frac{1}{2} (Y - X\beta)^{n} \Big( \sigma_a^2 B(Dh(\mu)D)^{-1} B' \Big)^{-1} (Y - X\beta) \Big]
$$
  

$$
f(Y|_{\beta X, \sigma_a^2 B}(Dh(\mu)D)^{-1} B' \Big)
$$
  

$$
= (2\pi \sigma_a^2)^{-\frac{n}{2}} \Big| B(Dh(\mu)D)^{-1} B' \Big|^{1/2} \exp \Big[ -\frac{1}{2\sigma_a^2} (Y - X\beta)^{n} \Big( B(Dh(\mu)D)^{-1} B' \Big)^{-1} (Y - X\beta) \Big]
$$
 (2.6.78)

Después de calcular la f.d.p. conjunta (2.6.78) se procede a calcular su transformación logarítmica de (2.6.78), tal como se muestra enseguida:

$$
\ln\left[f\left(Y\Big|\beta X,\sigma_a^2B\big(Dh(\mu)D\big)^{-1}B'\right)\right] = g\left(\sigma_a^2,\mu\right)
$$
\n
$$
=-\frac{N}{2}\ln\left(2\pi\sigma_a^2\right) - \frac{1}{2}\ln\left(\left|B\big(Dh(\mu)D\big)^{-1}B'\right|\right) - \frac{1}{2\sigma_a^2}\left(Y-X\beta\right)\left(B\big(Dh(\mu)D\big)^{-1}B'\right)^{-1}\left(Y-X\beta\right)
$$
\n(2.6.79)

Nuevamente se hace notoria la presencia de los parámetros  $\mu$  y  $\sigma_a^2$  del modelo Markoviano, esto obliga a considerar un método numérico para lograr maximizar la función de verosimilitud. Nótese que a diferencia del comportamiento AR(l), en esta ocasión la matriz de varíanzas y covaríanzas del vector hipotético no puede ser descompuesta como se hizo en las observaciones anteriores, esto impide dar una estimación de  $\sigma_a^2$  de forma similar a la expuesta en (2.6.63), es por ello que se considera la siguiente observación considerando una muestra de tamaño "n". Cabe aclarar que todo esto presupone el modelo markoviano definido en (2.6.67) y (2.6.68) , aprovechando el comportamiento normal de *a, ;* entonces:

$$
\begin{aligned}\n\text{si} \quad a_{t} &= \zeta_{t} - \mu \zeta_{t-1} \quad \text{y} \quad \zeta_{t} = u_{t} - u_{t-1} \\
\implies \quad a_{t} &= \left(u_{t} - u_{t-1}\right) - \mu \left(u_{t-1} - u_{t-2}\right)\n\end{aligned} \tag{2.6.80}
$$

Por lo tanto si  $a_i \sim v.$ *aii.d*  $N(0, \sigma_a^2)$   $\forall t$  entonces es posible modelar una estimación de su varíanza con (1.2.31), por lo que es posible tomar la siguiente estimación:

$$
\sigma_a^2 = \frac{a^{\dagger} a}{(n-2)-1} \tag{2.6.81}
$$

Finalmente solo resta hacer una observación, la estimación que se propone en (2.6.81) tiene implícita la presencia de  $\zeta$  y  $\sigma_a^2$ , los cuales son desconocidos, es por ello que en el siguiente capitulo se abordará un método numérico que proporcione estimaciones de ellos, y así poder dar una desagregación.

Con el fin de este capitulo se concluye la parte teórica. En el siguiente capitulo se darán soluciones numéricas a muchos de los métodos de desagregación aquí expuestos; y con ellas ejemplificar el uso de los MDT por medio del PIB.

**Service** 

# CAPITULO III:

# HERRAMIENTAS NUMÉRICAS PROGRAMADAS EN MATLAB

 $\mathcal{L}_{\rm{max}}$  and the second contribution of the second contribution of the second contribution of the second contribution of the second contribution of the second contribution of the second contribution of the second con

3.1 *INTRODUCCIÓN* 

Para ejemplificar la teoría expuesta en esta investigación se presenta este capítulo, en donde se hará una aplicación de los Métodos de Desagregación Temporal al Producto Interno Bruto (PIB) de nuestro país. La información fue recabada del Instituto Nacional de Estadística, Geografia e Informática (INEGI). Y para efectuar los cálculos numéricos la presente investigación se basó en las herramientas que ofrece el programa Matlab en su versión 6.5.

Antes de presentar los resultados obtenidos, es indispensable dar a conocer las rutinas que se utilizaron para el proceso de los datos. La mayoría de las rutinas fueron adaptadas de su versión original, publicada por el Dr. Enrique M. Quilis

Es prudente hacer una distinción entre las rutinas, ya que algunas son ocupadas como una herramienta para otras. Es por esta razón, y para agilizar su exposición, son apartadas en dos subcapítulos diferentes, a saber "Programando Herramientas en MatLab" y "Programando los Métodos de Desagregación Temporal en MatLab". Todas las rutinas que se presenten el segundo apartado, almacenarán sus resultados obtenidos en un archivo de extensión "\*.dat" con el único propósito de poder compartir la información con cualquier otro programa. Además en estas rutinas se proporcionará una grafica de los resultados, con el fin de poder hacer una pequeña comparación entre los diferentes resultados de los métodos que fueron programados en esta investigación.

Una ves hecha la aclaración pasada, se procede a la exposición de las rutinas programadas en Matlab, no sin antes advertir que para un buen desempeño de ellas y para evitar complicaciones al momento de ejecutar cualquier función, las rutinas y los archivos de datos (con extensión "\*.dat") deben estar almacenados en la misma ruta.

<sup>&</sup>lt;sup>1</sup> El Dr. Quilins desempeña el cargo de Subdirector General de Cuentas Nacionales del Instituto Nacional de Estadística (INE), de España, sus trabajos pueden ser vistos en la dirección electrónica:

http//www.spatial-econometrics.com/html/view.html

#### *3.2 PROG RA.lfAS B ÁS ICOS*

A continuación se presentan las rutinas que fueron programadas en MatLab para facilita el cálculo de la desagregación temporal. Estas rutinas fungirán como herramientas al momento de resumir las instrucciones y agilizar los cálculos numéricos de las rutinas encargadas de desagregar la información. Su forma y estructura serán descritas en las siguientes líneas

## *3.2.1 Agregación*

Encabezando esta lista se presenta la matriz de agregación del vector *"y".* No se olvide que esta matriz tiene la propiedad de promediar, sumar o ponderar los periodos interanuales, pero sólo se contemplarán en este escrito los dos primeros casos. Esto se puede ver más claramente en la siguiente ecuación matricial.

$$
\begin{pmatrix}\n ta & ta & \cdots & ta & 0 & 0 & \cdots & 0 & \cdots & 0 & 0 & \cdots & 0 \\
 0 & 0 & \cdots & 0 & ta & ta & \cdots & ta & 0 & 0 & \cdots & 0 \\
 \vdots & \vdots & \vdots & \vdots & & & & \ddots & & \\
 0 & 0 & \cdots & 0 & 0 & 0 & \cdots & 0 & 1a & ta & \cdots & ta\n \end{pmatrix}\n \begin{pmatrix}\n y_1 \\
 y_2 \\
 \vdots \\
 y_n \\
 \vdots \\
 y_{n-s} \\
 \vdots \\
 y_{n-(s-1)} \\
 \vdots \\
 y_n\n \end{pmatrix}\n =\n \begin{pmatrix}\n x_1 \\
 ta \sum_{i=1}^s y_{i,1} \\
 \vdots \\
 ta \sum_{i=1}^s y_{i,N-1} \\
 \vdots \\
 t\alpha \sum_{i=1}^s y_{i,N-1} \\
 \vdots \\
 t\alpha \sum_{i=1}^s y_{i,N-1}\n \end{pmatrix}\n =\n \begin{pmatrix}\n Y_1 \\
 Y_2 \\
 \vdots \\
 Y_{N-1} \\
 Y_N\n \end{pmatrix}
$$
\n(3.2.1)

En (3.2.1) "s" indica el número de periodos en los cuales se divide el año, y el parámetro *"ta"* distinguirá el promedio o la suma de los periodos interanuales de cada año (tipo de agregación), es decir  $ta = \frac{1}{s}$ , o  $ta = 1$ , respectivamente.

La rutina que se utilizó para obtener la matriz de agregación fue la siguiente

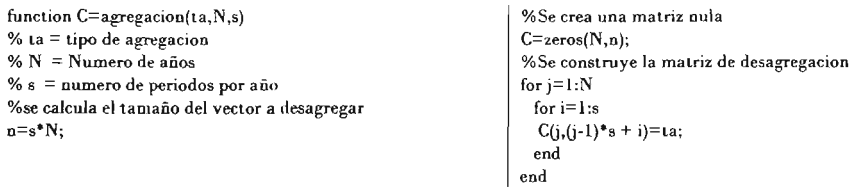

*RUTINA* [3R.2.1]

En el primer renglón se define el nombre de la función: "agregación", sus parámetros y la variable "C" (que en este caso es una matriz) en donde es almacenado el resultado de esta rutina. La función utiliza tres parámetros, *"la",* "N" y *"s"* que son el tipo de desagregación, el tamaño del vector anual y las fracciones por año respectivamente.

Posteriormente se calcula el tamaño del vector "y". En la sección siguiente se crea una matriz nula de "N por n" que servirá para obtener la matriz redeseada.

y en el último segmento se tiene una iteración de cada uno de los renglones de la matriz hasta obtener cada uno de los renglones de la matriz de agregación.

### *3.2.2 Operadores Matriciales de Diferencia*

Tal como se pudo apreciar en su momento en las ecuaciones (2.2.15) y (2.2.16), el operador de diferencia puede ser expresado en forma matricial, la forma de programar una matriz de diferenciación es expuesta a continuación.

Para poder distinguir la matriz de diferenciación de otras variables se empleará la letra "D" y en ella se almacenará la matriz resultante de esta rutina., que llevará por nombre *"difer"* y será archivada bajo el nombre de "difer.m", tendrá como parámetros el número de años y el numero de fracciones por año:"N' y "s", respectivamente.

La rutina es la siguiente:

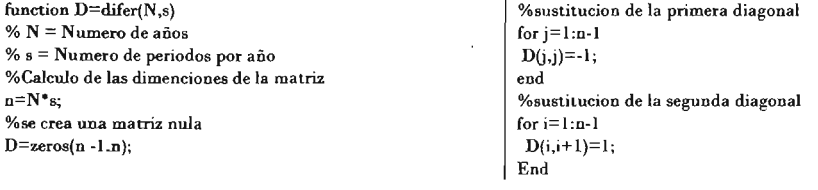

*RUTINA* [3R.2.2]

En el primer renglón de la rutina se define el nombre de la función, sus parámetros "N" y "s"; y la variable "D" donde se almacena la matriz resultante de esta rutina.

En la siguiente sección se calcula el tamaño del vector *"y".* Posteriormente se crea una matriz nula., de *"(n-l)* por *n"* y se almacena en la variable *"D",* a partir de ella se obtendrá la matriz de diferenciación.

En la siguiente sección se comienza con una iteración que sustituye todas las entradas de la diagonal principal,  $(i, i)$ , por "-1".

Para finalizar esta rutina en la siguiente iteración se sustituye la entrada *(i,i+*1) de la matriz, por la unidad.

# *O t r a D ife renciación*

En el caso particular de "Rober B. Femández" y "Robert B. Litterman" consideraron una serie hipotética de tamaño de "n" con un dato inicial cero, es decir  $y_{01} = u_{01} = 0$ , y para ello redefinieron la matriz de diferenciación, tal como se puede apreciar en (2.2.20) y (2.2.21).

La rutina implementada para obtener una matriz con tales condiciones es la siguiente :

Primeramente se define la función, la variable donde será almacenado la matriz resultante, así como los parámetros que usará, en seguida se obtiene una matriz de diferenciación con la rutina "difer" (ya antes expuesta), posteriormente se calcula una matriz cuadrada nula de tamaño *"n"* y un vector renglón, cuya primer entrada es la unidad. Finalmente son acomodados en una matriz de nombre "DA" para obtener así la matriz correspondiente a la diferenciación alternativa.

function DA=DiferAltr(N,s) % N **= Numero de años** % s **= Numero de periodos por año %se crea una matriz de diferenciacion**  $D=$ difer $(N, s)$ ; **%calculando el numero de periodos interanua les n=N·s;**

**%Creando el renglon adicional**  $Ini = zeros(1, n);$  $Ini(1,1)=1;$ **%elaborando la matriz alte rna tiv a** IDA=[Ini; D);

*RUTINA* [3R.2.3]

# *3.2.3 Se gundas Diferencias*

Ahora se presenta una rutina que proporciona una matriz de diferenciación de a lo mas dos grados, sin importar con que tipo de diferenciación se este trabajando, en ella se toman en cuenta los dos tipos de matrices ya definidas en (2.2. 15) y (2.2.20), Y se escoge la matriz apropiada para cada método en particular.

La rutina comienza por declarar en la primer línea el nombre de la rutina, "iterando", así como la variable donde se guardará el resultado, "H", y los parámetros que usará esta función .: "D", "d", "N", y "n", La matriz y el grado de diferenciación, el número de años y, el número de periodos interanuales, respectivamente.

Posteriormente se procede a identificar el tipo de matriz con el que se está trabajando, por medio del número de filas; para después calcular el producto correspondiente a la diferenciación que declara la variable "d" en cada uno de los dos casos.

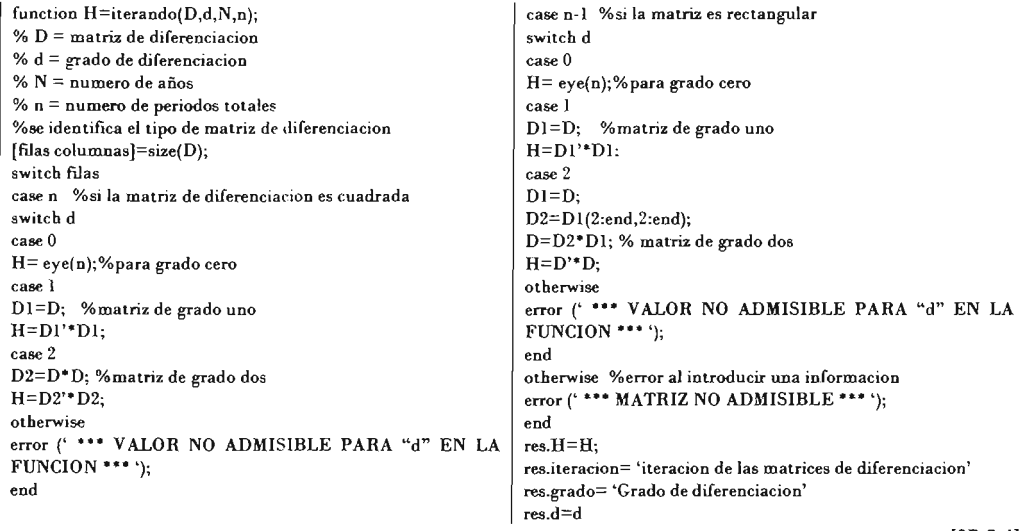

*RlrrINA* [3R.2.4]

## *3.2.4 Matriz de Descomposición*

Toca tumo a una rutina muy sencilla pero de gran utilidad al momento de calcular la inversa de la matriz definida en (2.6.60), la cual resulta de singular importancia para los métodos de "Chow y Lin" y "Litterman", Su descripción no es muy compleja, simplemente a partir de una matriz nula se fabrican la matriz que se puede apreciar en (2.6.59), donde se puede observar dos diagonales principales.

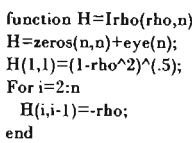

*RUTINA* [3R.2.5]

#### *3.2.5 Grafica*

Los métodos gráficos siempre dan una ayuda importante al momento de observar, analizar y comparar resultados, por esta razón se ha colocado un comando en común a todas las rutinas de Desagregación Temporal, este comando es en realidad una rutina más, que proporciona una gráfica de las estimaciones que cada método arroja. Y al igual que todas las rutinas comienza por definir una función, la cual tiene por parámetros una variable para las estimaciones (vector), una para el número de método (MetodoNom), otra para el número de fracciones al año (d), y fmalmente el grado de diferenciación (d).

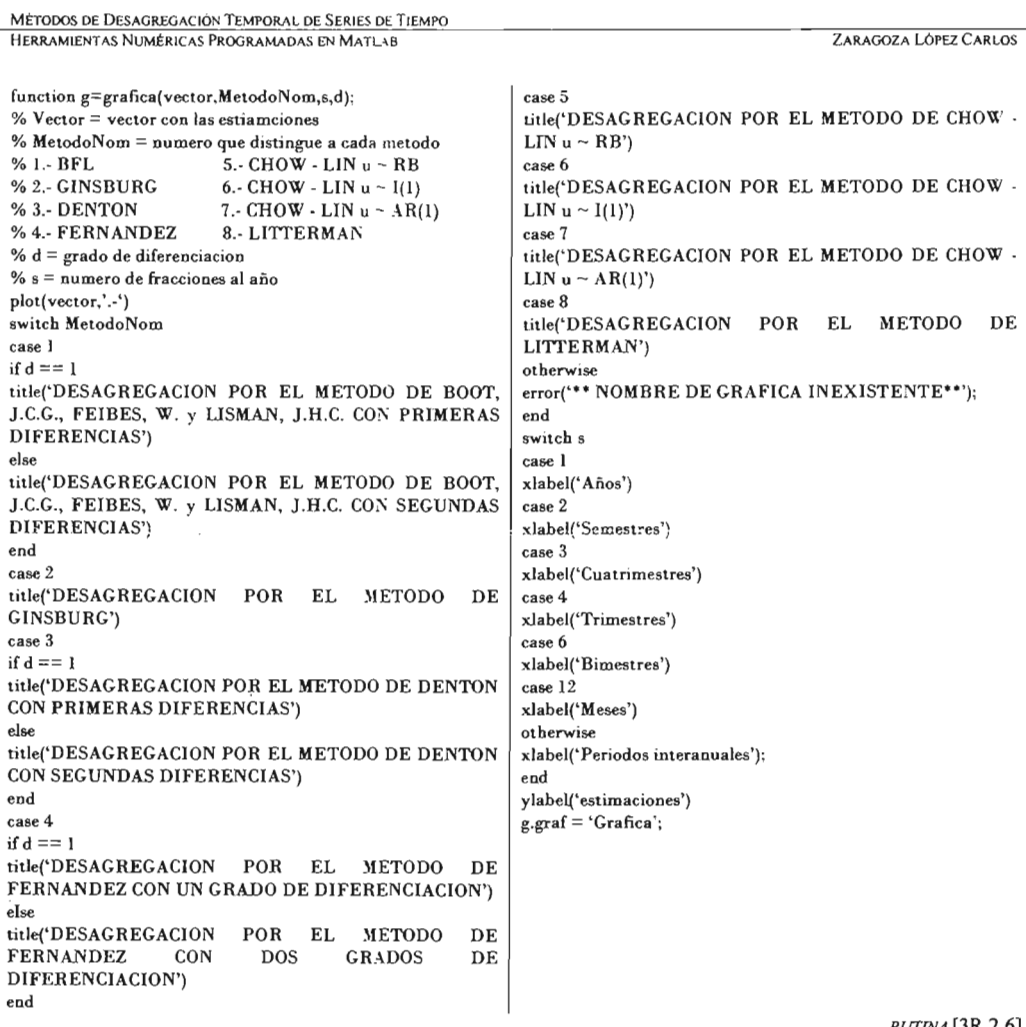

 $RUTINA$  [3R.2.6]

La forma de describir esta rutina es muy simple, comienza por graficar el vector desagregado, posteriormente escoge el titulo apropiado para la gráfica de acuerdo al nombre del método y al grado de diferenciación, si lo hay, posteriormente se asigna nombre al eje horizontal dependiendo de la frecuencia de la desagregación, y finalmente se asigna un nombre al eje vertical. La rutina es la siguiente:

Con esta función se concluye la parte donde son presentadas las rutinas que son utilizadas como una herramienta, y sin más preámbulo se prosigue a exponer las rutinas basadas en los Métodos de Desagregación Temporal.

# *3.3 PROGRAMAS PAR A LO S MÉTODOS DE D ES AGR EGACI ÓN T EMPORA L.*

Una vez que se han presentado y analizados las herramientas de la sección pasada, es posible programar rutinas mas complejas para el calculo numérico de los distintos MDT. A continuación se presentan las rutinas programadas en Matlab con las cuales fueron hechas las estimaciones de la desagregación del PIB, siguiendo los diferentes supuestos que se plantean en cada método en particular.

## $3.3.1 \text{ bft}(Y,ta,d,s)^2$

Encabezando la lista de las rutinas se tiene el método de "BFL", y su forma de proceder es la siguiente. Primero se define el nombre de la función, la variable de salida y los parámetros que se utilizan. En la siguiente sección se calculan el número de periodos interanuales totales, la matriz de agregación y la iteración correspondiente al grado de diferenciación, para después calcular la matriz principal del problema de minimización, y así obtener su inversa y el cálculo final del vector *"y" .* En las últimas dos secciones de esta rutina se grafican las estimaciones obtenidas y se ordena un despliegue en pantalla de todas las variables importantes utilizadas en el proceso.

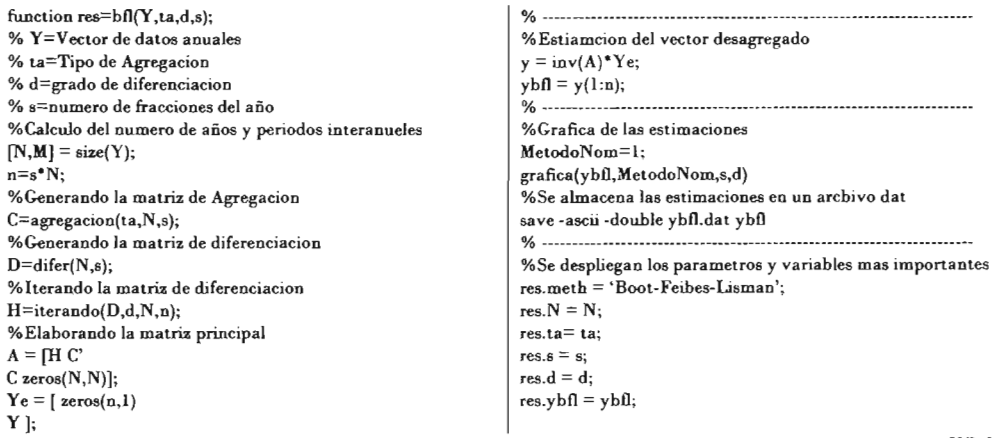

*RUTINA* [3R.3.I]

<sup>&</sup>lt;sup>2</sup> http://www.spatial-econometrics.com/html/view.html

## *3.3.2 ginsburg(Y,x,ta)*

La rutina que a continuación se expone proporciona una rutina numérica para desagregar un vector numérico bajo el método de Ginsburg, ya expuesto en el capitulo pasado; la rutina en Matlab comienza declarando la función, su nombre, la variable que almacenará su resultado, así como las variables que usará. Ya en el cuerpo de la rutina, se definen la diferencia de grado uno, el periodo trimestral, el número de trimestre totales y las matrices de agregación y diferenciación correspondientes, todo ello basado en las condiciones del método .

Inmediatamente después se procede con los cálculos que implica el método, entre ellos el cálculo del coeficiente de la regresión lineal; enseguida se obtiene la estimación del vector desagregado, y los resultados son almacenados en un archivo, para después, graficar el vector desagregado. De forma más exacta, y para dar una descripción mas detallada de ella, se transcribe en las líneas siguientes:

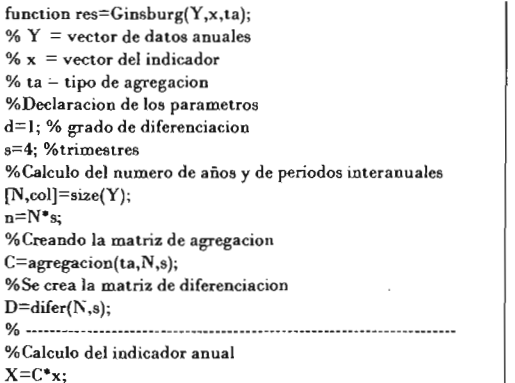

%Calculo de las variables del modelo de regresion  $X = [ones(N,1) X];$  $b$ gorro=regress $(Y, X)$ ; %Desagregacion  $A=D^{\ast}\overline{D}$ ; mtrz=(A C'  $C$  zeros $(N, N)$ ];  $estib = bgorro(2:2);$ ymu=(inv(mtrz))\*[estib\*A\*x;Y];  $y=ymu(1:n);$ ---- -- .\_ --- -\_ \_- -- -- - -- ~-..-.\_ \_---\_..\_\_.\_-**--------------..\_.** % **Los resultado son almacenados en un archivo** save -ascii -double yginsburg.dat y %Se obtiene la grafica de los resultados **%Grafica de las estimaciones** MetodoNom=2; grafica(y,MetodoNom,s,d)

*RUTINA* [3R.3.2]

## *3.3.3 denton(Y,x,ta,d,s) <sup>3</sup>*

Para poder programar una rutina numérica para el método "Denton" en una forma concisa se recurre al hecho de que al observar (2.5.12) se tiene que:

$$
y_{Denion} = x + (D'D)^{-1} B'\Big(B(D'D)^{-1} B'\Big(Y - (D'D)^{-1} B'\Big(B(D'D)^{-1} B'\Big)X
$$
 [3R.3.3]

Y al observar los dos últimos sumandos, se puede hacer alusión a la ecuación (2.3.14) (vista para el método "BFL"); y observar que el segundo y tercer sumandos representan las desagregaciones por el método "BFL" para los datos anuales, y el indicador en forma anual, en otras palabras:

$$
y_{Denion} = x + y_{BFL} - x_{BFL}
$$
 (3R.3.4)

Esto permite agilizar los cálculos numéricos, almacenados en la rutina de nombre "denton", en ella se define en la primera línea el nombre de la función, sus parámetros y la variable donde se almacenará el resultado, en la siguiente sección de la rutina se calculan el número de años y de periodos interanuales, posteriormente se calcula la desagregación del vector "Y" con "BFL",

I

<sup>&</sup>lt;sup>3</sup> http://www.spatial-econometrics.com/html/view.html

inmediatamente después, se calcula la agregación del indicador, para después desagregarlos con "BFL"; y con ello calcular la desagregación final con [3R.3.4]. Y para concluir en la última parte de la rutina se ordena un despliegue de todos los parámetros más importantes en pantalla.

Todo lo anterior puede ser analizado en el siguiente texto.

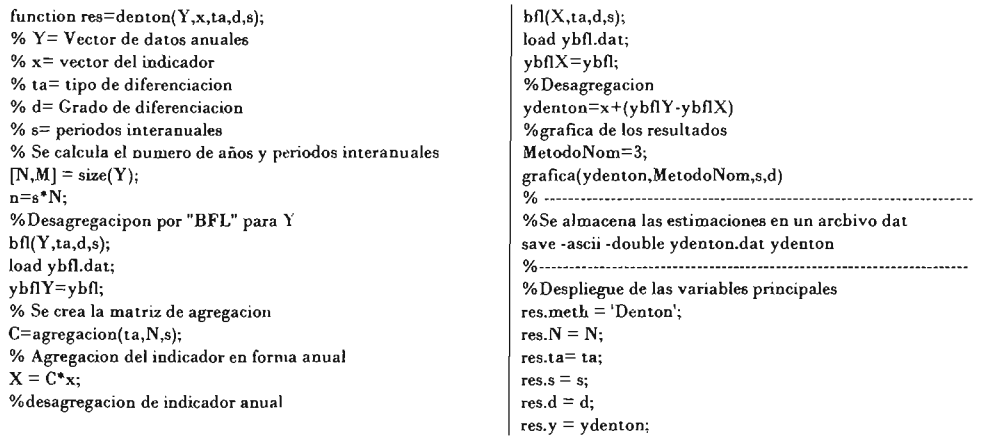

*RUTINA* [3R.3 .5]

# 3.3.4 fernandez $(Y, x, ta, d, s)$ <sup>4</sup>

Toca turno a la rutina utilizada para desagregar los datos del PIB bajo el método de Fernández , esta comienza por declarar en la primera línea del escrito una función, una variable y, los parámetros: fernandez, res, y (Y,x,ta,d.s), respectivamente; Posteriormente se calculan las dimensiones de los vectores de datos, se crea la matriz de agregación, se itera y se elabora la matriz y el vector correspondientes a las ecuaciones vistas en (2.5.19). Posteriormente se obtiene el vector solución de sistema. El siguiente paso es truncar este vector, hasta las primeras "n" entradas que corresponden a las estimaciones de la desagregación.

Se prosigue con la gráfica de los resultados, mismos que posteriormente son almacenados en un archivo de nombre "yfndz.dat" que se ubicará en la misma carpeta donde sea ejecutada la rutina.

<sup>4</sup> http ://www.spatial-econometrics.com/html/view.htmI

Finalmente se tiene una serie de instrucciones que despliegan en pantalla los datos más relevantes de este método. Para una forma mas detallada de la rutina y para dar una descripción mas precisa de este método, a continuación se transcribe el texto que se almacena en el archivo "fernandez.m":

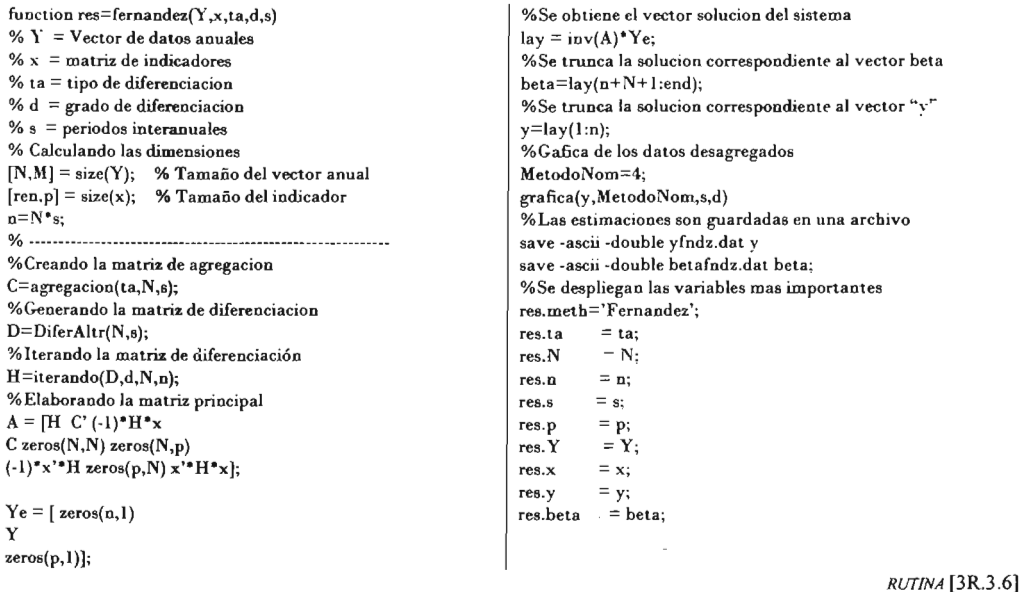

#### $3.3.5$  chowlin  $RB(Y, x, ta, s)$

Tal como fue visto en su oportunidad, el método de "Chow y Lin" debe suponer tres distintas formas de modelar el vector de errores, lo que conlleva a la necesidad de contar con una matriz  $V$ , con el único objetivo de dar una desagregación. Lo anterior ha provocado la búsqueda de una estimación numérica para  $\sigma_a^2$ , y con ella poder dar una desagregación confiable. Dicha estimación es calculada con la rutina que a continuación se exhibe; y su forma de operar es la siguiente:

- Se asume un comportamiento inicial  $N(0,1)$  para el vector "u" desconocido, lo que implica  $i)$ tomar  $\sigma_a^2 = 1$ , esto permite redefinir (2.6.35) como la identidad, es decir  $v = I$ .
- ii) Una vez hecho el supuesto anterior es posible dar una primera estimación para el parámetro  $\beta$ con (2.6.26), es decir  $\hat{\beta} = (X^{\dagger}V^{-1}X)^{-1}X^{\dagger}V^{-1}Y$ . Con este resultado es posible dar una otra estimación ahora para el vector "u" por medio de (2.6.31), a saber:  $u = L\hat{U}$
- iii) Una vez que se cuenta con la estimación del vector de errores se procede a calcular una estimación para  $\sigma_a^2$  por medio de máxima verosimilitud, usando la herramienta expuesta en  $(1.2.31)$ .
- iv) Final mente para concluir se toma la estimación máximo verosímil de  $\sigma_a^2$  y se calcula con ella la desagregación del vector Y con los supuestos y las ecuaciones ya vistas en  $(2.6.30)$ .

El procedimiento antes expuesto es descrito con mayor detalle en la siguiente rutina de MatLab:

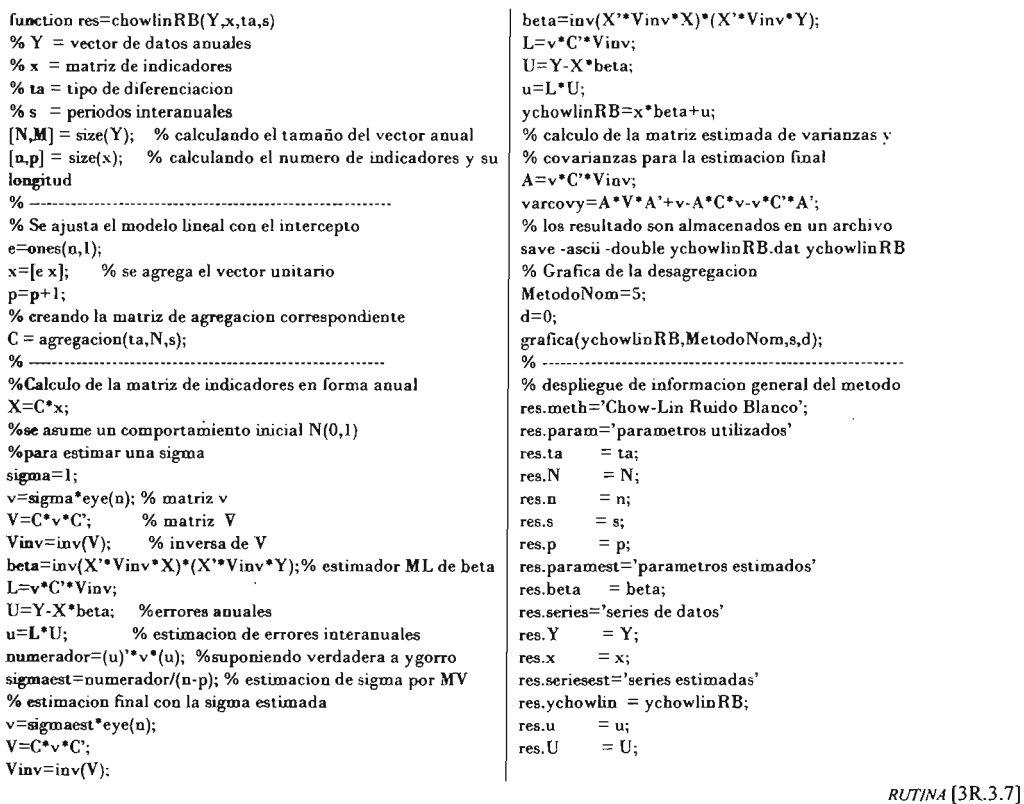

## 3.3.6 chowlinINTE1(Y,x,ta,s)

Debido a que las entradas del vector  $a$  definido en (2.6.46) son inobservables; en la rutina que a continuación se expone, será necesario seguir el método de Fernández para poder dar una estimación de la varianza anual y con ello una desagregación confiable del vector de frecuencia menor. De forma resumida los pasos a seguir por la rutina son los siguientes:

- i) Se supone que  $a_i \sim v.a.i.d$   $N(0,1)$   $\forall t$ , esto implica tomar el valor inicial  $\sigma_a^2 = 1$ ; con este valor se logra obtener una estimación inicial para  $V$  a través de  $(2.6.42)$ , a saber  $V = \sigma_s^2 B(D'D)^{-1} B'.$
- ii) Con el inciso anterior ya es posible dar una aproximación inicial para el parámetro  $\beta$  con (2.6.26), es decir  $\hat{\beta} = (X^{\dagger}V^{-1}X)^{-1}X^{\dagger}V^{-1}Y$ .
- iii) Una vez hecho lo anterior se calcula una estimación para el vector de errores con el estimador definido en (2.6.31), a saber:  $u = L\hat{U}$ .
- iv) Esto permite calcular el vector "a" utilizando la matriz de diferenciación, de la misma forma como se vio en (2.6.46), a saber:  $a = Du$ .
- v) Y finalmente se calcula la estimación máximo verosímil para la varianza con:  $\sigma_a^2 = \frac{a^2 a}{(n-1)-1} = \frac{(Du)^2 Du}{n-2}$ , obteniendo así la desagregación definitiva para el vector Y

La rutina utilizada en la presente para calcular una desagregación del vector anual se expone a continuación:

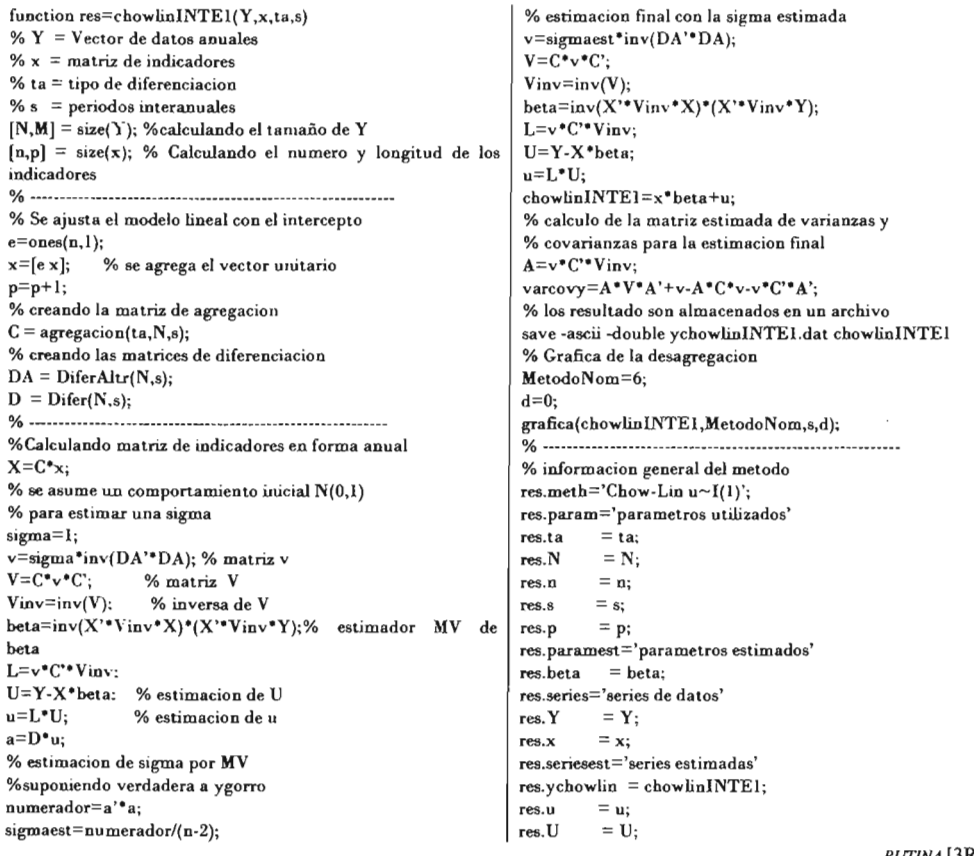

## *3.3.7 chowlin(Y,x,la,s)*

La problemática que surge a partir de desconocer los parámetros  $\rho$  y  $\sigma_a^2$ , explícitos en la formula (2.6.57), necesaria para el calculo de la desagregación, obliga a considerar métodos numéricos para poder dar una desagregación. En la presente investigación la rutina utilizada para dar una estimación de dichos parámetros y con ellas dar una desagregación, se puede sintetizar en los siguientes pasos:

- i) El método iniciará considerando una varianza unitaria  $\sigma_a^2 = 1$ , es decir un ruido blanco  $N(0,1)$ , y una partición del intervalo abierto (0,1) para tomar de él distintas evaluaciones para el parámetro  $\rho$ .
- ii) El siguiente paso será tomar en orden ascendente las evaluaciones del parámetro  $\rho$  y con cada una de ellas calcular una estimación de  $\sigma_a^2$ ; posteriormente con el elemento de la partición en turno y con la estimación de  $\sigma_a^2$  correspondiente se evaluará la función  $g(\sigma_a^2, \rho)$ .
- iii) Finalmente, y siguiendo el criterio de la máxima verosimilitud, se procede a comparar las distintas evaluaciones de  $g(\sigma_a^2, \rho)$  para encontrar la  $\rho$  que la maximicen, junto con la estimación de  $\sigma_a^2$ . Una vez escogidas las estimaciones de  $\rho$  y  $\sigma_a^2$  por máxima verosimilitud; se podrá calcular la matriz de varianzas y covarianzas, y con ello dar una serie desagregada.

Esta es la rutina en Matlab que proporciona la estimación de la varianza y de la serie desagregada, como en todas las rutinas anteriores comienza declarando el nombre de la función, así como los parámetros que son utilizados en el proceso; posteriormente se toman los datos esenciales de los indicadores así como de la serie anual, tales como son el número de años y de periodos a desagregar, posteriormente se ajusta el modelo lineal considerando el intercepto. En seguida se procede con la iteración que proporciona la estimación del parámetro p y de la varianza de la caminata Markoviana; al final de ella se tiene el cálculo de la serie desagregada. Por último se despliegan en pantalla los parámetros más importantes que fueron usados en la rutina.

Para una descripción mas detallada de los incisos antes expuestos; se presenta la trascripción del archivo "chowlinAR.m" el cual almacena la rutina.

function  $res=chowlin(Y, x, ta, s)$  $\% Y =$  Vector con los datos anuales  $% x =$  matriz de indicadores % ta  $=$  tipo de diferenciacion  $% s =$  periodos interanuales  $[N, M] = size(Y);$  % tamaño del vector anual  $[n,p]$  = size(x); % longitud y el numero de indicadores % Se ajusta el modelo lineal con el intercepto  $e = ones(n,1);$ % se agrega el vector unitario  $x=[e x];$  $p=p+1$ ; % creando la matriz de agregacion correspondiente  $C = \arg\{t a, N, s\};$  $% -$ %Calculo de la matriz de indicadores en forma anual  $X=C^*x$ : % proceso de MV para rho  $inter=(linspace(-1,1,201))$ ; % particion de  $[-1,1]$ vectorderho=inter(2:end-1); [k,col]=size(vectorderho); sigma=1; % comportamiento inicial  $N(0,1)$  $sigma = zeros(k,1);$  $LnY = zeros(k, l);$ % evaluacion de la Funcion de MV for  $h=1:k$ : rho=vectorderho(h); vrho=matrizrho(rho.n):  $H =$ Irho(rho,n); % matriz de descomposicion  $vrhoinv=H'*H$ % inversa de rho v=vrho\*sigma; % matriz v  $V = C^* v^* \check{C}$ % matriz V % inversa de V  $Vinv = inv(V)$ : beta=inv(X<sup>2\*</sup>Vinv\*X)\*(X<sup>\*\*</sup>Vinv\*Y);% estimador MV de heta  $L = v^*C^*V$ inv:  $U = Y - X^*$ beta: %estimacion de U  $u = L^*U$ : %estimacion de u  $numerador=(u)''\nvrboinv*(u);$ sigmaest(h)=numerador/(n-p); % estimacion de sigma por MV % funcion MV  $LnfY(h) = (-N/2)^*log(2^*pi^*signaest(h))-(1/2)^*log(det(V)).$  $(1/(2<sup>*</sup>signaest(h)))<sup>*</sup>U<sup>*</sup>Vinv<sup>*</sup>U;$ end: % se seleccionan los valores optimos  $[LnfYmax, lugar]=max(LnfY);$ rho=vectorderho(lugar); sigma=sigmaest(lugar);

% estimacion final con la rho optima vrho=matrizrho(rho,n);  $H =$ Irho(rho,n); vrhoinv=H'\*H: v=sigma\*vrho:  $V = C^* v^* C$ :  $V_{\text{inv}} = \text{inv}(V)$ ;  $beta=inv(X^*Vinv^*X)^*(X^*Vinv^*Y)$ :  $L = v^* C^* V$ inv:  $U = Y - X^*$ beta:  $u = L^*U$ vchowlin=x\*beta+u: % calculo de la matriz var-cov  $A = v^*C^*V$ inv: varcovv= $A^*V^*A^*+v-A^*C^*v-v^*C^*A$ % los resultado son archivados save -ascii -double ychowlin.dat ychowlin -% Grafica de la desagregacion MetodoNom=7;  $d=0$ : grafica(ychowlin, MetodoNom, s,d); % informacion generald el metodo res.meth='Chow-Lin': res.param='parametros utilizados'  $=$  ta;  $res.ta$  $= N$ : res.N  $res.n$  $= n$  $res.s$  $=$  s<sup>+</sup> res.p  $= p$ res.paramest='parametros estimados'  $res. beta = beta;$ res.rho  $=$ rho: res.series='series de datos' res. Y  $= \mathbf{v}$ .  $= x;$  $res.x$ res.seriesest='series estimadas'  $res.ychowlin = ychowlin$ : res a  $=$  u:  $= U:$  $res.U$ %res.varcovy =varcovy;

RLTINA [3R.3.9]

## *3.3.8 litterman(Y,x,la,s)*

Para poder dar una desagregación confiable con este método, se recurre a un método numérico que proporcione las estimaciones de  $\mu$  y  $\sigma_a^2$ . La rutina empleada para tal fin puede ser resumida en un esquema que utiliza el mismo principio planteado con el método de "Chow y Lin" salvo pequeñas modificaciones:

- i) Fija la varianza del proceso markoviano en la unidad, apelando a un comportamiento  $N(0,1)$ .
- ii) Acto seguido se apoya en una partición del intervalo abierto  $(0,1)$  para asignar valores al parámetro u.
- iii) Una vez fija la varianza y con el elemento de la partición en turno es posible calcular una estimación del vector de errores y con ello una estimación más fiel de  $\sigma_a^2$  tomando en cuenta  $(2.6.81)$ .
- iv) Con esta estimación se evalúa la función de verosimilitud recorriendo cada uno de los valores de u asignados por la partición.
- v) Finalmente y siguiendo el criterio de la máxima verosimilitud, se procede a escoger la valuación de  $\mu$  que maximice  $g(\sigma^2, \rho)$  y con ella poder dar una estimación de la matriz de covarianzas, para que final mente se de una desagregación del vector anual.

La rutina implementada en la paquetería de MatLab, sigue los pasos antes señalados y procesa los datos anuales y arroja una desagregación siguiendo los supuestos planteados por el método de "Litterman", Primeramente se declara la el nombre de la función, así como sus parámetros, inmediatamente después en las siguientes líneas se procede a calcular las dimensiones de cada uno de los vectores involucrados y después se procede a ajustar el modelo lineal con intercepto. Ya en el cuerpo de la rutina es calculado el proceso que se describió líneas arriba, y finalmente el resultado es guardado en un archivo de nombre "ylitterman.dat". Finalmente los datos son graficados y se presenta en pantalla un resumen de las variables y parámetros utilizados en esta rutina :
Este proceso se expone de forma mas detallada en la trascripción del archivo "litterman.m" que a continuación se presenta:

function  $res=litterman(Y.x.ta.s)$  $% Y =$  Vector de datos anuales  $\% x =$  matriz de indicadores  $%$  ta = tipo de diferenciacion  $% s=$  periodos interanuales %se calcula el numero de años y periodos  $[N,M] = size(Y);$  $[n,p]$  = size(x); % Se ajusta un modelo lineal con intercepto  $e = ones(n, l);$  $x = [e x];$  $p=p+1;$ %se calcula la matriz de agregacion  $C = \arg_{\text{regacion}(ta, N, s)}$ ; %se calcula el indicador en forma anual  $X = C^*x$ % particion del intervalo [-1,1]  $inter=(linspace(-1,1,201))$ : %se asignan los valores de mu a un vector  $vectormu = inter(2:end-1);$ % Inicia le proceso para encontrar % la maxima Verosimilitud  $[k,col]=size(vectormu);$ %se asume un comportamiento inicial N(0,1)  $sigma=1$ : sigmaest=zeros(k,1);  $LnY = zeros(k,1);$  $D = D$ ifer $Altr(N,s);$  $\text{Dif}= \text{difer}(N,s);$ %evaluacion de la funcion de MV for  $h=1:k$ : mu=vectormu(h); % se asigan el valor de mu en turno H=Irho(mu,n);%se calcula la matriz de descomposicion  $H(1,1)=1$ ; matrizmu=D'\*H'\*H\*D: v=sigma\*inv(matrizmu);  $V = C^* v^* C$ :  $V_{\text{inv}} = inv(V)$ ; beta=inv(X'\*Vinv\*X)\*(X'\*Vinv\*Y);  $L=v^*C^*V$ inv: U=Y-X\*beta; % Estimacion de U  $u = L^*U$ : % Estimacion u  $ul = Dif<sup>o</sup>u;$  $wl=ul(l:end-1);$  $w2 = ul(2:end);$  $a = w1 - mu * w2;$  $numerador = (a)^{*}(a);$  $signaest(h)=numerador/(n-2-1);$ 

% funcion de MV  $Ln(Y(h)=(-N/2)*log(2*pi*sigmaest(h))-(1/2)*log(det(V))$  $(1/(2*\text{signaest(b)})*U'*Vinv*U;$ end: % se seleccionan los valores optimos  $\lfloor \text{LafYmax, lugar} \rfloor = \max(\text{LafY});$ mu=vectormu(lugar); sigma=sigmaest(lugar); % estimacion final con la mu optima  $H =$ Irho(mu,n);  $H(1,1)=1$ ; matrizmu=D'\*H'\*H\*D; v=sigma\*inv(matrizmu);  $V = C^* v^* C$ :  $V_{\text{inv}} = inv(V);$ beta=inv(X'\*Vinv\*X)\*(X'\*Vinv\*Y);  $L = v^*C^*V$ inv; U=Y-X\*beta; %estiamcion de U  $u = L^*U$ : % estimacion de u vlitterman=x\*beta+u; % calculo de la matriz estimada de var-cov  $A = v^*C^*V$ inv: varcovy=A\*V\*A'+v-A\*C\*v-v\*C'\*A'; % los resultados son almacenados en un archivo save-ascii-double ylitterman.dat ylitterman % Grafica de la desagregacion MetodoNom=8:  $d=0$ : grafica(ylitterman, MetodoNom,s,d); % informacion general del metodo res.meth='Litterman'; res.param='parametros utilizados' res.ta  $=$  ta:  $res.N$  $= N$  $= n$ res.n  $=$  s: res.s  $= p$ ; res.p res.series='series de datos' res.Y  $= Y$  $res.x$  $= x;$ res.seriesest='series estimadas' res.ylitterman = ylitterman;  $= u;$ res.u  $= U:$  $res.U$ res.paramest='parametros estimados'  $res. beta = beta$  $\equiv$  m<sub>1</sub> $\cdot$ res.mu

RUTINA [3R.3.10]

Con esta rutina se concluye esta parte, dando fin a su exposición y dejando el camino listo para una exposición de los resultados obtenidos al desagregar el PIB con estas rutinas.

 $\overline{\phantom{a}}$ 

# **CAPITULO IV:**

# DESAGREGACIÓN TEMPORAL DEL PRODUCTO INTERNO BRUTO

#### Ll: *VARi ANTES <sup>E</sup> CONÓ Mi CAS.*

Una vez que se cuenta con las herramientas para el cálculo numérico en la paqueteria de MatLab es posible hablar de una desagregación real, y para ello se presentan tres series de tiempo económicas. Las variables que son usadas para la desagregación serán definidas en lo subsecuente. Una vez asimilados los conceptos y observado el comportamiento de ellas en sus respectivas graficas se procederá a presentar las desagregaciones que de ellas resulten.

#### **4.1 .1 El P1B1**

Se define, de manera muy general al PIB, como la medida del flujo total de bienes y servicios que produce la economía durante un determinado tiempo, por lo regular un año. Este se obtiene evaluando las producciones de bienes y servicios a precios de mercado, en forma agregativa. En su cálculo todos los productos intermedios se excluyen del PIB Ysolo se incluyen los bienes que se emplean para el consumo final o como bienes de inversión.

Para los fines de este apartado los datos que serán procesados pertenecen al PIB calculado a precios de 1993, específicamente los trimestres comprendidos entre el primer trimestre de 1993 al segundo trimestre del 2002, y el de forma anual, ambas gráficas que presentan a continuación:

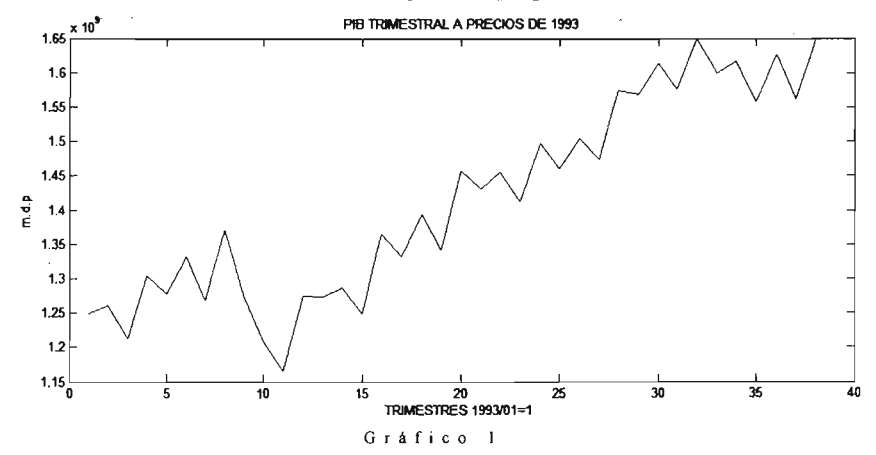

Nótese que en ambas graficas se aprecian las mismas tendencias, causadas por los diferentes factores políticos y económicos del país, ha pesar, de estar expresadas en diferentes periodos de tiempo.

<sup>&</sup>lt;sup>1</sup> Graham, Bannok., Baxter, R. E., Rees Ray. "Diccionario de Economía" p.p. 290

METODOS DE DESAGREGACIÓN TEMPORAL DE SERIES DE TIEMPO DESAGREGACIÓN TEMPORAL DEL PRODUCTO INTERNO BRUTO

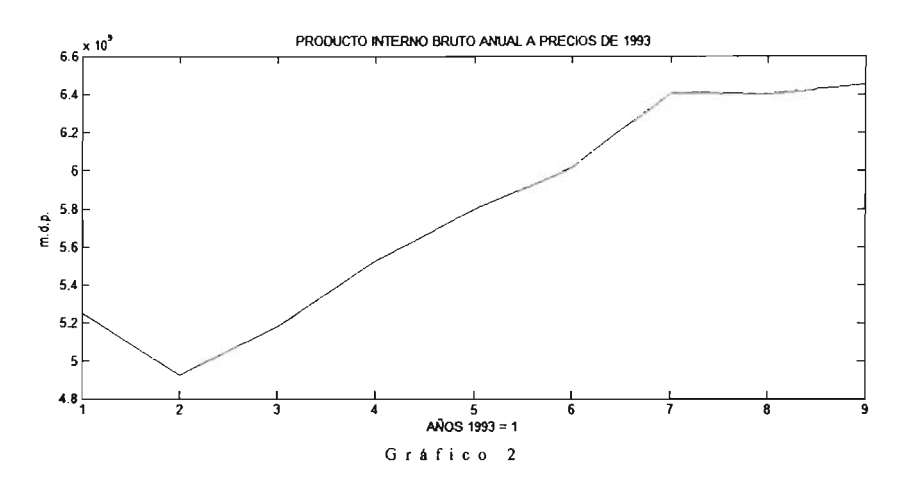

# 4.1.2 Índice Global de la Actividad Económica  $(IGAE)^2$

Este producto constituye un indicador de la evolución de la actividad económica del país, con periodicidad mensual y una oportunidad prevista entre 55 y 57 días después de concluido el mes de referencia. En su elaboración se utiliza el marco conceptual y metodológico del Sistema de Cuentas Nacionales de México (SCNM), al igual que el cálculo trimestral del producto interno bruto, así como la clasificación por actividades económicas y las fuentes de información que se distinguen por su oportunidad mensual. Los resultados del indicador global de la actividad económica (IGAE) se expresan en índices de volumen físico base 1993=100.0 y comprenden de enero de 1993 a octubre del 2000.

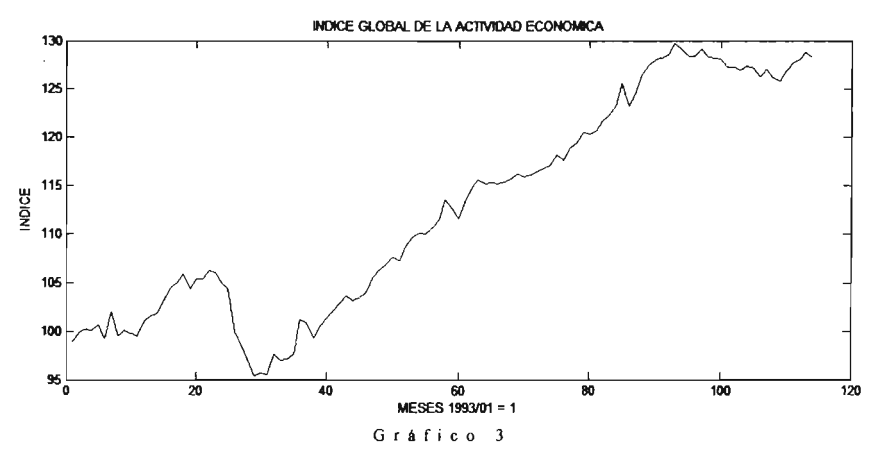

La matriz del indicador será fabricada con este índice en forma mensual, y en su forma mensual desestacionalizada, corriendo desde enero de 1993 hasta junio del 2002. Obsérvese la similitud entre la gráfica de los indicadores y la gráfica del PIB, ambas gráficas con tendencias muy similares

<sup>&</sup>lt;sup>2</sup> http://www.inegi.gob.mx

consecuencia misma de su construcción ya que contempla al PIB, esto sugiere un comportamiento muy similar al que debería tener el PIB mensualmente:

# *4.1.3 Tasa General de Desempleo Abierto (TDA)3*

Las cifras relativas al empleo y desempleo son generadas por el INEO! a través de la Encuesta Nacional de Empleo Urbano, que se levanta mediante entrevista directa en hogares ubicados en 32 áreas metropolitanas del país. Con base en esta encuesta se puede conocer, entre otras, la evolución de las siguientes variables: Tasa de desempleo abierto general y por sexo (misma que se estima de acuerdo con los criterios definidos por la Organización Internacional del Trabajo, OIT).

La serie de tiempo correspondiente a la TDA, comprenderá una frecuencia trimestral corriendo desde el primer trimestre de 1993 hasta el último trimestre del 2002. El indicador fue considerado como tal debido a su relación inversa con el PIB, tal como se puede apreciar en las gráficas:

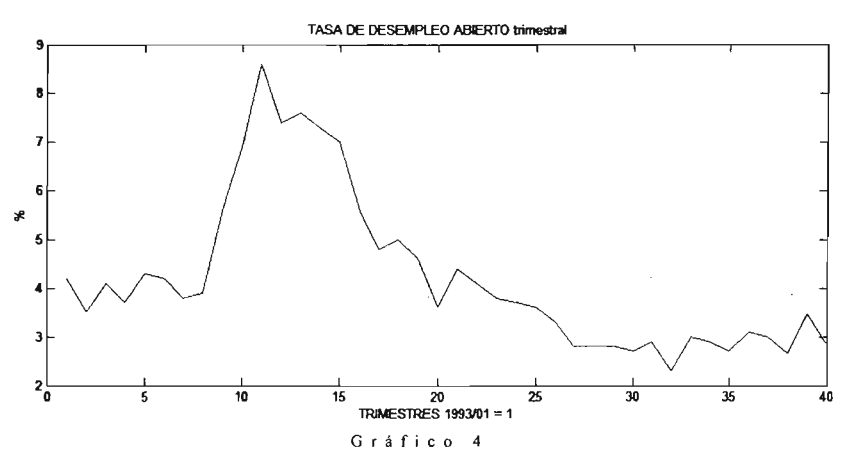

Es importante señalar que todos los métodos que a continuación se exponen supondrá que la suma de los periodos de frecuencia mayor corresponderán al dato correspondiente de frecuencia menor, en otras palabras  $ta = 1$ , y en algunos casos se considera que la serie a estimar debe tener una tendencia estocástica integrada de orden uno o dos, viéndose reflejado al momento de evaluar d=l o d=2

<sup>3</sup> http://www .inegi.gob.mx

# 4.2 RESULTADOS

Para dar inicio a esta sección tómese en cuenta que la serie a desagregar será el PIB trimestral a precios de 1993, que no es anual, pero la teoria expuesta permite desagregar esta serie trimestral en una serie mensual, tan solo considerando  $s = 3$ , que es el valor correspondiente al número de meses en un trimestre. Solamente el método de Ginsburg utiliza en esta sección una serie anual del PIB debido a que su estructura teórica solo permite trimestralizar una serie anual.

Las estimaciones que a continuación se presentan arrojaran como resultado la producción de bienes y servicios de México para cada trimestre comprendido entre los años de el 1993 y 2002, teniendo así una estimación de la producción total por mes, sin necesidad de levantar encuestas mensualmente, ahorrando con ello recursos humanos y económicos sin mencionar la agilidad de este proceso.

El primer método a aplicar será el "BFL"; en él no se utilizan indicadores, pero si requiere de un grado de diferenciación; no se olvide que la estructura teórica de este modelo busca minimizar la distancia entre cada una de las estimaciones, logrando con ello minimizar su varianza, utilizando solo la información que proporciona la serie de frecuencia mayor, representada en este caso por el PIB trimestral.

# 4.2.1 *BFL*

A continuación se exponen las gráficas que resultan al momento de ejecutar la rutina vista [3R.3.I], en ella reconsideraron dos tipos de diferenciación,  $d = 1$  y  $d = 2$ . Ambas gráficas presentan exactamente el mismo comportamiento, sólo difieren en los primeros y últimos meses, quizás se aprecie un comportamiento más suave con  $d = 2$ , al considerar un proceso de diferenciación de mayor grado.

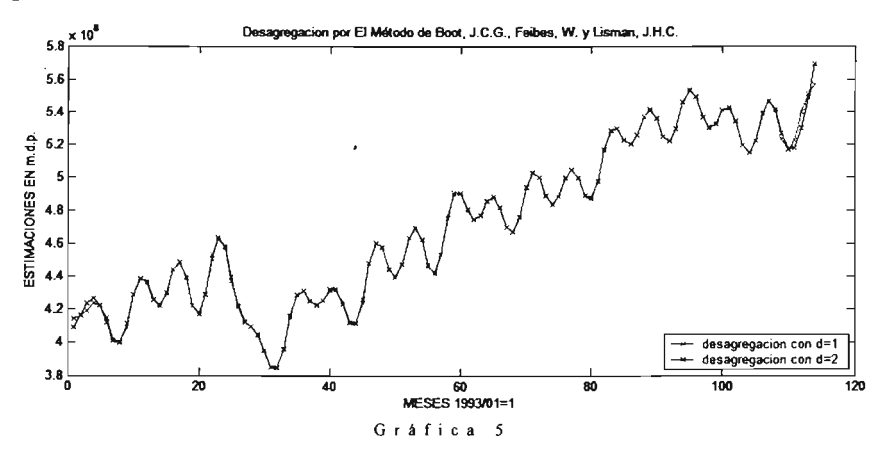

#### *4. 2. 2 Gin sburg*

Toca turno al método de "Ginsburg", para este método se desagregará la serie anual del PIE considerando como indicador a la Tasa de Desempleo Abierto (TDA); las condiciones que impone este método implican tomar  $ta = 1$ , un grado de diferenciación  $d = 1$ , y una desagregación trimestral, es decir *s* = 4, todas estas condiciones se toman en cuenta al momento de declarar las variables en [3R.3.2].

"Ginsburg" busca dar una corrección a la estimación de "BFL" por medio de un indicador; esta es más explicita en (2.4.7) donde se puede apreciar que el método estima la serie desagregada del indicador y la serie anual con el método de "BFL" y con ellas estima una nueva serie. Asume que la serie estimada con "BFL" debe ser corregida por la diferencia de la desagregación del indicador y su valor real. Los resultados obtenidos son expuestos en el siguiente grafico :

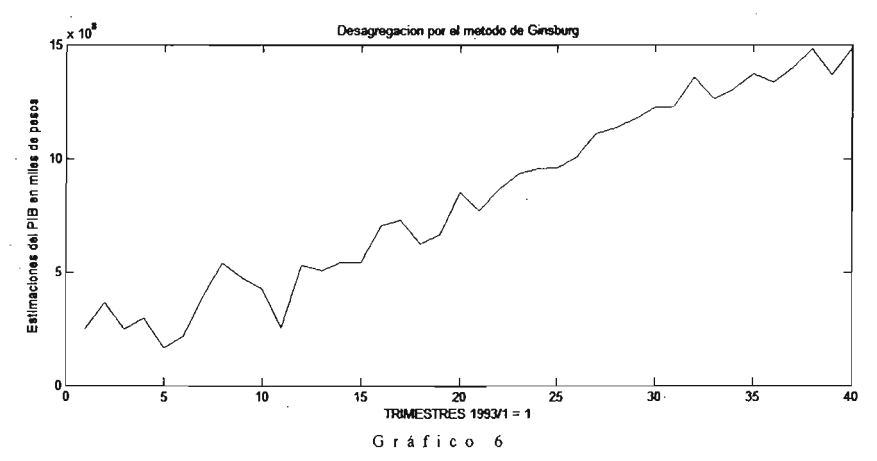

Cabe hacer notar que el método proporciona una grafica con el mismo comportamiento del PIE trimestral expuesta en  $(g r \land f \circ \circ \circ \circ)$ , pero su fidelidad a ella no es tan evidente, esto se ilustra mejor en  $(g r \land f c \circ 7)$ .

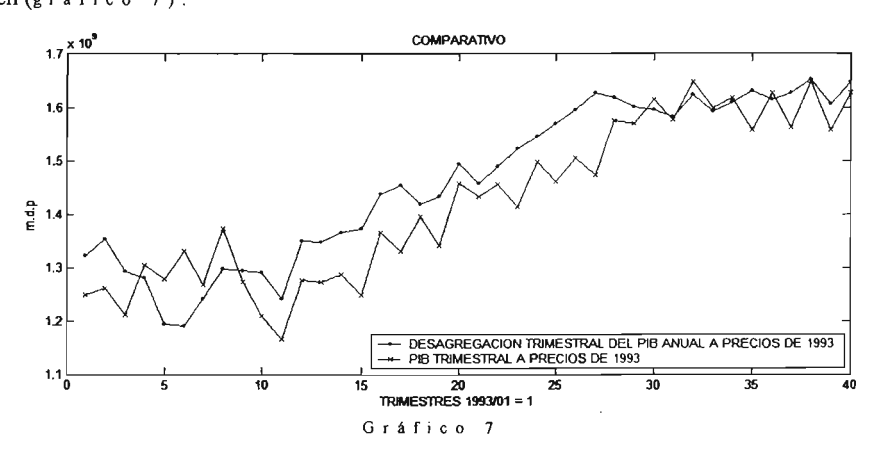

Donde es posible apreciar que la serie estimada por "Ginsburg" no logra aproximarse a los valores reales de la serie trimestral del PIB. a pesar de presentar las mismas tendencias. Por lo tanto, la calidad de los resultados, obtenidos con este método, dependerán más de las dimensiones de sus datos que su relación implícita a la serie hipotética.

# *4.2.3 de nton*

Ahora se prosigue a mostrar los resultados obtenidos con los métodos de ajuste, siendo el primero el método de "Denton (1971)". Haciendo mención a lo ya visto en  $(2.5.2)$  y  $(2.5.3)$ , donde se puede observar con más detalle que el objetivo de este método es reducir la distancia entre el indicador y la serie hipotética, y al mismo tiempo minimizar la variación de la serie estimada por medio de la diferenciación. Obligando a que la estimación lograda busque copiar los valores del indicador.

Lo anterior permite concluir que el método arroja una serie desagregada que se ajusta a las dimensiones del indicador, esto obliga a considerar un índice que no solo tengan una relación teórica con la serie desagregada, sino que también, sus datos sean muy parecidos en dimensión y en comportamiento a ella. En el siguiente gráfico se puede apreciar el resultado de este método tomando como el indicador al IGAE mensual y considerando  $d = 1$  y  $d = 2$  al momento de ejecutar la rutina [3R.3.3]:

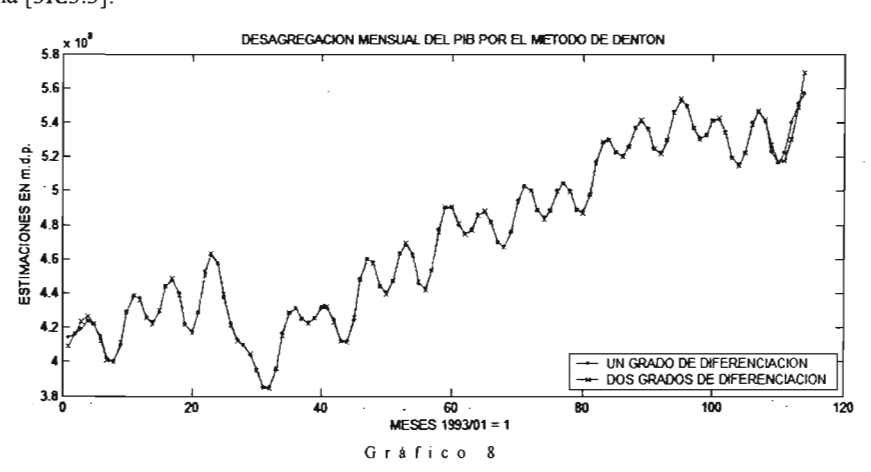

Solo resta describir que las estimaciones con uno o dos grados de diferenciación son muy parecidas, y solo difieren en los extremos de las series, se percibe también una aproximación más suave en los extremos para la serie diferida con dos grados.

# *4.2.4 (ernandez*

Siguiendo con los métodos de Ajuste, a continuación se presenta la gráfica que se obtuvo al desagregar el PIE con el método de "Fernández" al utilizar dos indicadores, a saber el IGAE mensual, y el IGAE en su versión desestacionalizada para la rutina [3R.3.4].

Es importante recalcar que la estructura teórica que sustenta al método, además de permitir el uso de más de un indicador, asume que la serie desagregada mantiene una relación muy estrecha con una ponderación de los indicadores. Por esta razón minimiza la distancia entre la ponderación y la serie desagregada, tal y como se puede apreciar en (2.5.13) y (2.5.14). Esto obliga a la serie resultante a copiar el comportamiento, y no la escala, del indicador como pasaba en el método de "Denton" visto líneas arriba

Observando el resultado de la gráfica es posible apreciar que las dos series obtenidas al desagregar. con uno y dos grados de diferenciación, no presentan diferencias importantes, a pesar de ser calculadas con diferentes grados de diferenciación:

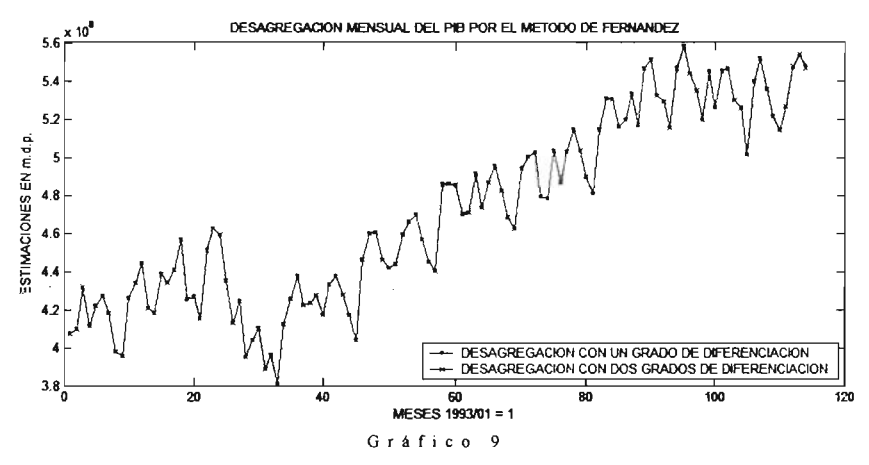

Puesto que en la realidad no es posible encontrar indicadores que guarden relaciones tan estrechas con la serie desagregada, se recurre a métodos basados en modelos lineales como "Ginsbur", "Denton" y "Fernández", solo que en esta ocasión se considerarán modelos que son afectados por un vector de errores, o perturbaciones; y la forma de modelar este vector definirá los distintos tipos de métodos que a continuación son expuestos con los resultados para el PIB.

### $4.2.5$  chowlin  $RB$

Los métodos basados en modelos son encabezados por el método de "Chow y Lin". En particular este método supone que la serie desagregada es el resultado de una combinación lineal de los indicadores mas una perturbación. Es aquí donde los métodos se descomponen en cuatro variantes, las cuales consideran diferentes tipos de comportamientos para el vector de errores.

A continuación se presentan los resultados obtenidos con el método de "Chow Lin" al desagregar el PIB con tres supuestos diferentes para el vector de errores, tomando como indicadores al IGAE en sus dos versiones.

Como primer modelo para "Chow y Lin" se asume un comportamiento de ruido blanco para el vector de perturbaciones, esto es mas explicito al momento de recordar las condiciones expuestas en  $(2.6.3)$  y  $(2.6.4)$  para el modelo lineal y  $(2.6.34)$  para el modelo del vector de errores, donde se puede observas que cada entrada del vector de errores es la observación de una v.a.i.i.d. normal con varianza fija.

Las estimaciones mensuales para el PIE que se obtienen con él a partir de observaciones trimestrales con la rutina ya vista en [3R.3.5] se presentan en el siguiente gráfico:

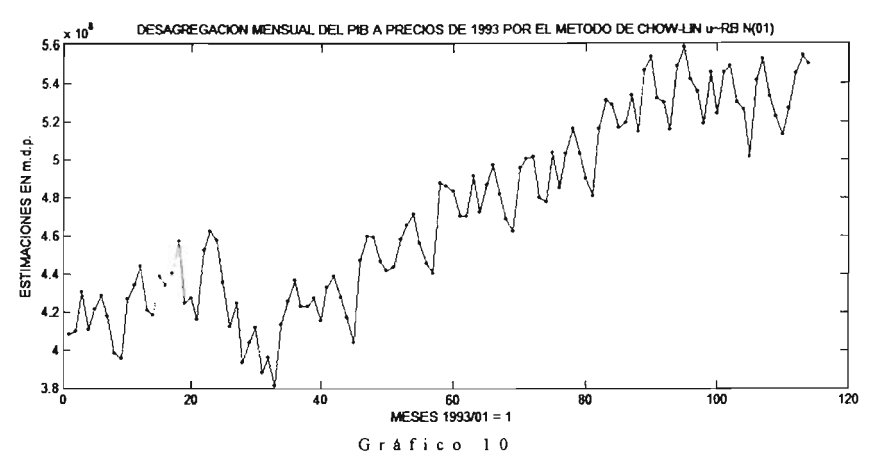

#### *4.2.6 chowlinINTEl*

Otra forma de modelar el vector de errores en el modelo lineal de "Chow y Lin" es suponer que las entradas del vector de errores pueden ser explicadas con la observación anterior más una v.a normal, esto es mas explicito al momento de citar las ecuaciones vistas en (2.6.37) donde se describe a este comportamiento como un proceso de integración de grado uno.

Siguiendo estas condiciones los resultados que arroja la rutina programada en [3R.3.6] para desagregar al PIE a precios del 93, tomando como indicadores a la TDA en sus dos versiones, ya expuestas anteriormente, son plasmados en el  $(g r a f i c o 11)$ .

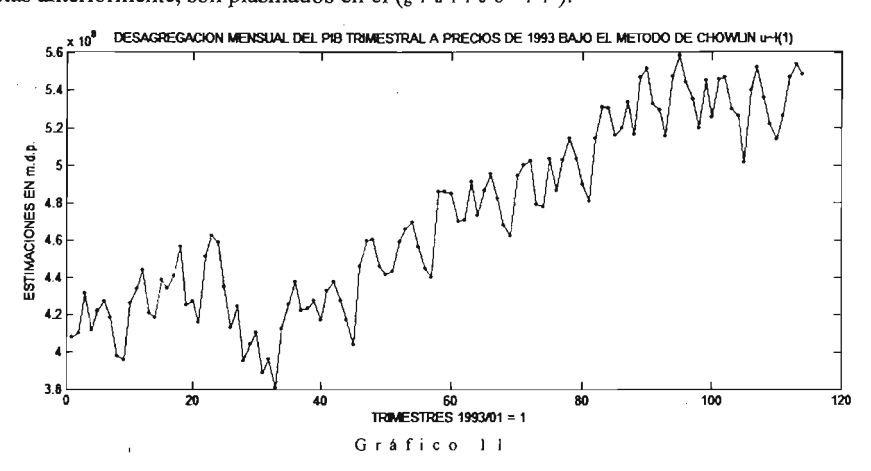

#### *4.2.7 chowlin*

Para concluir con la ultima desagregación propuesta por "Chow y Lin", se presentan los resultados obtenidos al desagregar mensual mente la serie trimestral del PIB a precios de 1993, suponiendo que las perturbaciones del modelo lineal obedecen un modelo auto regresivo de orden uno.

Dicho modelo puede ser citado en la ecuación (2.6.48), donde se puede observar que cada observación del vector de errores puede ser descrita por una ponderación de la observación anterior (con valor absoluto menor a la unidad) mas una variable de ruido blanco gausiano.

El resultado obtenido bajo estos supuestos es plasmado en la rutina [3R.3.7], que al momento de ser ejecutada arroja la siguiente gráfica.

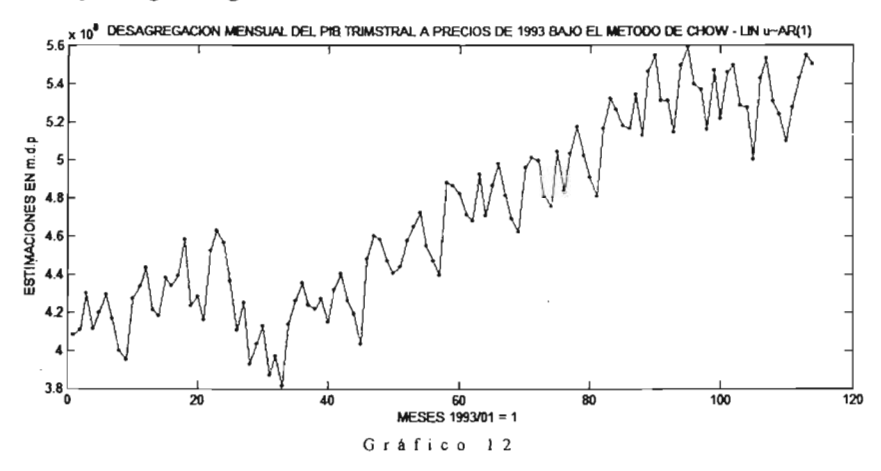

#### *4.2.8 litterman*

Finalmente se tienen los resultados obtenidos con el método de "Litterman" este es el cuarto y último método que utiliza un modelo lineal, también, con el se concluye este apartado donde se presentan los resultados obtenidos con el PIB.

La forma en que utiliza el vector de errores es mas elaborada, ya que en esta ocasión además, de suponer que cada entrada del vector de errores puede ser explicada con la observación anterior mas una variable, se asume que estas ultimas, también depende de la observación anterior afectada por una ponderación mas una v.a. con distribución normal y con varianza fija para todas ellas. Esto es más claro al momento de recordar lo ya visto en (2.6.67) y (2.6.68), donde el procedimiento antes citado es denominado como un paseo aleatorio Markoviano. Los resultados que se obtiene al momento de procesar los datos del PIB con [3R.3.8] son plasmados en el siguiente gráfico.

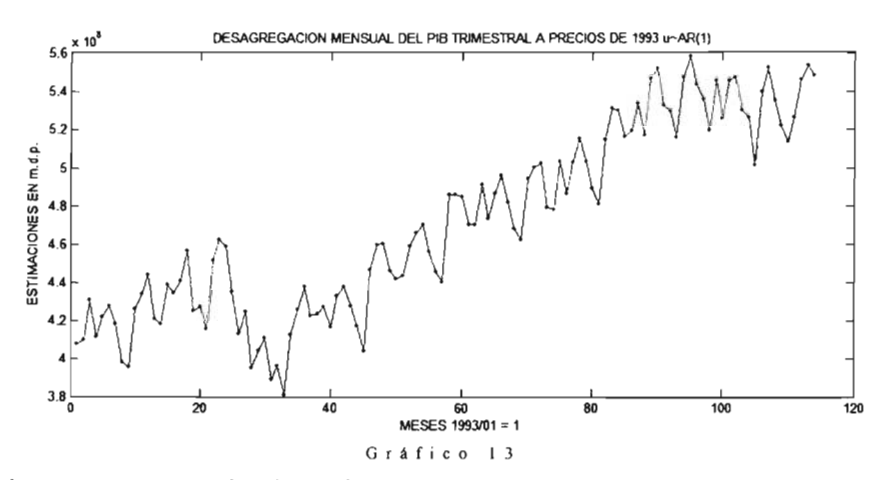

Cave hacer notar que todas la graficas de los últimos 4 modelos presentan las mismas características, y las mismas tendencias, lo que implica tener un conocimiento pleno del indicador y de su comportamiento, así como la complejidad que se desea obtener para la seríe desagregada. Por ultimo el método mas completo y que considera una base teóríca más firme es el método de "Litterman", pero su cálculo se complica al momento de aproximar las matrices implícitas en su cálculo a los valores de una matriz singular.

# ESTA TESIS NO SALE DE LA BIBLIOTECA

4.3 COMPARACIONES

Antes de dar un juicio sobre la superioridad de un método respecto de otro, en necesario mencionar que los métodos fueron creados para satisfacer necesidades específicas, y por esta razón antes de aplicar cualquier método, es necesario consultar sus bases teóricas para conocer si ellas satisfacen los requerimientos necesarios que garanticen un buen desempeño del método.

En el caso particular para la desagregación del PIB los indicadores fueron escogidos por su afinidad teórica con el PIB. Comparando los resultados es notorio ver en la siguiente gráfica que todos ellos presentan las mismas tendencias, en sus resultados; inclusive la serie de "BFL" que no utiliza indicadores en su proceso:

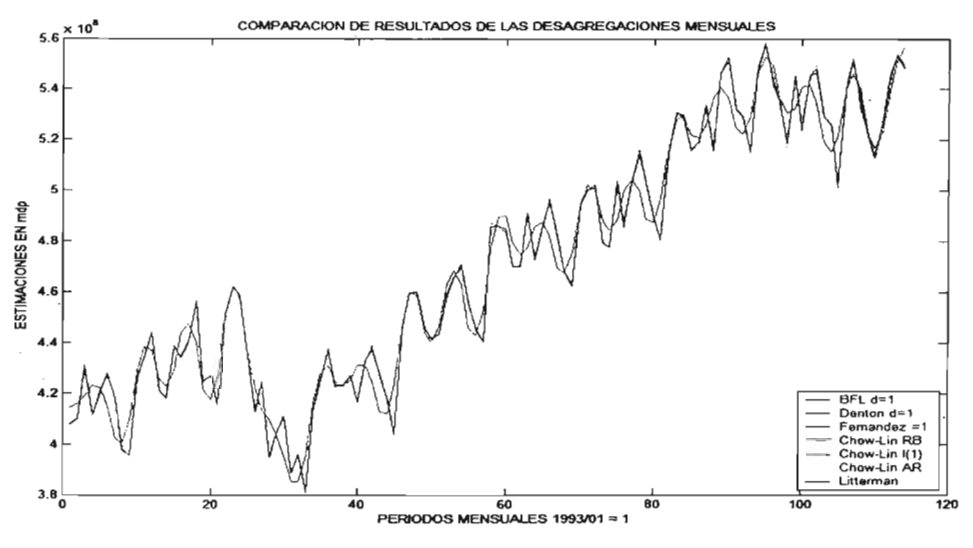

#### Grafica 14

Si solo se toma en cuenta la información de la serie anual y se busca que los crecimientos mensuales un patrón evolutivo suave, el método "BFL" logra resultados tan parecidos a los que se obtienen con "Denton"; el cual, a pesar de considera un indicador no logra aportar mas información al comportamiento de la serie estimada, debido a que su estructura misma no aprovecha toda la información del indicador, el cual no se ve reflejado en el resultado. Esto es mas evidente cuando se observa [3R.3.4]; el indicador y las desagregaciones con "BFL" pueden tener un peso considerable sobre el resultado final, o bien anularse entre si, como sucedió en este caso con el indicador y su desagregación.

Por el contrario con el método de "Fernández" se obtiene una serie menos suave, resultado de considerar dos indicadores en el proceso, asimilando la información de ambos indicadores y con ello el comportamiento del IGAE. Esta situación se repite en la gráfica correspondiente a las segundas diferencias donde nuevamente se observa que las desagregaciones de "BFL" y "Denton" son similares.

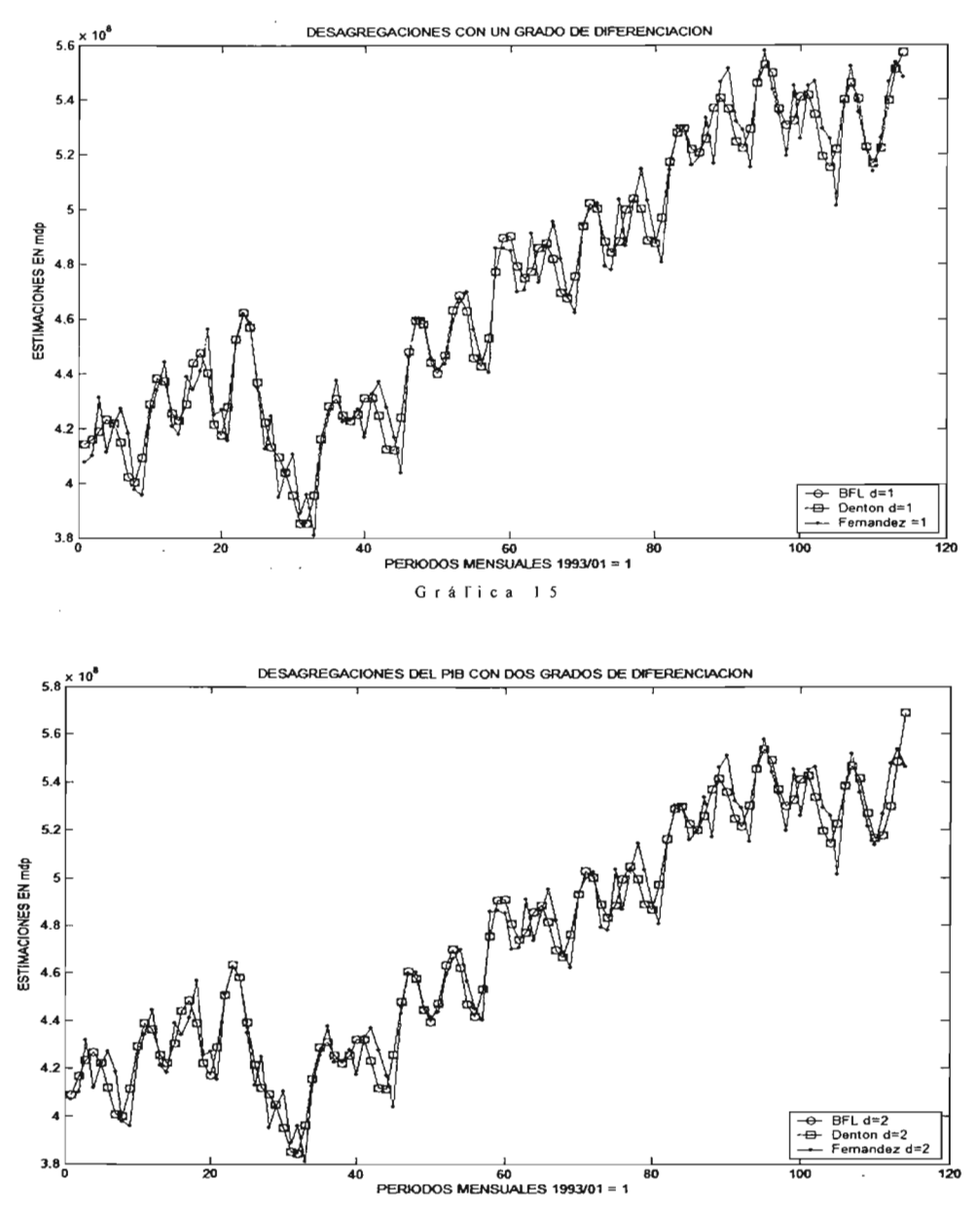

Por otro lado si se considera que la producción total de bienes y servicios mensual sigue un modelo lineal, los métodos mas apropiados serán "Chow-Lin" y "Litterman". En forma general estos métodos engloban en casos particulares a los anteriores. Además por ser modelos lineales pueden manejar estructuras más complejas al momento de manejar los errores en las estimaciones.

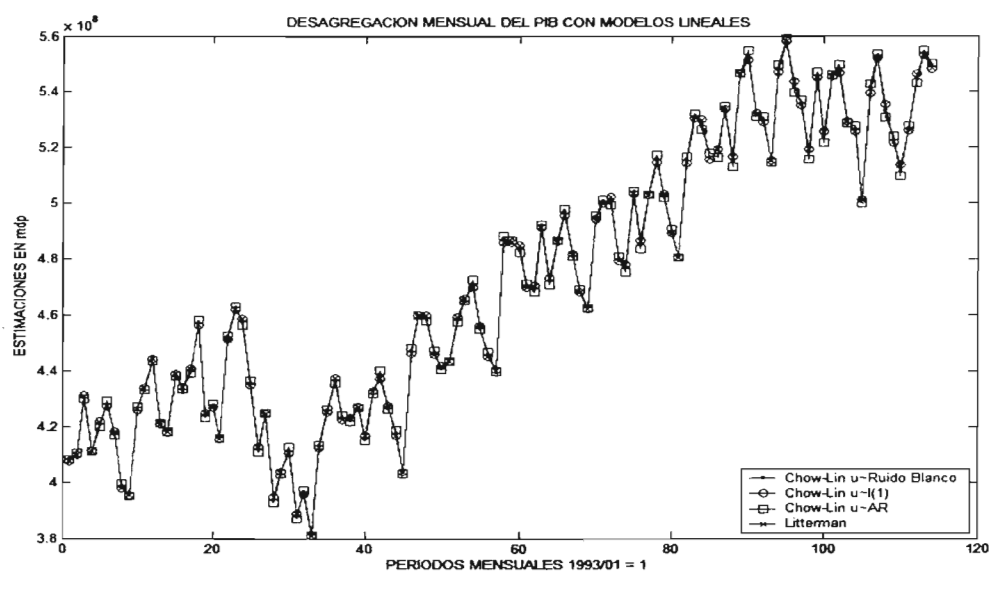

Gráfica 17

Al observar la gráfica 17, se nota que en el comportamiento de las desagregaciones no existe una diferencia sustancial, mas sin en cambio, las estimaciones varían de un método a otro. Y como ya se menciono la forma de escoger la mejor estimación dependerá de la información adicional que se conozca, en este caso si se tiene evidencia de que las diferencias de producción mensual obedece un comportamiento de ruido blanco, lo ideal es utilizar "Chow.-Lin u~RB" pero, en caso de carecer de esa información, como sucede en la realidad, la estimación mas objetiva pertenece "Cow-Lin u~I(1)" donde se asume que las diferencias de producción mensuales son explicadas por la diferencia del periodo anterior mas una variable de error.

Lo anterior no dista mucho de la realidad, pero en la gran mayoría de los casos se desconoce la proporción en que la diferencia del periodo "t" es afectada por la del periodo "t-1"; por lo que otra forma de modelar los errores de las desagregaciones es suponer que las diferencias de producción son explicadas por una ponderación de la diferencia anterior, mas una variable de error, en dado caso el método a utilizar es "Chow-Lin u~AR" el cual engloba de forma mas general los métodos anteriores, al considerar un modelo con bases teóricas mas firmes.

Finalmente la forma de generalizar los métodos anteriores es modelando la variable de error de las diferencias de producción con el método "Litterman", que asume que esta nueva variable de error puede ser explicada por una ponderación de ella misma desfasada en el tiempo, mas un error. Esto da un sustento teórico más firme y general que los métodos anteriores explicando con mas detalle el comportamiento de las estimaciones, y al mismo tiempo arroja información más apegada ala realidad, auque ello implique una mayor complejidad en sus cálculos.

Por último se presenta una tabla con las variaciones de las estimaciones, estas dan una perspectiva acerca del la volatilidad de la producción mensual para México en los meses que se comprenden de 1993 al 2002.

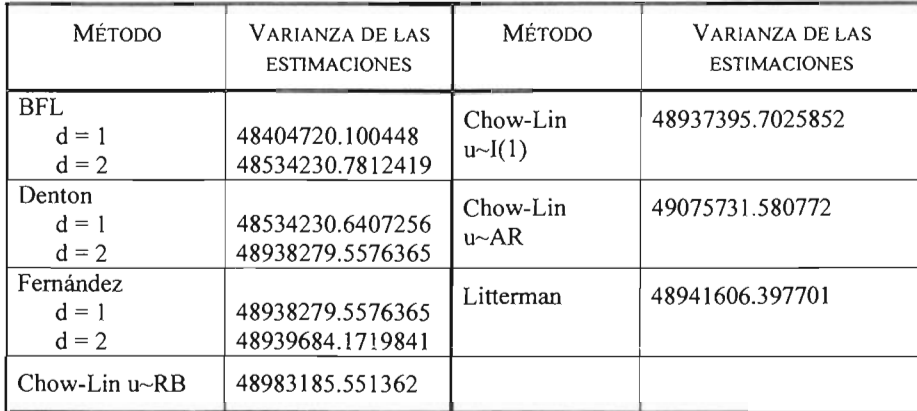

Cabe señalar que este no puede ser considerado como un método discriminatorio, que juzgue un método sobre otro, simplemente muestra las características de las distintas estimaciones que aquí se presentan.

En la tabla se puede observar que las predicciones menos turbulentas pertenecen al método de . "BFL" (puesto que la misma estructura teórica así lo determina). Sin embargo a pesar de que las bases teóricas generen series con baja variabilidad, al considerar segundas diferencias se percibe un aumento de la varianza en "BFL", "Denten" y "Fernández", lo que hace suponer que si se desea calcular una serie con baja variabilidad, lo más adecuado es considerar solo las primeras diferencias.

En lo que refiere a los métodos basados en modelos, la variación es más alta que en los anteriores; ello no es extraño, al recordar que estos métodos consideran más información para el cálculo de la desagregación, aunque ello implique heredar la variabilidad del indicador a la desagregación.

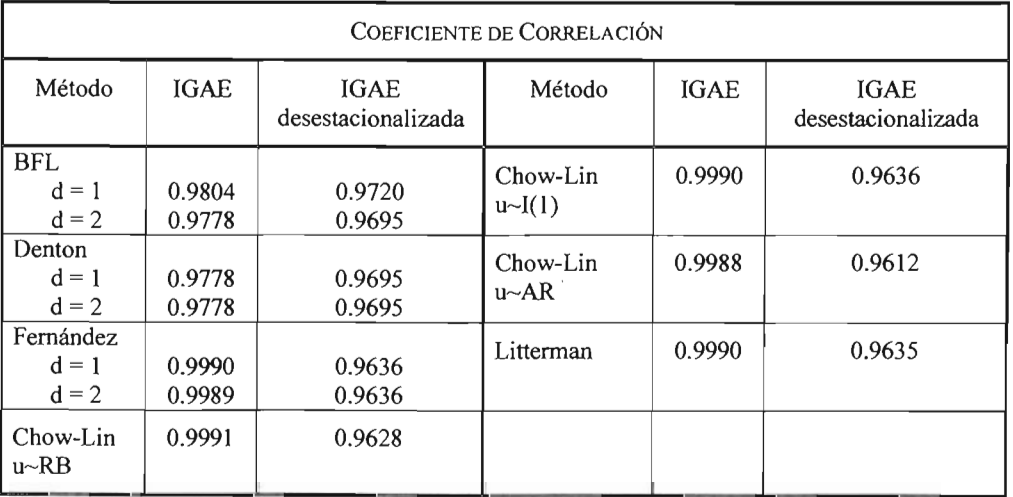

El defecto (si así se le puede llamar) de la alta variabilidad en los métodos basados en modelos, es compensada por su alto apego al indicador, tal y como lo muestra la tabla anterior, donde se puede apreciar que los coeficientes de correlación más altos pertenecen a los métodos de "Chow-Lin" y de "Literman". Lo anterior obliga a pensar en una buena eficiencia de los métodos basados en modelos para asimilar la información de los indicadores y plasmarla en el resultado final.

Por ultimo solo resta hacer una observación: el método "BFL" a pesar de no utilizar indicador logra calcular un coeficiente considerablemente alto con el IGAE. Esto permite suponer un buen desempeño de este método para el cálculo del PIB mensual cuando se carece de información adicional y solo se cuenta con la serie trimestral.

# **CONCLUSIONES**

De esta investigación se pueden tener las siguientes conclusiones y observaciones:

Los métodos de desagregación temporal pueden ser una herramienta muy útil en el análisis estadístico, todo dependerá de la utilidad que se les de y las necesidades que pretendan cubrir de cada problema en particular, ya que esto definirán muchos aspectos importantes para la aplicación de cada uno de los métodos aquí expuestos. Estos pueden utilizar criterios muy empíricos o bien, herramientas matemáticas tan completas como las caminatas aleatorias. La fidelidad de la desagregación con la "realidad" dependerá en gran medida del tipo de indicador y de la calidad de los datos que se estén procesando, así como también de los cimientos teóricos.

En el caso de los Métodos de Desagregación Temporal sin Indicadores (MDTSI), solo se cuenta con la información implícita en la serie anual y en base a ella se busca adaptar un modelo a lo que debería de ser la serie desagregada, dando como resultado series de tiempo tan suavizadas o tan caóticas como la serie anual; esto implica que la serie resultante dependerá mucho de la variabilidad y tendencias anuales, lo que origina un problema de tendencias, es decir, el comportamiento anual de los datos no necesariamente es el mismo para los datos de frecuencia menor.

Atendiendo a este problema se crean los Métodos de Desagregación Temporal con Indicadores (MDTCI), que pueden dar una solución utilizando información adicional en series de tiempo de frecuencia menor, que teóricamente contienen los valores aproximados, o el comportamiento que debieran de tener la serie desagregada

En el caso del Método "Denton", su cimentación teórica buscará dar a la desagregación los valores del indicador, más no el comportamiento, este es un detalle que debe ser tomado en

cuenta al momento de decidir que tipo de estimación se desea obtener. Por lo que para garantizar un buen desempeño de este método, se debe escoger un indicador con las dimensiones que se desean para la serie a estimar. Cabe señalar que esto no garantiza que el resultado tenga un comportamiento similar a la serie anual, ni mucho menos a la serie del indicador; más sin en cambio, existen otros métodos que buscan dar una aproximación basándose en el comportamiento del indicador además de la información contenida en la serie anual. Tales son los métodos "Ferrnandez", "Chow-Lin" y "Litterman",

Por otro lado, para obtener una estimación mas fiel a la "realidad" se debe contar con indicadores que estén estrechamente relacionados con la serie anual; si bien, teóricamente los métodos están bien fundamentados, esto no quiere decir que cualquier serie de datos puede ser tomada como un indicador apropiado para cualquier serie anual. Lo anterior obliga a tener un conocimiento básico del origen de la información a procesar, y tener en cuenta si existe o no una relación empírica, técnica, o teórica de la relación entre los indicadores y la serie anual. De lo contrario al aplicar los métodos con cualquier estimador sus tendencias serán copiadas a la serie estimada, y las estimaciones que arrojen las rutinas pueden ser totalmente ajenas tanto para la serie anual como para los indicadores.

Para finalizar, cabe hacer notar que a consecuencias de lo antes citado, las rutinas numéricas aquí planteadas solo procesan la información, sin discriminar entre los indicadores. Por esta razón, se hace hincapié en que al momento de escoger un indicador es importante contar con la información suficiente, que respalde y de una garantía del desempeño tanto de las rutinas numéricas como de la información que se este utilizando.

ZARAGOZA LÓPEZ CARLOS

# APÉNDICE:

 $\bar{\gamma}$ 

En el manejo de grandes cantidades de información, es necesario que su recopilación y manejo sea de forma ordenada y sistemática, como lo es el caso de las series de tiempo. A manera de complementar la presente tesis, se expone a continuación definiciones y conceptos propios del algebra y calculo matricial, además de una pequeña biblioteca de funciones y comandos de la paquetería Matlab. Todo ello con la finalidad de completar el objetivo de esta investigación como un texto de consulta.

# il *<sup>T</sup> EORÍA DE <sup>M</sup> ATRIC ES*

El algebra vectorial es ocupada en muchas técnicas de análisis estadístico, y esta investigación no es la excepción; por lo que a continuación son presentados definiciones y conceptos básicos en la construcción de los diferentes MDT expuestos en el Capitulo II.

## *<sup>A</sup> .l.l De fin <sup>i</sup> cion es v Co nseptos*

En esta parte se enuncian los conceptos del algebra matricial mas frecuentes a lo largo de toda la investigación y que son considerados básicos para la comprensión cabal de la temática que se desarrolla aquí.

#### *Ma triz*

En general, un arreglo de "n por m" números de forma rectangular con altura "n" y ancho "m" es nombrado como una matriz de "n" renglones y "m" columnas. En forma de abreviación se hace referencia a ellas como matrices de tipo  $(n,m)$ , o simplemente, matrices de "n por m".

Más formalmente. Sea F un cuerpo, como el conjunto de números reales o complejos, y sean "n" y "m" enteros mayores o iguales a uno. Un arreglo de números en F como en [A.1.1]:

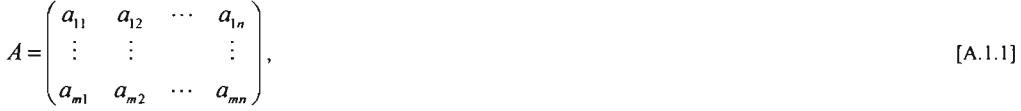

se conoce como una matriz en F. Se puede abreviar la notación para esta matriz expresándola como:

$$
(a_{ij}), i = 1,...,m \quad y \quad j = 1,...,n \tag{A.1.2}
$$

Se dice que ésta es una matriz de *"m"* por *"n" ,* o bien que es un matriz de *"m x n",* donde "I' denota el renglón y "j" denota la columna, en ocasiones se hace alusión al campo de las matrices para

<sup>&</sup>lt;sup>1</sup> Ichiro, Satake. "Linear Algebra," "Vector and Matrix Operations", p.p. 5

denotar de forma más ágil las características de la dimensión, por lo que se tiene la siguiente notación:

$$
A \in M(Z)_{\text{max}} \tag{A.1.3}
$$

Que se entiende como el elemento "A" perteneciente al campo de las matrices con dimensiones *mxn* con elementos en Z: donde Z puede ser cualquier campo de números tanto reales como complejos. Se denotará con *A*, al renglón "i" de la matriz "A", es decir:

$$
A_i = (a_{i1}, \cdots, a_{in})
$$
\n<sup>(A.1.4)</sup>

De forma similar se define la columna "f' de la matriz *"A" :*

$$
A^j = \begin{pmatrix} a_{1j} \\ \vdots \\ a_{mj} \end{pmatrix}
$$
 [A.1.5]

Los renglones de una matriz se pueden considerar como n-uplas y las columnas como m-uplas verticales. La m-upla vertical es también llamada vector columna.<sup>2</sup>

#### *Vector*

Se puede definir a un vector como un caso particular de una matriz de *"n* x 1". Un arreglo de números  $(x_1,...,x_n)$  es una matriz de "  $\lambda x$  *n*". Y lo denominaremos vector columna

$$
V = \begin{pmatrix} x_1 \\ \vdots \\ x_n \end{pmatrix} . \tag{A.1.6}
$$

#### *Matriz Cuadrada*

Sea  $A = (a_{ij})$ ,  $i = 1,...,m$  y  $j = 1,...,n$ . Si  $m = n$ , entonces se dice que es un matriz cuadrada.

#### *Matriz nula*

Una matriz nula es aquella en la que  $a_{ij} = 0 \quad \forall i, j$ , Usualmente se representa con el símbolo "O", por lo que se deben tener presentes las dimensiones de la matriz cero al momento de operar con ella.

#### *Matriz Transpuesta*

Sea  $A = (a_{ij})$  una matriz de *"m x n"*. La matriz  $B = (b_{ij})$  de *"n x m*" tal que  $a_{ij} = b_{ij}$  se conoce como la transpuesta de *A* y se denota por *A'.* Considerar la transpuesta de una matriz equivale a intercambiar renglones por columnas y viceversa. En el desarrollo del texto la transpuesta de una matriz también será representada por medio de una comilla, a saber A'

 $<sup>2</sup>$  Lang, Serge. "Algebra Lineal," "Capitulo III Matrices" traducción y adaptación al español por M. en C. Lara Aparicio,</sup> Miguel. Dr. L1uis Rivera, Emilio. y Dr. Arias Páez, José . pp 59, 60.

#### *Matriz Simétrica*

Se dice que una matriz es simétrica, si es igual a su transpuesta, esto es, si  $A' = A$ . Observemos que una matriz simétrica es necesariamente cuadrada.

#### *Matriz Diagonal*

Sea  $A = (a_n)$  una matriz cuadrada y sean  $a_{11}, \ldots, a_{nn}$  las componentes de su diagonal. Se dice que una matriz es diagonal si todas sus componentes son iguales a cero, excepto quizás, las componentes de la diagonal, esto es: si  $a_{ij} = 0$  si  $i \neq j$ . Toda matriz diagonal es una matriz simétrica.

## *Matriz Identidad*

Se define la matriz identidad (o uno) de *"n x n"* como la matriz diagonal que tiene todas sus componentes en la diagonal iguales a la unidad. Se denota con  $I$  o bien  $I_n$  si hay la necesidad de especificar la dimensión.

#### *A.l.2 Operaciones*

Una vez definidos los conceptos se procede a definir las operaciones y, a demostrar las propiedades que resultaron de uso frecuente en esta investigación.

#### *Suma*

Se define la adición de matrices sólo cuando tienen el mismo tamaño. Así, sean *"m"* y *"n"* enteros fijos mayores o iguales a uno. Sean  $A = (a_{ij})$  y  $B = (b_{ij})$  matrices de "*m x n*". Se define la matriz " $A + B$ " como aquella cuya componente en el renglón "*i*" y la columna " $j$ " es  $a_{ij} + b_{ij}$ .

#### *Multiplicación por un Escalar.*

Se define la multiplicación de una matriz por un número de la siguiente forma. Sean "c" un número y  $A = (a_{ij})$  una matriz. Se define *cA* como la matriz cuya componente "ij" es *ca<sub>ii</sub>*. Escribimos  $cA = (ca_{ij})$ . Así sólo multiplicamos cada componente de "*A*" por "*c*".

#### *Producto Escalar (Producto Punto)*

Sean  $U = (u_1, \ldots, u_n)'$  y  $V = (v_1, \ldots, v_n)'$  dos vectores, se define el producto escalar o producto interior como la suma de los productos de entrada a entrada de los vectores, es decir:  $U \cdot V = u_1 v_1 + \cdots + u_n v_n$ 

#### *Producto de Matrice s*

Sean

$$
A = (a_{ij}), i = 1,...,m \quad y \quad j = 1,...,n
$$
  

$$
B = (b_{jk}), j = 1,...,n \quad y \quad k = 1,...,s
$$

Matrices de "*m x n*" y "*n x s*" respectivamente. Se define el producto de "A" por "B" como la matriz de "*m x s*" cuya coordenada "*ik*" es igual a:  $\sum_{j=1}^{n} a_{ij}b_{jk}$  $j=$ 

También es posible definir el producto entre matrices tomando como vectores los renglones y las columnas: sean  $A_1, ..., A_m$  los vectores renglón de la matriz "A" y  $B^1, ..., B^s$  son los vectores columna de la matriz *"B",* entonces la coordenada *" ik"* del producto *"AB"* es igual a *A,B\** así:

$$
AB = \begin{pmatrix} A_1 \\ \vdots \\ A_m \end{pmatrix} \begin{pmatrix} B^1 & \cdots & B^s \end{pmatrix} = \begin{pmatrix} A_1 B^1 & \cdots & A_1 B^s \\ \vdots & & \vdots \\ A_m B^1 & \cdots & A_m B^s \end{pmatrix} \text{ donde } A_i \cdot B^k = \sum_{j=1}^n a_{ij} b_{jk}
$$
 (A.2.1)

#### *Traza*

La traza es una función que se define solo en el caso de las matrices cuadradas. Si  $A \in M(\mathbb{R})_{m,n}$ entonces la traza de *A* se denota por *tr* (*A),* y se defme como la suma de los elementos de la diagonal de la matriz A , esto es:

$$
tr(A) = \sum_{i=1}^{m} a_{ii} \tag{A.2.2}
$$

A continuación se presentan las propiedades de las matrices que se consideran más comunes en el desarrollo del texto.

#### *Propiedades del Producto3*

Sean las matrices A, B y C. Sea "c" un número real, además supóngase que los productos entre todas ellas están definidos, entonces:

La transpuesta de la matriz suma es la suma de las transpuestas:  $(A + B)' = A' + B'$  $\blacktriangleright$ 

<sup>&</sup>lt;sup>3</sup> Searle, Shayle R., "Matriz Algebra Useful for Statistics" Chapter 2 "Basic Operations" p.p 28-30

$$
si \quad A = \begin{pmatrix} a_{11} & \cdots & a_{1n} \\ \vdots & \ddots & \vdots \\ a_{m1} & \cdots & a_{mn} \end{pmatrix}, \quad B = \begin{pmatrix} b_{11} & \cdots & b_{1n} \\ \vdots & \ddots & \vdots \\ b_{m1} & \cdots & b_{mn} \end{pmatrix} \Rightarrow A + B = \begin{pmatrix} a_{11} + b_{11} & \cdots & a_{1n} + b_{1n} \\ \vdots & \ddots & \vdots \\ a_{m1} + b_{m1} & \cdots & a_{mn} + b_{mn} \end{pmatrix}
$$
  
\n
$$
\Rightarrow (A + B)' = \begin{pmatrix} a_{11} + b_{11} & \cdots & a_{m1} + b_{m1} \\ \vdots & \ddots & \vdots \\ a_{1n} + b_{1n} & \cdots & a_{mn} + b_{mn} \end{pmatrix} = \begin{pmatrix} a_{11} & \cdots & a_{m1} \\ \vdots & \ddots & \vdots \\ a_{1n} & \cdots & a_{mn} \end{pmatrix} + \begin{pmatrix} b_{11} & \cdots & b_{m1} \\ \vdots & \ddots & \vdots \\ b_{1n} & \cdots & b_{mn} \end{pmatrix} = A' + B'
$$
  
\n
$$
\therefore (A + B)' = A' + B'
$$

 $(cA)^{t} = cA^{t}$  $\blacktriangleright$ 

• 
$$
(cA)^{'} \Rightarrow (ca_{ij})^{'} = (ca_{ji}) = c(a_{ji}) \Rightarrow cA^{'}.
$$

La multiplicación es distributiva, a saber:  $A(cB + C) = cAB + AC$  $\blacktriangleright$ 

$$
A(cB + C)\big|_{y} = \sum_{k} A_{ik} (cB + C)_{kj} = \sum_{k} (cA_{ik}B_{kj} + A_{ik}C_{kj}) = \sum_{k} cA_{ik}B_{kj} + \sum_{k} A_{ik}C_{kj}
$$
  
=  $c(AB)_{ij} + (AC)_{ij} = [c(AB) + (AC)]_{ij}$ 

La multiplicación es asociativa i.e.  $A(BC) = (AB)C$  $\blacktriangleright$ 

$$
\left[A\left(BC\right)\right]_{ij} = \sum_{r} A_{ir} \left(BC\right)_{ir} = \sum_{r} A_{ir} \sum_{r} B_{rs} C_{sj} = \sum_{r} \sum_{s} A_{rs} B_{rs} C_{sj} = \sum_{s} \sum_{r} A_{ir} B_{rs} C_{sj}
$$

$$
= \sum_{s} \left(\sum_{r} A_{ir} B_{rs}\right) C_{sj} = \sum_{s} \left(AB\right)_{is} C_{sj} = \left[\left(AB\right)C\right]_{ij} \implies A\left(BC\right) = \left(AB\right)C
$$

 $\blacktriangleright$ 

La transpuesta del producto es el producto invertido de las transpuestas:  $(AB)' = B'A'$ 

$$
(AB)' = \begin{pmatrix} A_1 \\ \vdots \\ A_n \end{pmatrix} (B^1 \cdots B^m) \begin{pmatrix} A_1 B^1 & \cdots & A_1 B^m \\ \vdots & & \vdots \\ A_n B^1 & \cdots & A_n B^n \end{pmatrix}^1 = \begin{pmatrix} A_1 B^1 & \cdots & A_n B^1 \\ \vdots & & \vdots \\ A_1 B^m & \cdots & A_n B^m \end{pmatrix}
$$

$$
= (B^1 \cdots B^m)' \begin{pmatrix} A_1 \\ \vdots \\ A_n \end{pmatrix}^1 = B'A'
$$

#### *Propiedades de la Traza4*

La traza de una matriz es igual a la traza de su transpuesta:  $tr(A') = tr(A)$  $\Delta$ 

$$
tr(A) = \sum_{i=1}^{m} a_{ii} = tr(A^{i})
$$

 $\blacktriangleleft$ La traza de la matriz suma es la suma de las trazas  $tr(A+B) = tr(A) + tr(B)$ 

• 
$$
tr(A+B) = \sum_{i=1}^{m} (a_{ii} + b_{ii}) = \sum_{i=1}^{m} a_{ii} + \sum_{i=1}^{m} b_{ii} = tr(A) + tr(B)
$$

 $\blacktriangleright$ La traza no distingue el orden del producto:  $tr(AB) = tr(BA)$ 

$$
\bullet \qquad \qquad tr\left(AB\right) = \sum_{k=1}^{n} A_k B^k = \sum_{j=1}^{n} \sum_{i=1}^{n} a_{ji} b_{ij} = \sum_{i=1}^{n} \sum_{j=1}^{n} a_{ji} b_{ij} = \sum_{k=1}^{n} B_k A^k = tr\left(BA\right)
$$

*Propiedades de la Inversa <sup>5</sup>*

 $(A')^{-1} = (A^{-1})^{-1}$  $\Delta$  $\binom{1}{1}$  La inversa de la transpuesta es igual a la transpuesta de la inversa

$$
s i \quad A^{-1}A = I \quad \Rightarrow (A^{-1}A)' = I' \quad \Rightarrow A' (A^{-1})' = I \quad \Rightarrow (A')^{-1} A' (A^{-1})' = (A')^{-1}
$$
  
∴  $(A^{-1})' = (A')^{-1}$ 

 $(AB)^{-1} = B^{-1}A^{-1}$  La inversa de un producto es igual al producto de las inversas  $\prec$ 

$$
s i \t A^{-1} A = I, \t B^{-1} B = I \Rightarrow A B B^{-1} A^{-1} = I \Rightarrow (AB)^{-1} (AB) B^{-1} A^{-1} = (AB)^{-1}
$$
  
∴  $B^{-1} A^{-1} = (AB)^{-1}$ 

#### *A.I.) Aplicaciónes*

Los conceptos y definiciones antes expuestos son de gran utilidad al momento de formular los diferentes MDT. A continuación se presentan las aplicaciones de mayor relevancia en la presente investigación.

### *Sistema de Ecuaciones Lineales <sup>6</sup>*

Una forma en la que se relacionan las distintas variables a través de *n* instantes en el tiempo es representada en forma lineal, y para poder dar un sustento teórico a estas relaciones se llega a la

<sup>4</sup> Schott, James R., "Matriz Análisis for Statistics", Chapter one "A review of Elementary Matriz Algebra" p.p 4,5

*s* Searle, Shayle R., "Matriz AIgebra Useful for Statistics" Chapter 5 "Inverse Matrices" p.p. 130,13 1

<sup>6</sup> Hoffinan. Kenneth y Kunze, Ray. "Algebra Lineal", traducción y adaptación al español por Hugo E. Finsterbusch, p.p. 3

definición de un sistema de ecuaciones lineales. Sea F un cuerpo, como el conjunto de números reales o complejos, se considera el problema de encontrar "n" escalares (elementos de  $F$ )  $x_1, x_2, ..., x_n$  que satisfagan las condiciones:

$$
A_{11}x_1 + A_{12}x_1 + \cdots + A_{1n}x_n = y_1
$$
  
\n
$$
A_{21}x_2 + A_{22}x_2 + \cdots + A_{2n}x_n = y_2
$$
  
\n
$$
\vdots \qquad \vdots \qquad \vdots \qquad \vdots
$$
  
\n
$$
A_{m1}x_2 + A_{m2}x_2 + \cdots + A_{mn}x_n = y_m
$$
  
\n[A.3.1]

Al listado [A.3.1] de ecuaciones se le llama un sistema de "m" ecuaciones con "n" incógnitas. A todo n-ada  $(x_1,...,x_n)$  de elementos de F que satisfaga cada una de las ecuaciones, se le llama solución del sistema. Si  $y_1 = y_2 = ... = y_n = 0$ , se dice que el sistema es homogéneo, o que cada una de las ecuaciones es homogénea. Una forma más cómoda de expresar este mismo sistema es mediante la notación matricial:

$$
AX = Y \text{ donde } A = \begin{pmatrix} A_{11} & \cdots & A_{1n} \\ \vdots & & \vdots \\ A_{m1} & \cdots & A_{mn} \end{pmatrix}; \quad X = \begin{pmatrix} x_1 \\ \vdots \\ x_n \end{pmatrix}; \quad Y = \begin{pmatrix} y_1 \\ \vdots \\ y_n \end{pmatrix}.
$$
 [A.3.2]

Este modelo es adaptado a las necesidades que ocupan a esta investigación, de acuerdo al contexto del presente trabajo.

#### Inversa de una Matriz por Partición7

Otra herramienta que será de uso frecuente en el presente trabajo corresponde al cálculo de la inversa de una matriz por medio de particiones. Considérese entonces un sistema de ecuaciones, representado por la siguiente ecuación matricial:

$$
AX = Y, \tag{A.3.3}
$$

Donde

$$
A \in M(\mathbb{R})_{n\times n}
$$
  
\n
$$
X \in M(\mathbb{R})_{n\times 1}
$$
  
\n
$$
Y \in M(\mathbb{R})_{n\times 1}
$$
  
\n[A.3.4]

La forma en que sxerá seccionada la ecuación matricial será mediante matrices y vectores con dimensiones menores de la siguiente forma:

$$
\begin{array}{c}\nk \\
n-k\n\end{array}\n\begin{pmatrix}\nA_{11} & A_{12} \\
A_{21} & A_{22}\n\end{pmatrix}\n\begin{pmatrix}\nX_1 \\
X_2\n\end{pmatrix}\n\begin{pmatrix}\nk \\
n-k\n\end{pmatrix}\n=\n\begin{pmatrix}\nY_1 \\
Y_2\n\end{pmatrix}\n\begin{pmatrix}\nk \\
n-k\n\end{pmatrix}\n\begin{bmatrix}\nA.3.5\n\end{bmatrix}
$$
\n[

<sup>&</sup>lt;sup>7</sup> Simon, Carl P. and Blume, Lawrence. "Mathematics for Economists" Chapter 8 "Matrix Algebra" p.p 182

Donde

$$
A_{11} \in M(\mathbb{R})_{\text{kt}}, \quad A_{12} \in M(\mathbb{R})_{\text{kt-1}}, \quad A_{21} \in M(\mathbb{R})_{n-\text{kt}}, \quad A_{22} \in M(\mathbb{R})_{n-\text{kt-1}},
$$
  
\n
$$
X_{1} \in M(\mathbb{R})_{\text{kt}}, \quad X_{1} \in M(\mathbb{R})_{n-\text{kt}} \tag{A.3.6}
$$

ZARAGOZA LÓPEZ CARLOS

Es así como [A.3.3] adquiere una apariencia diferente con la ayuda de [A.3.5] y es posible redefinirla; es importante aclarar que al menos la primera submatriz  $A_{11}$ , debe ser invertible para que el proceso tenga validez.

Esta partición permite observar al sistema original como un sistema de dos ecuaciones con dos incógnitas de la siguiente forma:

$$
A_{11}X_1 + A_{12}X_1 = Y_1
$$
  
\n
$$
A_{21}X_1 + A_{22}X_2 = Y_2
$$
 [A.3.7]

De la primera ecuación en [A.3.7] se obtiene lo siguiente:

$$
A_{11}^{-1}(A_{11}X_1 + A_{12}X_2) = A_{11}^{-1}Y_1
$$
  
\n
$$
\Rightarrow X_1 + A_{11}^{-1}A_{12}X_2 = A_{11}^{-1}Y_1
$$
  
\n
$$
\Rightarrow X_1 = A_{11}^{-1}Y_1 - A_{11}^{-1}A_{12}X_2
$$
\n[A.3.8]

Al sustituir  $[A.3.8]$  en la segunda ecuación de  $[A.3.7]$  se obtiene el siguiente proceso:

$$
A_{21}(A_{11}^{-1}Y_{1} - A_{11}^{-1}A_{12}X_{2}) + A_{22}X_{2} = Y_{2} \implies A_{21}A_{11}^{-1}Y_{1} - A_{21}A_{11}^{-1}A_{12}X_{2} + A_{22}X_{2} = Y_{2}
$$
  
\n
$$
\implies A_{21}A_{11}^{-1}Y_{1} + (A_{22} - A_{21}A_{11}^{-1}A_{12})X_{2} = Y_{2} \implies (A_{22} - A_{21}A_{11}^{-1}A_{12})X_{2} = Y_{2} - A_{21}A_{11}^{-1}Y_{1}
$$
  
\n
$$
\implies (A_{22} - A_{21}A_{11}^{-1}A_{12})^{-1}(A_{22} - A_{21}A_{11}^{-1}A_{12})X_{2} = (A_{22} - A_{21}A_{11}^{-1}A_{12})^{-1}(Y_{2} - A_{21}A_{11}^{-1}Y_{1})
$$
  
\n
$$
\implies X_{2} = (A_{22} - A_{21}A_{11}^{-1}A_{12})^{-1}(Y_{2} - A_{21}A_{11}^{-1}Y_{1})
$$
  
\n
$$
\implies X_{2} = (A_{22} - A_{21}A_{11}^{-1}A_{12})^{-1}(Y_{2} - A_{21}A_{11}^{-1}Y_{1})
$$
  
\n(A.3.9)

Con el cual se obtiene una expresión para  $X_2$ :

$$
\Rightarrow X_2 = -\left[ \left( A_{22} - A_{21} A_{11}^{-1} A_{12} \right)^{-1} A_{21} A_{11}^{-1} \right] Y_1 + \left[ \left( A_{22} - A_{21} A_{11}^{-1} A_{12} \right)^{-1} \right] Y_2 \tag{A.3.10}
$$

Este resultado nos sirve para calcular de forma definitiva  $X_1$  al momento de sustituir [A.3.10] en [A.3.8], de la siguiente forma:

$$
X_1 = A_{11}^{-1}Y_1 - A_{11}^{-1}A_{12} \left( -\left(A_{22} - A_{21}A_{11}^{-1}A_{12}\right)^{-1} A_{21}A_{11}^{-1}Y_1 + \left(A_{22} - A_{21}A_{11}^{-1}A_{12}\right)^{-1} Y_2 \right)
$$
  
\n
$$
\Rightarrow X_1 = A_{11}^{-1}Y_1 + A_{11}^{-1}A_{12} \left(A_{22} - A_{21}A_{11}^{-1}A_{12}\right)^{-1} A_{21}A_{11}^{-1}Y_1 - A_{11}^{-1}A_{12} \left(A_{22} - A_{21}A_{11}^{-1}A_{12}\right)^{-1} Y_2
$$
\n(A.3.11)

Por lo que se obtiene la expresión final para  $X_1$ :

$$
\Rightarrow X_1 = \left[A_{11}^{-1} + A_{11}^{-1}A_{12}\left(A_{22} - A_{21}A_{11}^{-1}A_{12}\right)^{-1}A_{21}A_{11}^{-1}\right]Y_1 - \left[A_{11}^{-1}A_{12}\left(A_{22} - A_{21}A_{11}^{-1}A_{12}\right)^{-1}\right]Y_2 \tag{A.3.12}
$$

Ambas soluciones para estas incógnitas se pueden escribir de una forma más resumida con la siguiente expresión matricial:

ZARAGOZA LÓPEZ CARLOS

$$
\begin{pmatrix} X_1 \\ X_2 \end{pmatrix} = \begin{pmatrix} A_{11}^{-1} + A_{11}^{-1} A_{12} \left( A_{22} - A_{21} A_{11}^{-1} A_{12} \right)^{-1} A_{21} A_{11}^{-1} & -A_{11}^{-1} A_{12} \left( A_{22} - A_{21} A_{11}^{-1} A_{12} \right)^{-1} \\ - \left( A_{22} - A_{21} A_{11}^{-1} A_{12} \right)^{-1} A_{21} A_{11}^{-1} & \left( A_{22} - A_{21} A_{11}^{-1} A_{12} \right)^{-1} \end{pmatrix} \begin{pmatrix} Y_1 \\ Y_2 \end{pmatrix}
$$
 [A.3.13]

Esto último indica una expresión más explícita para la inversa de la matriz del sistema:

$$
A^{-1} = \begin{pmatrix} A_{11} & A_{12} \\ A_{21} & A_{22} \end{pmatrix}^{-1}
$$
  
= 
$$
\begin{pmatrix} A_{11}^{-1} + A_{11}^{-1}A_{12} (A_{22} - A_{21}A_{11}^{-1}A_{12})^{-1} A_{21}A_{11}^{-1} - A_{11}^{-1}A_{12} (A_{22} - A_{21}A_{11}^{-1}A_{12})^{-1} \\ -(A_{22} - A_{21}A_{11}^{-1}A_{12})^{-1} A_{21}A_{11}^{-1} (A_{22} - A_{21}A_{11}^{-1}A_{12})^{-1} \end{pmatrix}
$$
 [A.3.14]

## il*<sup>C</sup> ÁLC UL O DIFERENCIAL*

En el desarrollo de la presente será necesario hacer uso de distintas herramientas el cálculo vectorial, al momento de buscar máximos o mínimos, y esto implica directamente el concepto de la derivada en funciones como  $f: U \subset \mathbb{R}^n \to \mathbb{R}^m$ . Por esta razón son expuestas las siguientes definiciones y métodos propios del calculo.

#### *Matriz de Derivadas Parcia/es8*

Sea *U* un conjunto abierto en  $\mathbb{R}^n$  y  $f: U \subset \mathbb{R}^n \to \mathbb{R}^m$  una función dada. Se define la matriz de las derivadas parciales de  $f$  en  $x_0' \in U$  como:

$$
Df\left(x_0'\right) = \begin{pmatrix} \frac{\partial f_1}{\partial x_1} & \cdots & \frac{\partial f_1}{\partial x_n} \\ \vdots & \ddots & \vdots \\ \frac{\partial f_m}{\partial x_1} & \cdots & \frac{\partial f_m}{\partial x_n} \end{pmatrix}
$$
 [A.4.1]

Donde  $\frac{\partial f_i}{\partial x_j}$  esta evaluada en *x*<sub>0</sub>. Cave aclarar que en algunos textos a esta matriz se le denota como

 $df(x_0)$  llamándole diferencial de f; o la matriz Jacoviana de f respecto de  $x_0'$ .

#### *Diferenciación de Vectores* <sup>y</sup> *Matrices9*

Una vez definida la matriz de derivadas parciales es posible hablar de los casos mas particulares que son de interés en la presente, como cuando se trabaja con "Mínimos Cuadrados" o con "Máxima Verosimilitud" para obtene r estimaciones de parámetros a través de la regresión, es necesario tomar en cuenta la derivada de la función objetivo respecto al vector de parámetros. Esto obliga a considerar una definición básica de la diferenciación vectorial. Las reglas básicas de la diferenciación vectorial pueden ser definidas, derivadas y extendidas del caso general de una matriz de diferenciación.

<sup>&</sup>lt;sup>8</sup> Mariden, Jerrold F.; Tromba, Anthony J., "Calculo Vectorial" Cuarta Edición, Capitulo 2: Diferenciación. p.p 119

<sup>&</sup>lt;sup>9</sup> Judge, George G.; Hil, R. Carter; Griffiths, William E.; Lütkepohl, Helmut; Lee, Tsoung-Chao;."Introduction to the Theory and Practice of Econometrics" Second Edition, Pan 7 Apendix A "Linear Algebra and matriz Methods Relevant to Normal Distribution Theory", p.p. 967-969

Sea una función denotada por y, definida para un conjunto de variables  $x_1, x_2, \dots, x_n$ , de la siguiente forma:

$$
y = f(x_1, x_2, \cdots, x_n) \tag{A.4.2}
$$

o para fines más prácticos se considera:

$$
y = f(x) \tag{A.4.3}
$$

Donde *x* es un vector columna de (nx1), ahora bien, al considerar las derivadas de y con respecto a cada uno de los elementos de *x,* Yescribir los resultados en un vector vertical se tiene la siguiente definición.

#### *GradientelO*

Si  $f: U \subset \mathbb{R}^n \to \mathbb{R}$  es diferenciable, el gradiente de f en  $x \in \mathbb{R}^n$  es el vector en el espacio dado por

$$
\nabla f = \left(\frac{\partial f}{\partial x_1}, \dots, \frac{\partial f}{\partial x_n}\right)'
$$
 [A.4.4]

Este vector también se denota por  $\nabla f(x_1,...,x_n)$ . Así,  $\nabla f$  es simplemente la matriz de la derivada *Df* , escrita como un vector vertical.

Puesto que la operación definida en [A.4.4] puede ser extendida para el caso de tomar la derivada de *y* con respecto a los elementos de una matriz *X* de (rnxn), la apariencia de la matriz de la derivada adquiere la siguiente apariencia :

$$
\frac{\partial f}{\partial x} = \begin{pmatrix}\n\frac{\partial f}{\partial x_{11}} & \cdots & \frac{\partial f}{\partial x_{1n}} \\
\vdots & \ddots & \vdots \\
\frac{\partial f}{\partial x_{m1}} & \cdots & \frac{\partial f}{\partial x_{mn}}\n\end{pmatrix}
$$
\n[A.4.5]

Ahora bien, si  $f: U \subset \mathbb{R}^m \to \mathbb{R}^n$ , entonces los vectores x e y cambian su dimensión y adquiere la apariencia de un vector de (lxm) y (nxl) respectivamente. Con ello se define al derivada de *y* respecto de *x'* como una matriz de (mxn),

$$
\frac{\partial y}{\partial x} = \begin{pmatrix} \frac{\partial y_1}{\partial x_1} & \cdots & \frac{\partial y_1}{\partial x_n} \\ \vdots & & \vdots \\ \frac{\partial y_m}{\partial x_1} & \cdots & \frac{\partial y_m}{\partial x_n} \end{pmatrix}
$$
 [A.4.6]

Este resultado es mejor conocido como la matriz Jacoviana de *y* respecto de *x' .*

<sup>&</sup>lt;sup>10</sup> Mariden, Jerrold F.; Tromba, Anthony J., "Calculo Vectorial" Cuarta Edición, Capitulo 2: Diferenciación. p.p 114.

Ahora bien, la segunda derivada de  $y$  respecto del vector columna  $x$  se define como:

$$
\frac{\partial \left(\frac{\partial y}{\partial x}\right)}{\partial x'} = \frac{\partial^2 y}{\partial x \partial x'} = \begin{bmatrix} \frac{\partial^2 y}{\partial x_1 \partial x_1} & \cdots & \frac{\partial^2 y}{\partial x_n \partial x_n} \\ \vdots & \ddots & \vdots \\ \frac{\partial^2 y}{\partial x_n \partial x_1} & \cdots & \frac{\partial^2 y}{\partial x_n \partial x_n} \end{bmatrix}
$$
\n[A.4.7]

A este resultado también se le conoce como "El Hessiano de y" cuando la matriz resultante es simétrica.

#### A.2.1 Operaciones

Las reglas para las derivadas en una notación matricial pueden ser establecidas basándose en las definiciones básicas previamente expuestas. Entonces:

 $\blacktriangle$ Considérese la siguiente función  $z = c'x$ , donde c es un vector de tamaño (nx1) que no depende de x, siendo x también un vector de igual tamaño, entonces  $\frac{\partial c^x}{\partial x} = c$ , demostración:

$$
\frac{\partial z}{\partial x} = \frac{\partial c' x}{\partial x} = \frac{\partial x' c}{\partial x} = \begin{pmatrix} \frac{\partial z}{\partial x_1} \\ \vdots \\ \frac{\partial z}{\partial x_n} \end{pmatrix} = \begin{pmatrix} c_1 \\ \vdots \\ c_1 \end{pmatrix} = c \quad \therefore \quad \frac{\partial c' x}{\partial x} = c \tag{A.4.8}
$$

 $\blacktriangleright$ Sea ahora  $z = C'x$  donde C es una matriz cuadrada de tamaño n, y x un vector de tamaño  $nx1$ , entonces  $\frac{\partial x^{\prime}C}{\partial x} = C$ , y se demuestra en las líneas siguientes:

$$
\frac{\partial z}{\partial x} = \frac{\partial x^{\prime} C}{\partial x} = \left( C^{1} C^{2} \cdots C^{n} \right) = C \therefore \frac{\partial x^{\prime} C}{\partial x} = C
$$
 [A.4.9]

 $\blacktriangleright$ Sea A una matriz cuadrada de tamaño n, y tómese  $z = x^T A x$ , entonces  $\frac{\partial z}{\partial x} = \frac{\partial x' Ax}{\partial x} = (A + A')x$ , y su demostración es la siguiente:

$$
\begin{aligned}\n\text{si} \quad z &= x \, dx = x \left( A^1, \cdots, A^n \right) x = x \, dx \, dx_1 + \cdots + x \, dx_n = \left( \sum_{i=1}^n a_{i1} x_i - \sum_{i=1}^n a_{i2} x_i - \cdots - \sum_{i=1}^n a_{in} x_i \right) \begin{pmatrix} x_1 \\ \vdots \\ x_n \end{pmatrix} \\
& \Rightarrow z &= \left( \sum_{i=1}^n a_{i1} x_i \right) x_1 + \left( \sum_{i=1}^n a_{i2} x_i \right) x_2 + \cdots + \left( \sum_{i=1}^n a_{in} x_i \right) x_n = \sum_{i=1}^n \sum_{j=1}^n a_{ij} x_i\n\end{aligned}
$$

XIV

ZARAGOZA LóPEZ CARLOS

$$
\Rightarrow \frac{\partial z}{\partial x} = \frac{\partial x^{\prime} Ax}{\partial x} = \frac{\partial \sum_{i=1}^{n} \sum_{j=1}^{n} a_{ij} x_i}{\partial x}
$$
\n
$$
\Rightarrow \frac{\partial z}{\partial x} = \begin{pmatrix} (a_{11} + a_{11}) x_1 + (a_{12} + a_{21}) x_2 + \dots + (a_{1n} + a_{n1}) x_n \\ (a_{12} + a_{21}) x_1 + (a_{22} + a_{22}) x_2 + \dots + (a_{2n} + a_{n2}) x_n \\ \vdots \\ (a_{1n} + a_{n1}) x_1 + (a_{2n} + a_{n2}) x_2 + \dots + (a_{nn} + a_{nn}) x_n \end{pmatrix} = \begin{pmatrix} (a_{11} + a_{11}) & \cdots & (a_{1n} + a_{n1}) \\ \vdots & \vdots \\ (a_{1n} + a_{n1}) & \cdots & (a_{nn} + a_{nn}) \end{pmatrix} \begin{pmatrix} x_1 \\ \vdots \\ x_n \end{pmatrix}
$$
\n
$$
\therefore \frac{\partial z}{\partial x} = \frac{\partial x^{\prime} Ax}{\partial x} = (A + A^{\prime}) x
$$
\n[A.4.10]

# *A.2.2 Multiplicadores de Lagrage.* JI

Es común querer maximizar una función sujeta a ciertas restricciones o condiciones adicionales. En ocasiones se requiere de maximizar o minimizar  $f(x, y)$  sujeta a la condición adicional de que  $(x, y)$  también satisfagan una ecuación  $g(x, y) = c$  donde "g" es una función y "c" es una constante. El conjunto de dichas  $(x, y)$  es un conjunto de nivel de "g".

En general, sean:

 $f:U\subset\mathbb{R}^n\to\mathbb{R}$  $g:U\subset\mathbb{R}^n\to\mathbb{R}$ 

Dos funciones dadas, de clase  $C^1$ : continuas en su dominio y al menos una vez diferenciables; y sea "S" el conjunto de nivel de "g" con valor "c", que se denota de la siguiente forma:

$$
S=\{(x,y):g(x,y)=c\}.
$$

Cuando "f" se restringe a "S" es decir: *f l s'* de nuevo se tiene el concepto de máximos locales o mínimos locales de "f" (extremos locales), y un máximo absoluto (valor mayor) o mínimo absoluto (valor menor) debe ser un extremo local. El siguiente método proporciona una condición necesaria para un extremo restringido:

### *Método de los Multiplicadores de Lagrange.*

Sean:  $f: U \subset \mathbb{R}^n \to \mathbb{R}$ ,  $g: U \subset \mathbb{R}^n \to \mathbb{R}$  dos funciones  $C^1$  reales dadas. Sean  $\mathbf{x}_0 \in U$ ,  $g(\mathbf{x}_0) = c$ y sea  $S = \{(x, y): g(x, y) = c\}$ . Supóngase que  $\nabla g(x_0) \neq 0$ .

Si  $f\vert_{s}$  tiene un máximo o un mínimo local en  $x_{0} \in S$ 

 $\Rightarrow$   $\exists$   $\lambda \in \mathbb{R}$  tal que  $\nabla f(x_0) = \lambda \nabla g(x_0)$ .

<sup>11</sup> Marsden, Jerrold E., Tromba, Anthony J., "Cálculo Vectorial" Capitulo 3 "Derivadas de Orden Superior; máximos y mínimos" p.p. 144,208,209.

En general. se dice que un punto  $x_0$ , donde la ecuación anterior se cumple, es un punto crítico de  $|f|_S$ . De forma más general. si *f* tiene un máximo o un mínimo sobre  $x_0 \in S$ , deben existir constantes  $\lambda_1, \ldots, \lambda_k$  tales que

$$
\nabla f(\mathbf{x}_0) = \lambda_1 \nabla g_1(\mathbf{x}_0) + \dots + \lambda_k \nabla g_k(\mathbf{x}_0) = \lambda' \begin{pmatrix} \nabla g_1(\mathbf{x}_0) \\ \vdots \\ \nabla g_k(\mathbf{x}_0) \end{pmatrix}
$$
 [A.4.11]

Donde los vectores  $\nabla g_1(\mathbf{x}_0), ..., \nabla g_k(\mathbf{x}_0)$  son linealmente independientes.

Sólo resta hacer notar que el uso del símboloV, únicamente en esta ocasión, denotará al gradiente de una función, pues en esta investigación fue usado como un operador de diferencia.

Con esto se finaliza una sección de la presente, donde se exponen diversas propiedades y definiciones que complementan el desarrollo del texto, a la vez que proporcionan un sustento teórico, no necesario, pero básico para la comprensión mas detallada del mismo, al momento de exponer y demostrar los distintos tipos de desagregación temporal, debido al uso constante de la notación y matricial.

# il*<sup>F</sup> UNCIONES* <sup>r</sup> *COMANDOS DE MATLAB*

En la desagregación de series de tiempo es necesario aplicar herramientas matemáticas cuya complejidad requiere de paquetería especializada en el manejo de grandes cantidades de información, por tal motivo el presente trabajo se apoya en Matlab.

Cabe aclarar que algunas de las rutinas utilizadas para estimar los datos desagregados fueron adaptadas de sus versiones originales, desarrolladas por el doctor Enrique M. Quilis, Subdirector General de Cuentas Nacionales del Instituto Nacional de Estadística (INE), las cuales fueron publicadas en la dirección de Internet: http://www.spatial-econometrics.com/html/view.html.

En esta parte del trabajo no se pretende dar una descripción completa y detallada de todos los comandos y propiedades que brinda esta paquetería, simplemente se exponen aquellas que son usadas en algún momento decisivo de la tesis, para un mejor desarrollo del mismo así como un sustento práctico muy importante en el desarrollo de la presente.

### *Aojo} Comman Window*

Este es el nombre de la ventana que el programa muestra al iniciar una sesión en él. Desde esta ventana serán ejecutadas todas las instrucciones necesarias, así como las rutinas y comandos que a lo largo de este escrito se irán presentando.

Es importante hacer notar que tanto las rutinas como los archivos a procesar deben estar en la misma carpeta, ya que el paquete al momento de ejecutarlos o utilizarlos sólo reconoce las rutinas y los archivos que se almacenan en la carpeta abierta por el programa, para evitar complicaciones técnicas, así como confusiones en las rutas que sigue el mismo programa es aconsejable trabajar las rutinas y los archivos de datos en la misma carpeta.

Con el comando "cd" se tendrá acceso a la carpeta que se indique con la ruta escrita después de él, separada por un espacio. Generalmente el paquete entra automáticamente en la carpeta "work" ubicada en la siguiente ruta: *C:\MA*TLAB6p5\work.

Si se desea cambiar de dirección, simplemente con el comando "cd" se especifica la ruta deseada.

# *AoJo2 M-file Editor*

Este es el nombre del editor de texto con el que cuenta al programa, para su uso solo basta seleccionar en la barra de menús la opción de "Archivo" y seleccionar "New" y tomar la opción de "M-File".

Básicamente a lo largo de este escrito se trabajará con dos tipos de archivos, con dos extensiones diferentes, estas son: ".dat" y ".m". Con la primera extensión serán guardados todos los datos que se procesarán y los que resulten de este proceso. En caso de necesitar una captura de datos, éstos

deberán escribirse en el procesador de textos separados por un "enter", para que de esta forma sean guardados en forma de columna, y así al momento de utilizarlos, sean manejados como miembros de un vector vertícal.

La exención ".m" es destinada a archivos que almacenan rutinas, con ayuda de éstas son calculadas todas las estimaciones aquí expuestas. Para identificar los archivos se procuró asignar a los archivos nombres que tengan una relación clara con el contenido de los mismos, así como la salida que proporcione la rutina.

# *A.l.l Variables, Vectores <sup>V</sup> Marices*

Para declarar una variable en este programa sólo basta con escribir una letra o un conjunto de letras sin espacios y asignarle un valor por medio del signo "=", cabe señalar que al definir una variable de dimensión (1xl) es necesario colocar un punto al final de la cadena de letras. Este paquete si distingue entre mayúsculas y minúsculas, y entre constantes y vectores, por lo que es necesario tener precaución al momento de declarar las variables y definir las operaciones. Ejemplo:

```
»A.=2
A =
```

```
2
```
Para declarar un vector se escribe la cadena de caracteres con el que se desea almacenarlo y con el signo "=" se asigna entre corchetes y separadas por un espacio o una "coma", las entradas del vector, de la siguiente forma:

```
\triangleright f=[1,2]
f =\mathbf{I}2
```
Para obtener un vector vertical, las entradas en lugar de separarlas por un espacio se separan por un "punto y coma" como en el siguiente ejemplo:

```
\sqrt{g} = [1;2]
g =I
    2
```
De esta forma podemos almacenar una matriz combinando las dos definiciones anteriores y usando el mismo ejemplo:

```
» m=(I,2,3;4,5,6;7,8,9]
m=1 2 3
  456
  7 8 9
```
Para transponer un vector o una matriz sólo basta colocar una "comilla simple" al final del nombre con que fue almacenado, ejemplo:

 $v \, \text{trm} = m$ **trm=** 4 7  $\overline{1}$  $\overline{2}$ 5 8  $\mathbf{z}$ 6 9

#### *A.3.4 Coman dos comunes*

Hay comandos en Matlab que son muy útiles en el desarrollo del presente, además de ser muy comunes, para empezar se presentan los siguientes, acompañados de unos ejemplos que pueden ser ejecutados desde la ventana de "Comman Window":

No está de más advertir que las definiciones de suma y multiplicación entre matrices y vectores, así como los escalares, son respetadas por el paquete. Para multiplicar se utiliza el símbolo del asterisco "\*", que en el caso de las matrices es el producto punto, para la suma "+". Y para la resta "-".

## *INV*

Para la división entre dos números se utiliza la diagonal "/" pero cuando se trabaja con matrices se entiende como la inversa, esta "diagonal" puede ser sustituida por el comando "inv" ejemplo:

```
\text{M}=[1,2;3,4]M =1 2
  3 4
\infty n=inv(M)
n =-2.0000 1.0000
  1.5000 -0.5000
```
En ocasiones no interesa ver el resultado de las operaciones, para evitar que sean desplegadas en pantalla sólo basta poner un "punto y coma" al final de la instrucción

 $\infty$  n=inv(M):

# *ZER OS, ONES, EYES*

Hay matrices que son muy comunes y por ello hay comandos especiales para crearlas, sin necesidad de guardar las entradas dato por dato. Un ejemplo de ello es una matriz de ceros: "zeros{a,b)". Este comando creará una matriz de ceros de "a" renglones por "b" columnas, ejemplo:

```
» zeros(2,2)
a ne =
  o o
  o o
```
Otro ejemplo es la matriz de unos, esta matriz es creada con el comando "onesía.b)" ejemplo:

 $\omega$  ones $(2,2)$ **ans =**  $\mathbf{I}$  $\mathbf{I}$  $\mathbf{I}$  $\mathbf{I}$ 

La matriz identidad se genera utilizando el comando "eye(n)", ejemplo:

```
>> eye(2)
ans =
  I o
  o I
```
Para hacer mención de una entrada en particular de alguna matriz sólo basta con escribir la misma letra (o los mismos caracteres) con que se definió a la matriz acompañada de las coordenadas de la \_entrada, separadas por una coma y entre paréntesis, el programa lee la primera entrada como el número de la fila y la segunda como el de la columna; contadas de izquierda a derecha y de arriba a bajo, ejemplo:

```
>> M(2,2)ans =
  4
```
## *LOAD*

Será necesario asignar a una variable los valores contenidos en un archivo para su manejo y proceso, El comando "load" crea una variable con el nombre del archivo (sin la extensión) y en ella almacenará los datos que se encuentren en el archivo, en forma de vector o matriz, dependiendo de la estructura del archivo, en la presente se trabajará con archivos de extensión "dat".

I>> load pib930I.dat

En este ejemplo, con el comando "load" se crea la variable "pib9301" y en ella son almacenados todos los datos del archivo "pib9301.dat". El archivo invocado con este comando deberá estar guardado en la carpeta donde se esté trabajando.

## *SIZE*

En ocasiones es necesario conocer las dimensiones de un vector o de una matriz, para ello se utiliza el comando "size (M)" Este comando contará el número de filas y columnas que posee la matriz M, y arrojará un vector horizontal, donde la primera entrada hace mención al número de filas y la segunda al número de columnas, ejemplo:

```
» size(M)
ans =
  2 2
```
MÉTODOS DE DESAGREGACIÓN TEMPORAL DE SERIES DE TIEMPO **APÉNDICE** 

# *PLOT*

Otro comando que es sencillo pero que resultará de especial importancia al momento de comparar los resultados es el comando "plot $(X;Y)$ ", El cual grafica a las entradas del vector "X" contra las entradas del vector "Y", para ello ambos vectores deben tener el mismo tamaño. Es necesario utiliza la siguiente rutina para comparar los datos de dos series de tiempo:

```
>> X = [1 2 3 4];>> Y=[4 3 2 1]:
>> plot(X,Y):
>> title('titulo de la grafica')
» xlabel('tit ulo del eje hor izontal')
>> ylabel('titulo del eje vertical')
```
En las primeras dos líneas se definen los vectores con los que se va a trabajar, posteriormente se procede a graficarlos con el comando "plot", en el siguiente renglón se coloca un título a la gráfica con el comando "title", inmediatamente después se le da nombre al eje horizontal con el comando "xlabel", y finalmente se coloca un título al eje de las ordenadas con el comando "ylabel".

# *FOR*

Un comando útil es el comando "for", y su sintaxis es la siguiente:

```
\overline{a}FOR \cdot \text{contact} = LimIn1:LimSup.Función (contador);
           END
```
En la primera línea se comienza escribiendo la palabra "for" enseguida se declara un contador y por medio del signo "=" se asigna un intervalo en el cual "correrá" el contador, los extremos del intervalo son separados con "dos puntos". En los siguientes renglones se ejecuta una rutina que será dependiente del contador, ésta será ejecutada cada vez que el contador avance en el intervalo hasta haberlo recorrido por completo. Una vez completado el recorrido se finaliza la rutina con el comando "end".

## *IF*

Este comando depende de otros para su ejecución y la sintaxis básica es la siguiente:

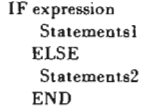

En la primera línea, junto con el comando "if" se declara una expresión "expression"; la función del comando "if" es ejecutar las instrucciones que se encuentran en los siguientes renglones "staternents 1" sólo si se cumple la expresión declarada junto a él. De no ser así, se ignora toda instrucción y el programa procede a ejecutar la instrucción "Statements2" que se encuentre en el comando "else"; y finalmente después de ejecutar cualquiera de las dos opciones el comando "if" es cerrado con el comando "end",

# *SWITCH*

Este comando ayuda a escoger entre un listado de distintas rutinas dependiendo de las necesidades que se impliquen a lo largo de la programación; con ayuda de un discriminante que selecciona una rutina en especial para ser ejecutada mientras que las demás son omitidas por el programa. La sintaxis de este comando es la siguiente:

```
SWITCH discriminante
     CASE condicion1,
      state ment, ..., statement
     CASE condicion2
      statement, ..., statement
     OTHERWISE.
      statement, ..., state me nt
    END
```
En la primera línea por medio del comando "switch" se declara el "discriminante", el valor que arroje esta expresión será utilizado para escoger una y sólo una de las rutinas que siguen. En los renglones siguientes se tiene un listado de rutinas, separadas por el comando "case" y una condición que en caso de concordar con el resultado del discriminante se ejecuta la rutina correspondiente. Por último si el discriminante no concuerda con ninguno de los casos anteriores el comando "otherwise" ejecutará su rutina asignada. Finalmente este comando es cerrado con el comando "end" en la última línea.

#### SAVE

Ese comando ayudará a rescatar todos los resultados que arrojen las rutinas, y su sintaxis será la siguiente:

save -ascii -double nombre.dat varaible

Se escribe el nombre del comando, después de un espacio y un guión corto, se escribe la forma en que se almacenarán los datos, sin cambiar de renglón, y después de un espacio y un guión corto se declara la precisión con la que serán guardados los datos, finalmente se escribe el nombre del archivo y separado por un espacio la variable donde se encuentran los datos.

Para el propósito de este escrito los datos arrojados serán almacenados en un archivo con extensión ".dat" en código "ASCII" con doble precisión, para un manejo más ágil con otros paquetes de cómputo.

#### *FUNCTION*

Por último se presenta el comando "function", este comando será usado sólo en el editor de ecuaciones para crear nuevas funciones distintas a las ya existentes en la paquetería y que será útil para el análisis de los datos. Las funciones ejecutaran rutinas dependientes de ciertos parámetros declarados en ellas mismas. La sintaxis que utiliza este comando es la siguiente:

 $\vert$  $function$  **variable=nombre(parámetros)** rutma

Inicialmente será necesario abrir un documento en blanco en el editor de ecuaciones y en el primer renglón escribir el comando, una variable, un nombre y entre paréntesis los parámetros. La forma en que se emplean estos elementos es la siguiente: al escribir el comando se está declarando que las

líneas siguientes conformarán una rutina, ésta será distinguida con un nombre, este nombre tendrá anexados los parámetros con los cuales será ejecutada; y en la variable serán almacenados los resultados de ella. Todo el escrito debe ser guardado con una extensión ".m" y con lo que el programa lo reconoce como una función ejecutable.

Es aconsejable guardar el archivo con un nombre alusivo a la tarea que desempeña la rutina, además el nombre que se le asigne al archivo debe ser el mismo que se declara en la rutina, para evitar confusiones al momento de invocar la función; pues es el nombre del archivo y no el de la rutina, el que es escrito para invocarla.

Para el funcionamiento adecuado de estas rutinas es recomendable que todas ellas sean guardadas en una sola carpeta, como ya se había comentado líneas arriba. Es sencilla la forma de invocar las rutinas, simplemente en la ventana Coman Window se teclea el nombre del archivo que almacena la rutina, seguido de los parámetros que utiliza la rutina entre paréntesis y separados por comas.

>> funcion(parametro l, parametro l,..., parametrok)

Finalmente, aunque no se presente un ejemplo en concreto en esta sección, a lo largo del Capítulo III son mostradas las funciones utilizadas para aplicar los distintos métodos de desagregación. Este Apéndice solo pretende mostrar las diferentes herramientas de la paquetería para una mejor y más ágil comprensión de las rutinas aquí presentadas.

ZARAGOZA LÓPEZ CARLOS

MÉTODOS DE DESAGREGACIÓN TEMPORAL DE SERIES DE TIEMPO **B1BLlOGRAFiA**

# **BIBLIOGRAFÍA**

- i. Fernandez, Roque B. (1981) "A Metodological Note on The Estimation of Time Series", Review of Economic and Statistics, Vol. 63, No 3
- ii. Graham, Bannok., Baxter, R. E., Rees Ray. "Diccionario de Economía"
- iii. Guerrero, Víctor M. "Análisis Estadístico de series de Tiempo Económicas"
- iv. Hamilton, James D., "Time Series Analysis" Stationary ARMA Processes.
- v. Hendry, David F. Dynamic econometrics Part 1, Chapter 4. "Dynamícs and Interdependence"
- vi. Hoffinan, Kenneth y Kunze, Ray. "Algebra Lineal ", traducción y adaptación al español por Hugo E. Finsterbusch.
- vii. How, Robert V., Craig, AlIen T. "Introduction to Mathematical Statistics" Fourth Edition Chapter 6: "Estimation".
- viii. http://www.inegi.gob.mx
	- ix. http://www.spatial-econometrics.com/html/view.html
	- x. Ichiro, Satake. "Linear Algebra," "Vector and Matrix Operations".
- XI. Jude, George G., HiII Carter R., Griffiths William E., Lütkepohl Helmut., lee, Tsoung-Chao Lee. Introduction to the Theory and Practice of Econometrics. Chapter 5 "Linear Statistical Models",
- XII . Lang, Serge. "Al gebra Lineal," "Capitulo III Matrices" traducción y adaptación al español por M. en C. Lara Aparicio, Miguel. Dr. Lluis Rivera, Emilio. y Dr. Arias Páez, José.
- xiii. Litterman, Robert B. "A Randonm Walk, Markov Model for the Distribution of Time Series", Journa of Business & Economic Statistics, Vol 1, No 2, Abril 1983.
- XIV. Marsden, Jerrold F.; Tromba, Anthony J., "Calculo Vectorial" Cuarta Edición, Capitulo 2: Diferenciación.
- XV. Neter, John., Kutner, Michael., Nachtsheim, Cristopher. , Wasserman, William. "Applied Linear Statistical Models" Appendix A "Some Basic Results in Probability and Statistics".
- xvi. Quilis Enrique M., "Notas Sobre Desagregación Temporal de Series Económicas"  $P.T.N.^{\circ}1/01.$
- xvii. Sanz, Ricardo., "Métodos de Desagregación Temporal de Series Económicas", "Métodos de Desagregación Temporal sin Indicadores" Banco de España, Servicio de Estudios. Estudios Económicos N°22 , 198 I.

A

- xviii. Schott, James R., "Matriz Análisis for Statistics", Chapter one "A review of Elementary Matriz Algebra".
- xix. Searle, Shayle R., "Matriz Algebra Useful for Statistics" Chapter 2 "Basic Operations".
- xx. Simon, Carl P. and Blume, Lawrence. "Mathernatics for Economists" Chapter 8 "Matrix Algebra".
- xxi. Chow, C. Gregory, and Lin, An-Ioh . "Best Linear Unbiased Interpolation, Distribution, and Extrapolation of Time Series by Related Series" Review of Economic and Statistics", Vol 53, No. 4, p.p 372-375
- xxii. Femández, Roque B. "A Methodological Note Estimation of Time Series" "Review of Economic and Statistics", Vol  $63$ , No. 3, p.p  $471-478$